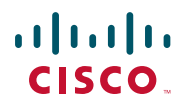

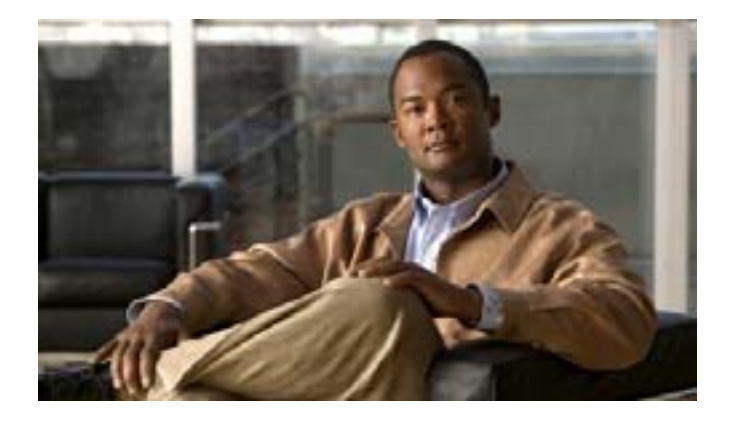

### **Cisco Unified IP Phone 7962G/7942G**

## **for Cisco Unified Communications Manager 6.1**(**SCCP/SIP**)

Text Part Number: OL-14646-01-J

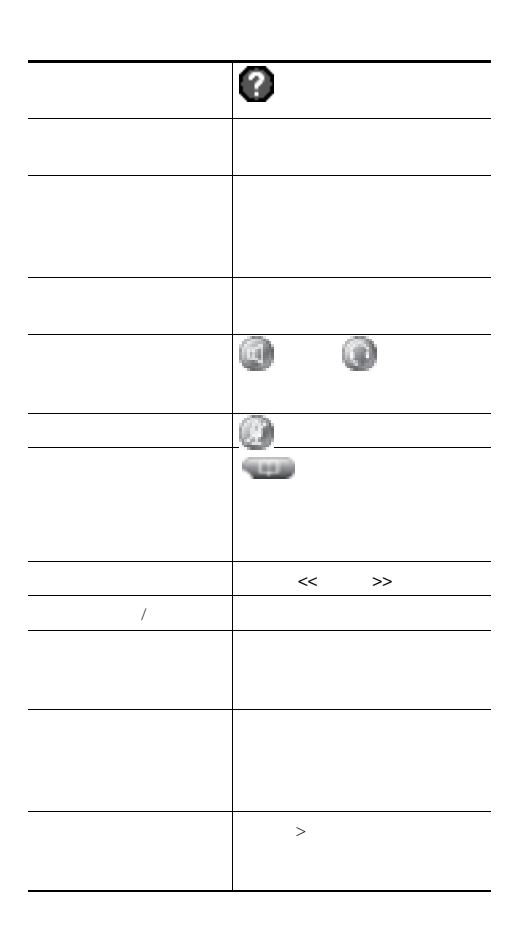

# $\frac{1}{2}$

Cisco, Cisco Systems, the Cisco logo, and the Cisco Systems logo are registered trademarks or trademarks of Cisco Systems, Inc. and/or its affiliates in the United States and certain other countries.All other trademarks mentioned in this document or Website are the property of their respective owners.The use of the word partner does not imply a partnership relationship between Cisco and any other company. (0705R)

Copyright © 2007 Cisco Systems, Inc. All rights reserved.

OL-14646-01-J

# $\begin{tabular}{c} \bf{a} & \bf{b} & \bf{c} \\ \bf{c} & \bf{d} & \bf{c} \\ \bf{d} & \bf{e} \\ \bf{e} & \bf{e} \\ \bf{e} & \bf{e} \\ \bf{e} & \bf{e} \\ \bf{e} & \bf{e} \\ \bf{e} & \bf{e} \\ \bf{e} & \bf{e} \\ \bf{e} & \bf{e} \\ \bf{e} & \bf{e} \\ \bf{e} & \bf{e} \\ \bf{e} & \bf{e} \\ \bf{e} & \bf{e} \\ \bf{e} & \bf{e} \\ \bf{e} & \bf{e} \\ \bf{e} & \bf$ CISCO.

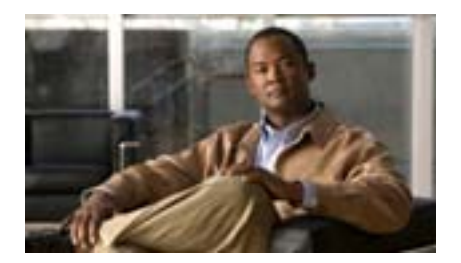

**Cisco Unified IP Phone 7962G/7942G** 電話ガイド **for Cisco Unified Communications Manager 6.1** (**SCCP/SIP**)

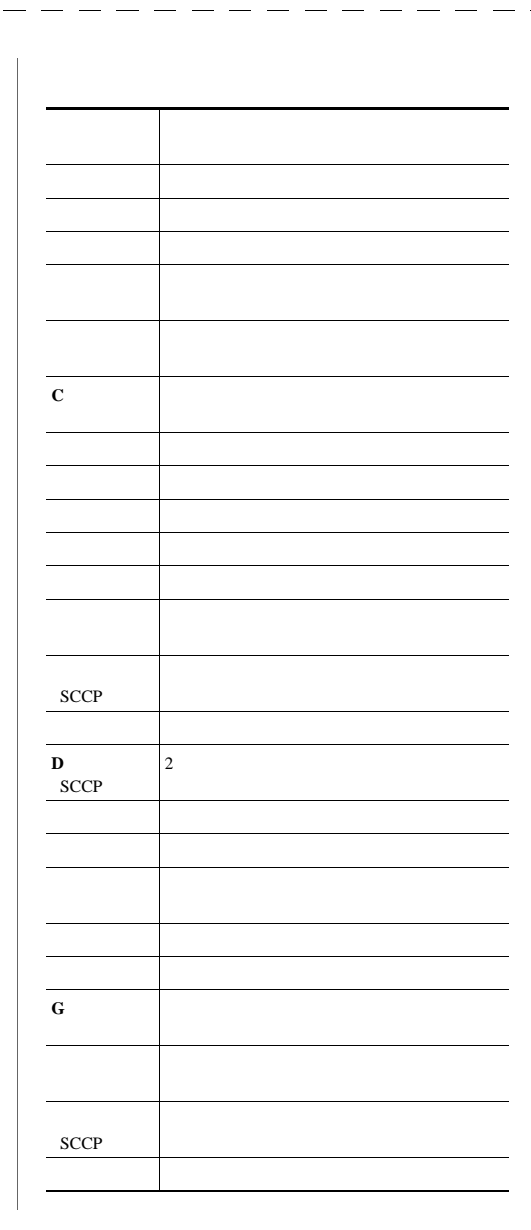

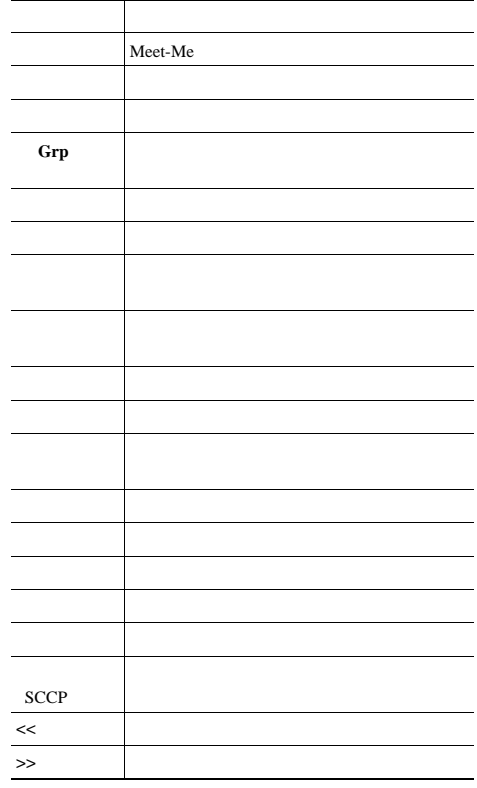

- - - - - - - - - - -

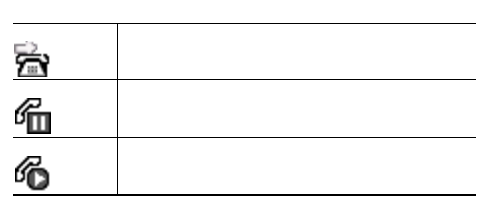

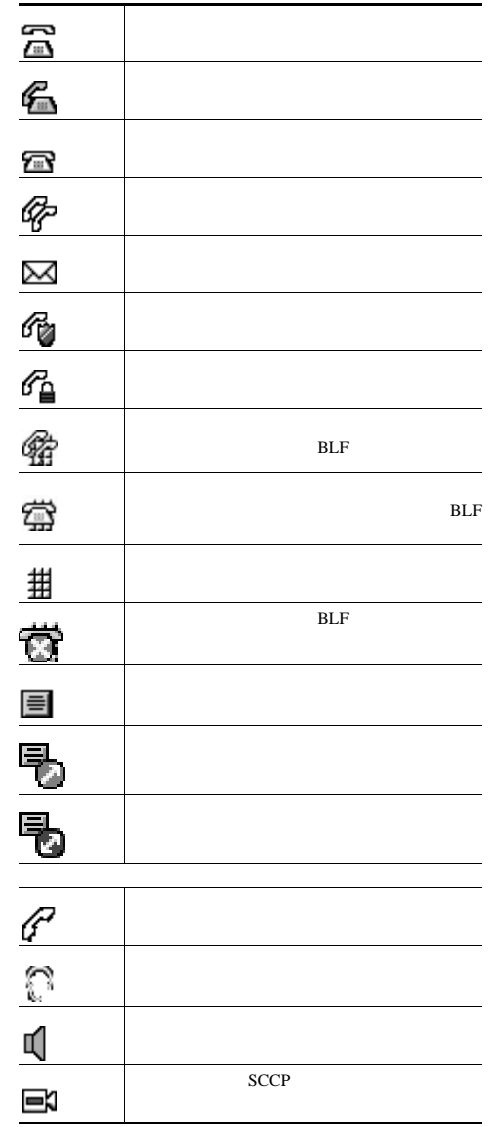

- - - -

 $-$ - -

- -

 $-$ 

- -

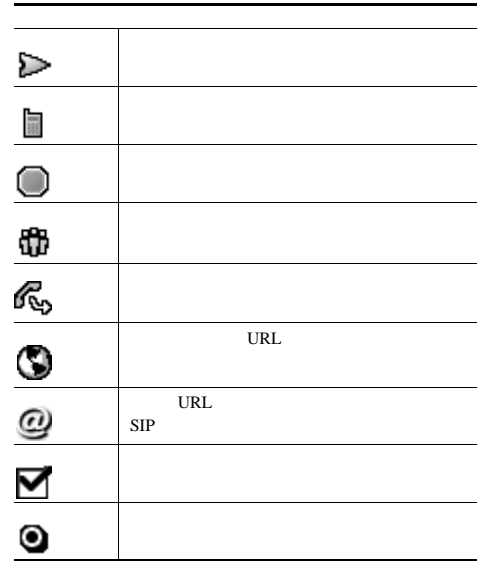

<span id="page-2-0"></span>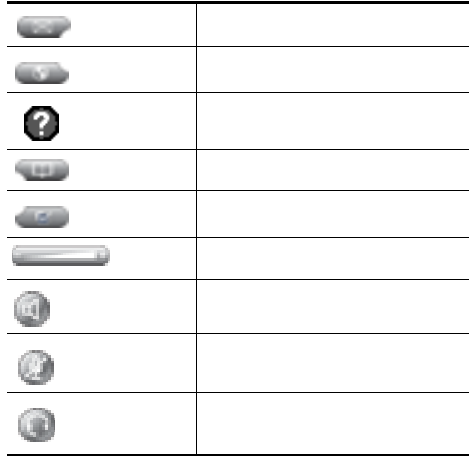

# **Contents**

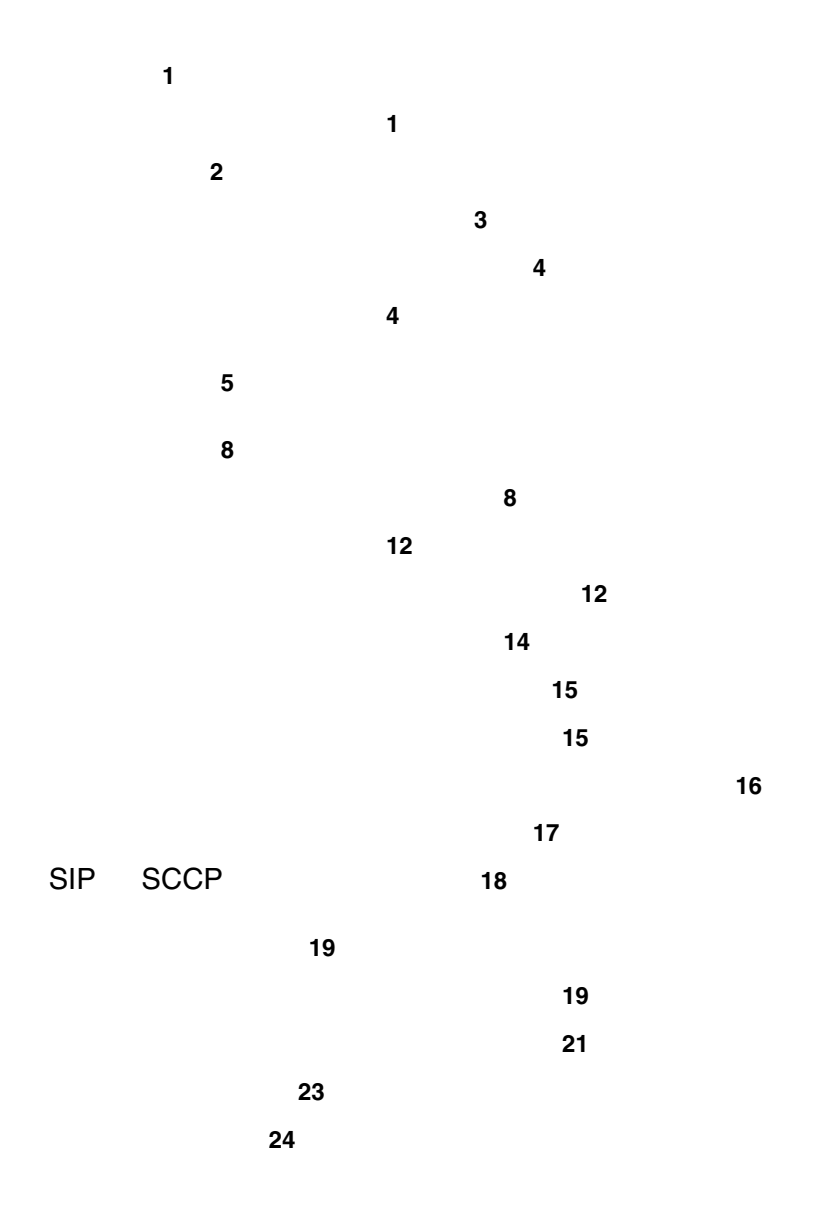

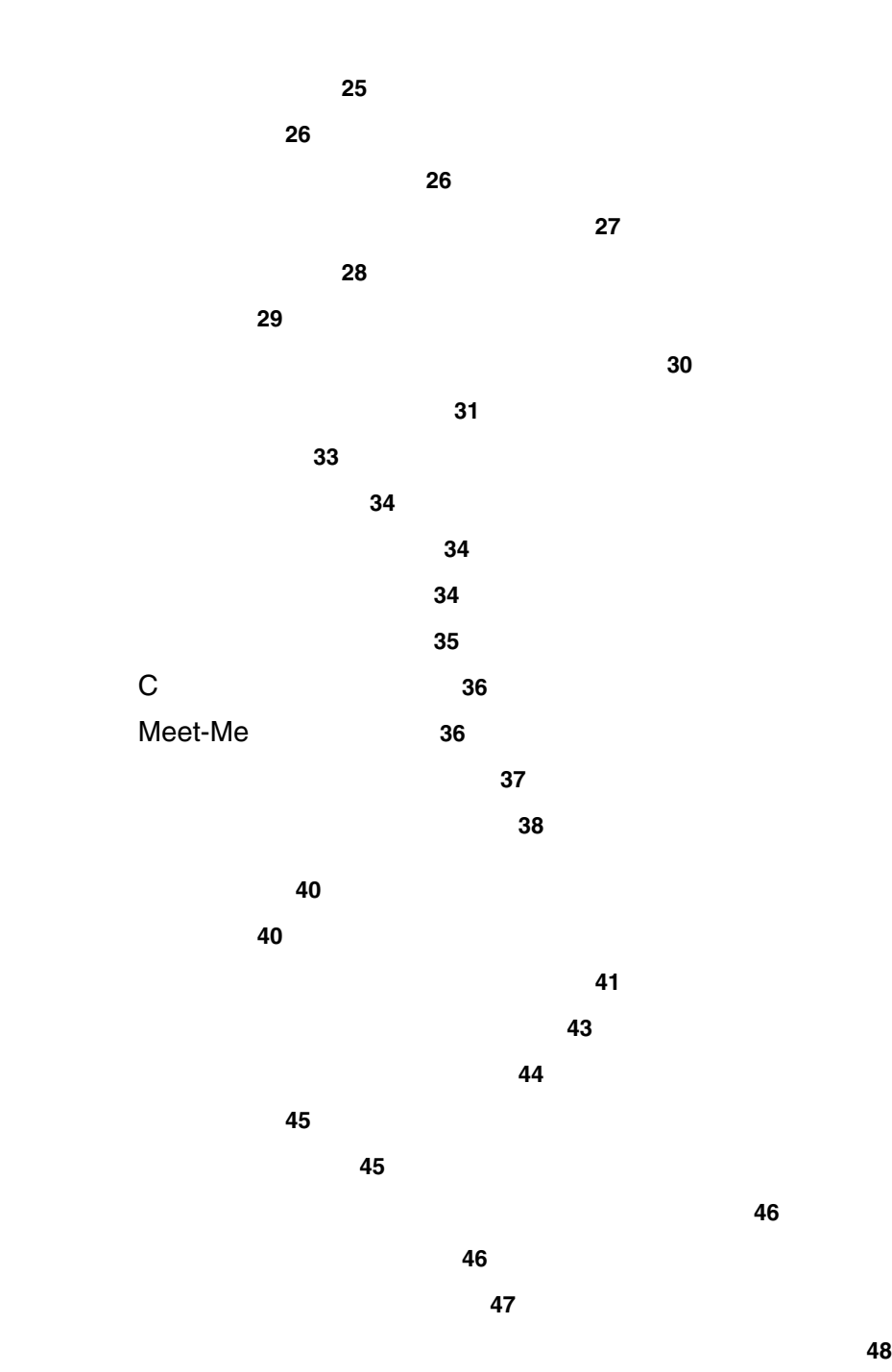

**Contents**

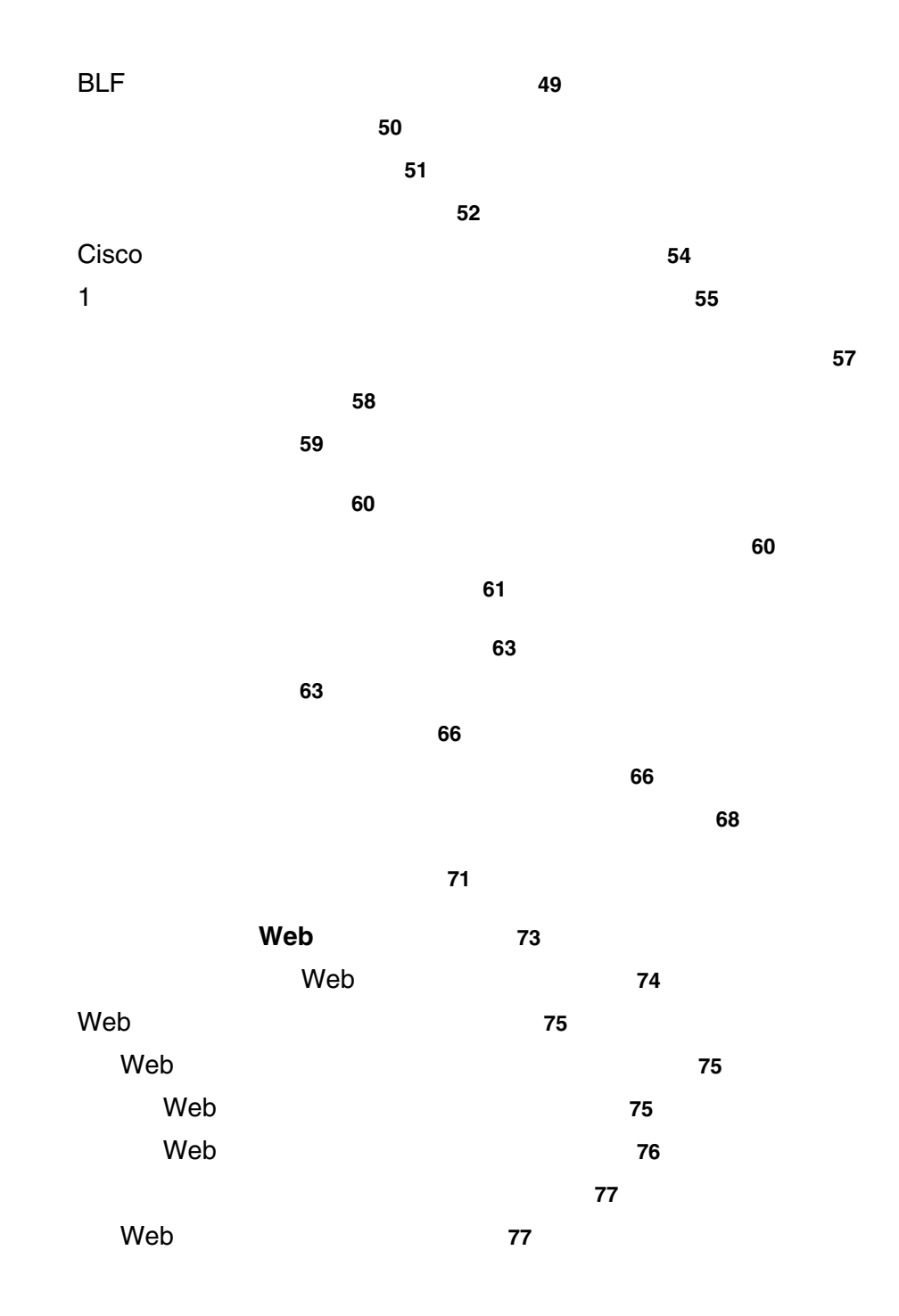

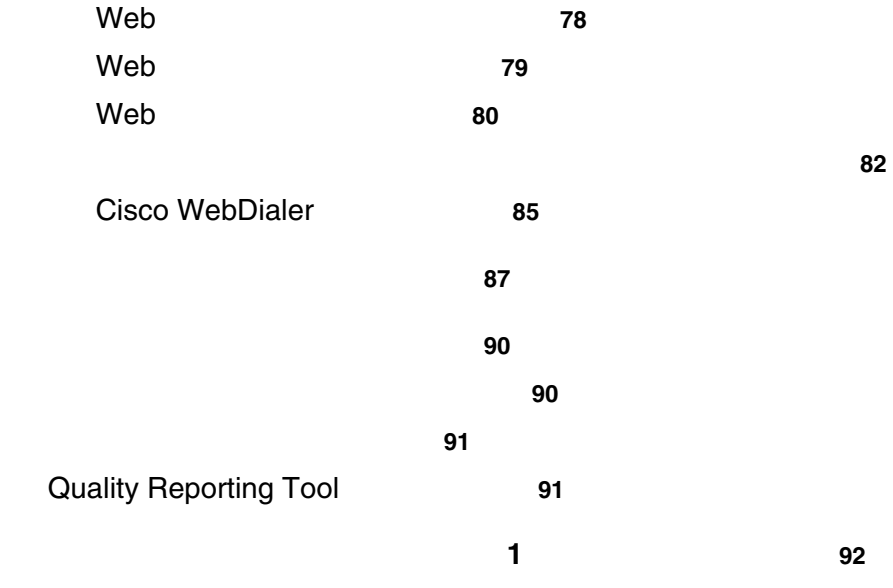

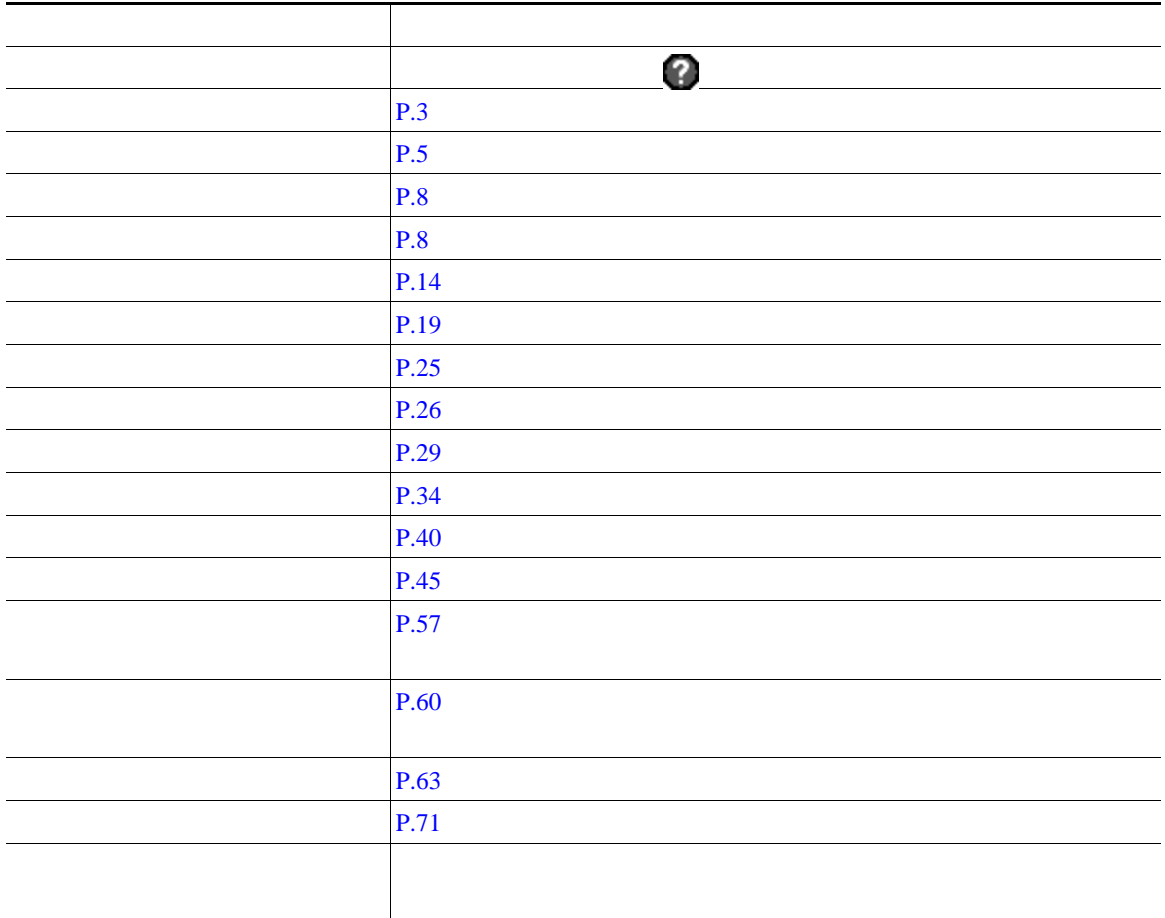

,我们也不会有什么。""我们的人,我们也不会有什么?""我们的人,我们也不会有什么?""我们的人,我们也不会有什么?""我们的人,我们也不会有什么?""我们的人

#### WWW URL Cisco Unified IP Phone

[http://www.cisco.com/en/US/products/hw/phones/ps379/tsd\\_products\\_support\\_series\\_home.html](http://www.cisco.com/en/US/products/hw/phones/ps379/tsd_products_support_series_home.html)

Web URL

<http://www.cisco.com/>

web the URL that we would be the URL of  $U$ 

[http://www.cisco.com/public/countries\\_languages.shtml](http://www.cisco.com/public/countries_languages.shtml)

VRL 2002 URL 2003

<http://www.cisco.com/jp>

<span id="page-9-0"></span>Cisco Unified IP Phone

Cisco Unified IP Phone

Radio Frequency RF; Audio Frequency AF;

- RF AF
- $RF$   $AF$
- トライズのサーブルドされたケーブルを使用するか、シールドおよびコネクタが高品質のケーブルド
- **•** 外部デバイスのケーブルを短くする。
- 
- **•** 外部デバイスのケーブルに、フェライトまたは同様のデバイスを適用する。

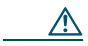

EMC Directive 89/336/EC

<http://www.cisco.com/wwl/export/crypto/tool/stqrg.html> export@cisco.com

 $URL$ 

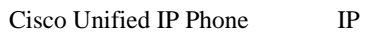

<span id="page-11-0"></span>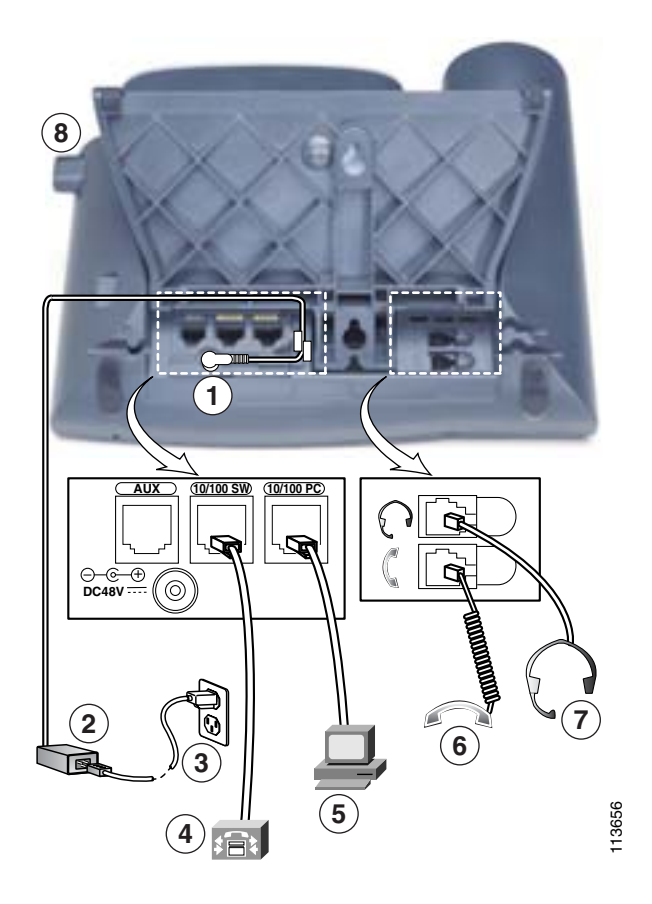

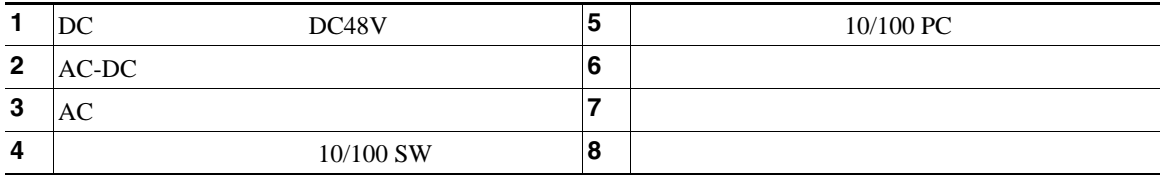

<span id="page-12-0"></span>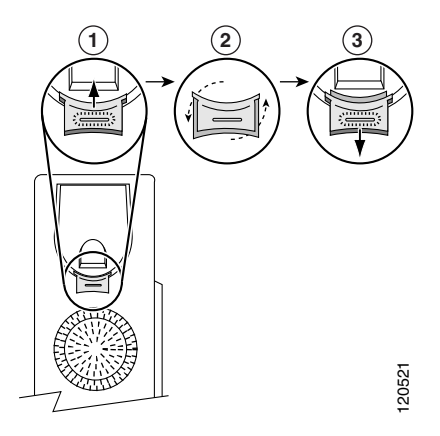

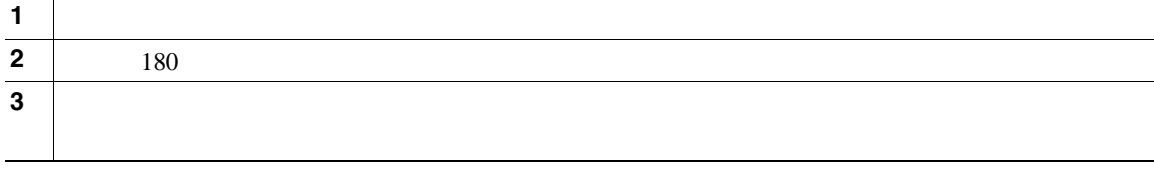

**TAPS** を使用した登録

Tool for Auto-Registered Phones Support TAPS  $TAPS$ 

 $TAPS$ 

#### Cisco Unified IP Phone

#### Cisco Unified IP Phone

 $1$ 

Cisco Unified IP Phone

Radio Frequency RF; Audio Frequency AF;

Cisco Unified IP Phone

Cisco Unified IP Phone

 $PC$ 

Unified IP Phone

CONSUMERS URL SERVICE STATES

<http://www.vxicorp.com/cisco>

<http://www.plantronics.com>

[http://www.jabra.com](http://www.gnnetcom.com)

ことはできません。ただし、次に示すサイトに記載されているヘッドセットやハンドセットは、Cisco

<span id="page-14-0"></span>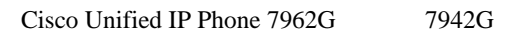

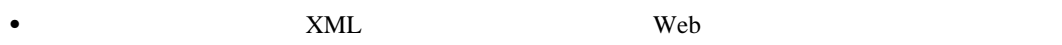

- **•** Web  $\bullet$
- <span id="page-14-1"></span>**•** 電話スクリーンに情報を表示する包括的なオンライン ヘルプ システム

#### **Cisco Unified IP Phone 7962G**

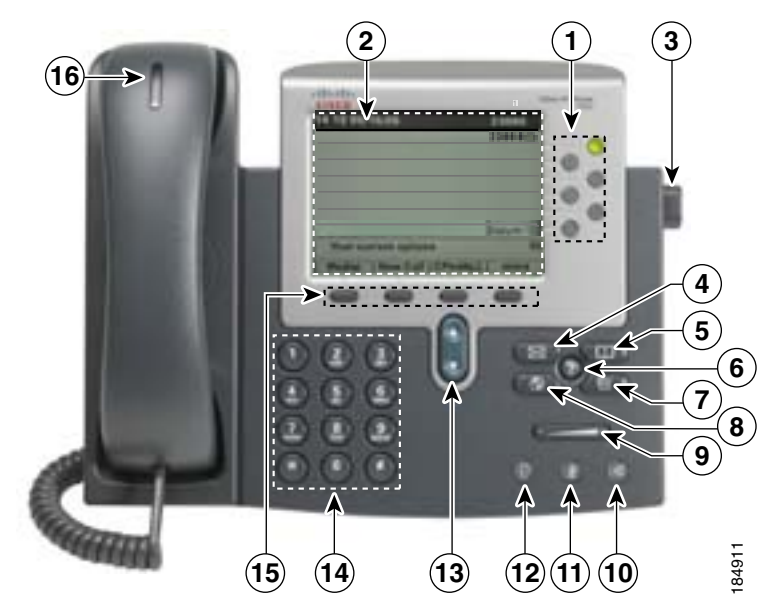

#### **Cisco Unified IP Phone 7942G**

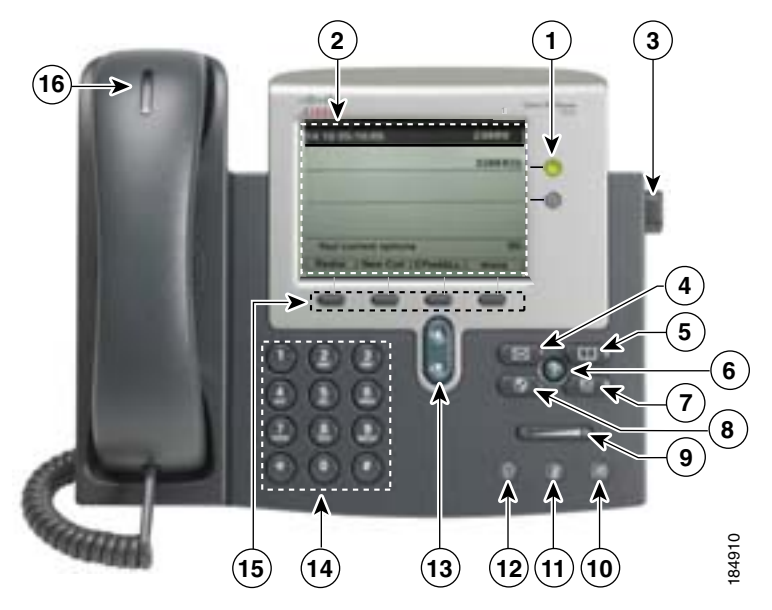

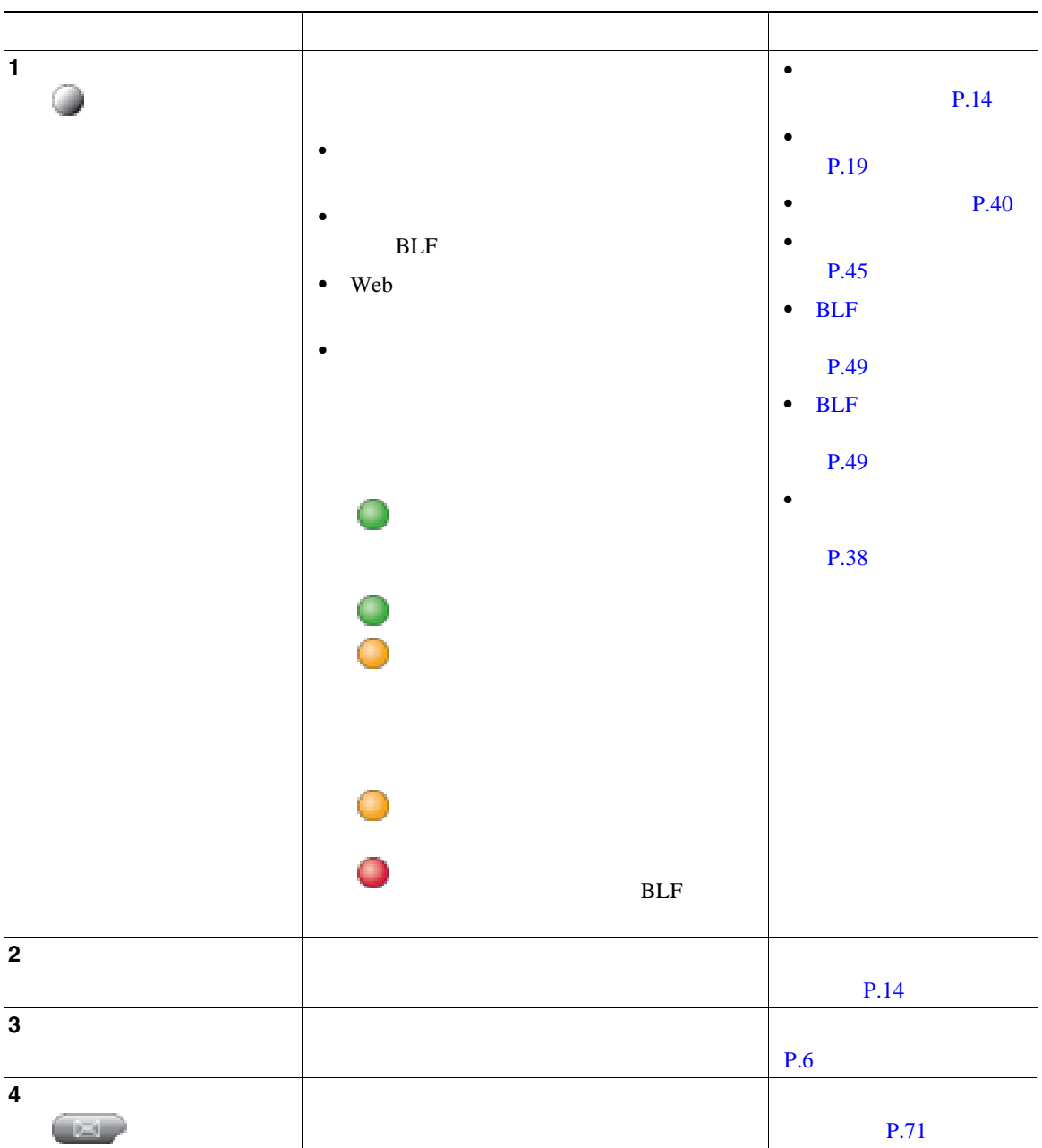

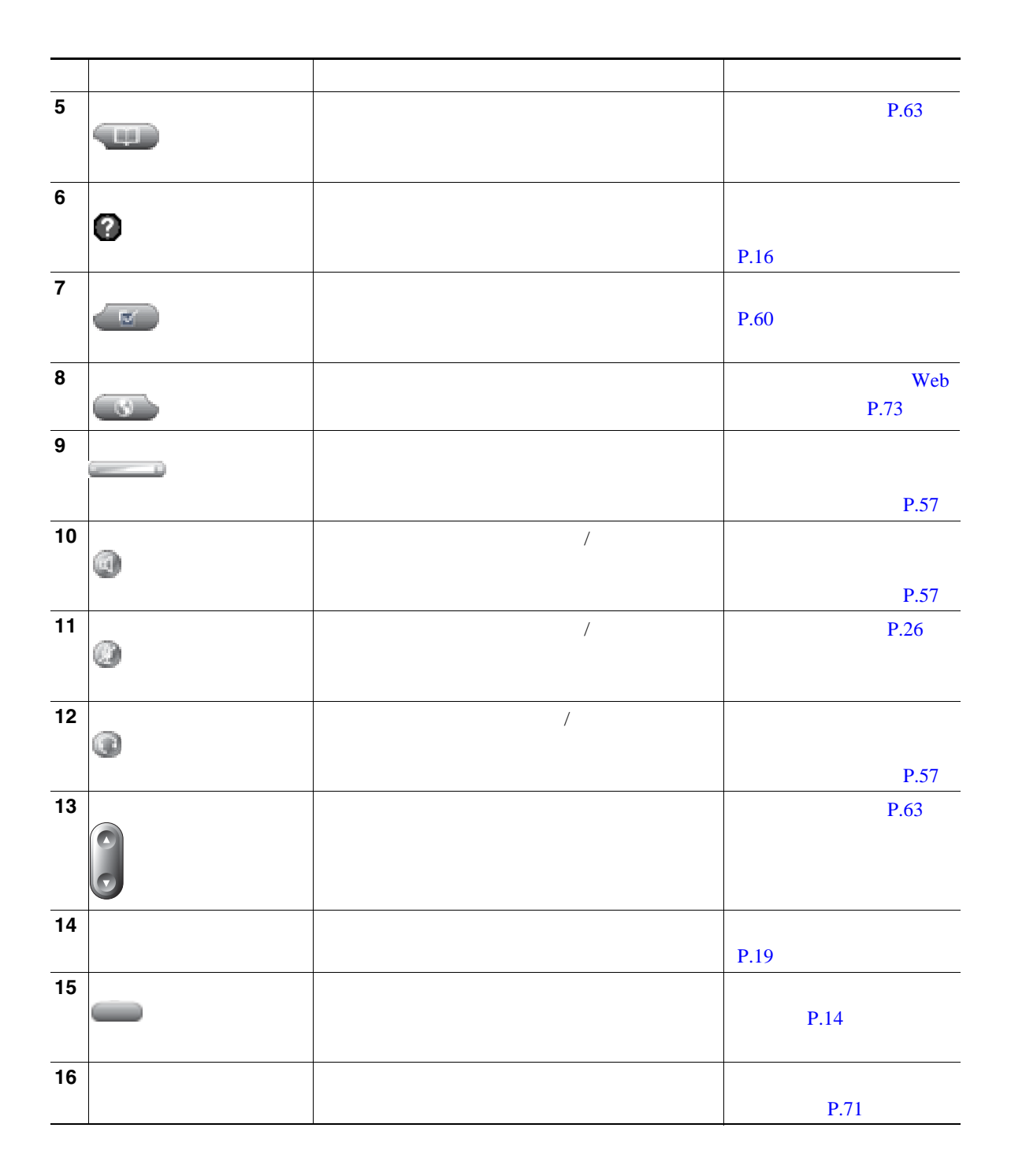

<span id="page-18-0"></span>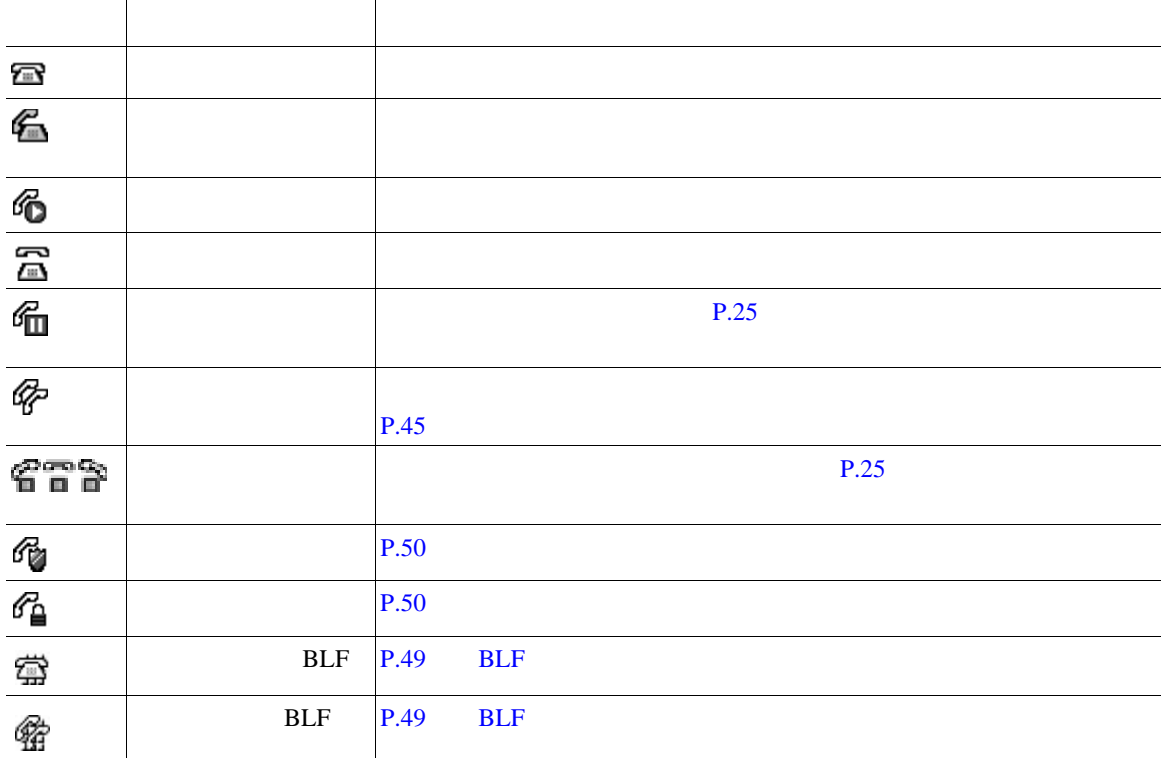

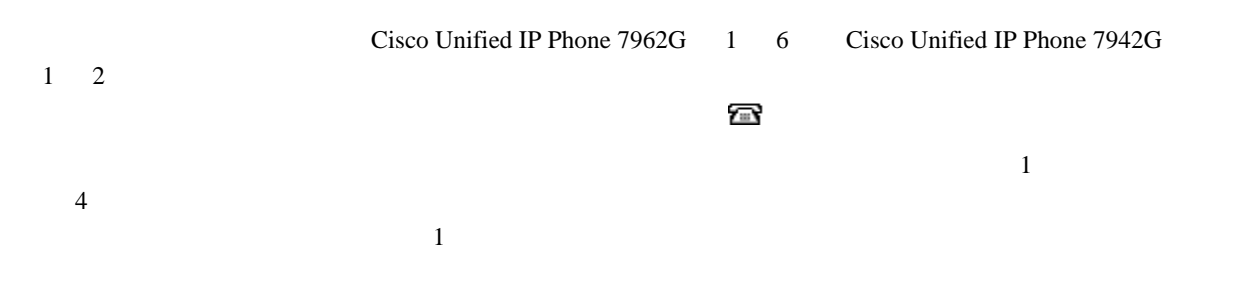

 $\mathcal{L}$ 

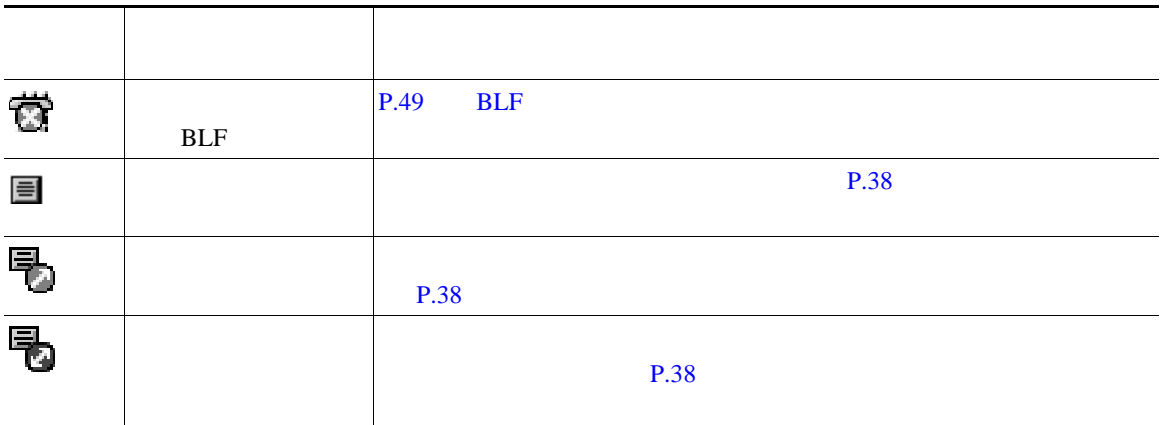

<span id="page-20-1"></span><span id="page-20-0"></span>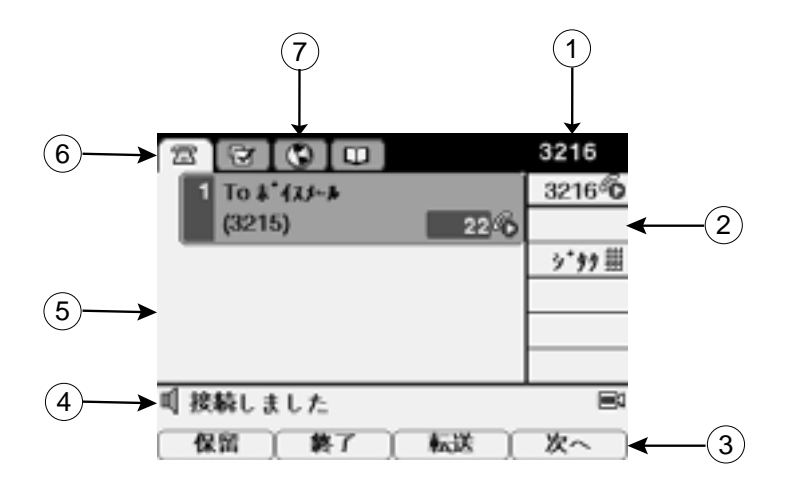

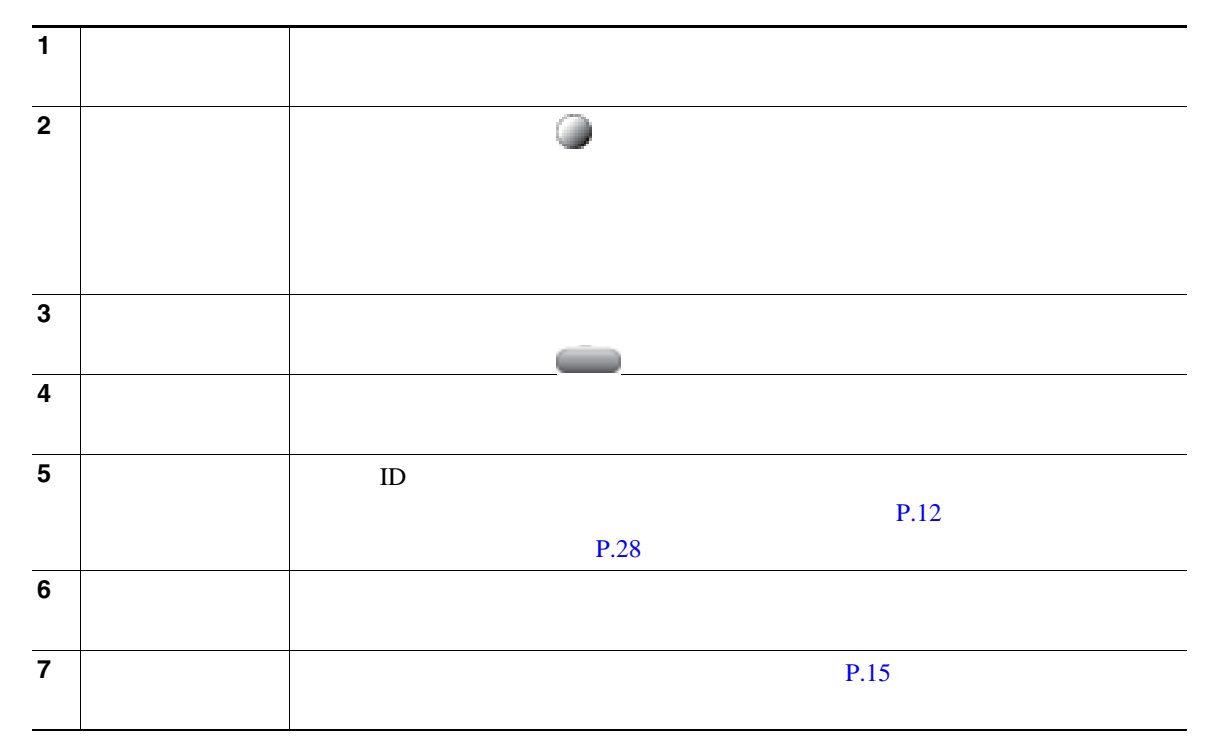

<span id="page-21-0"></span>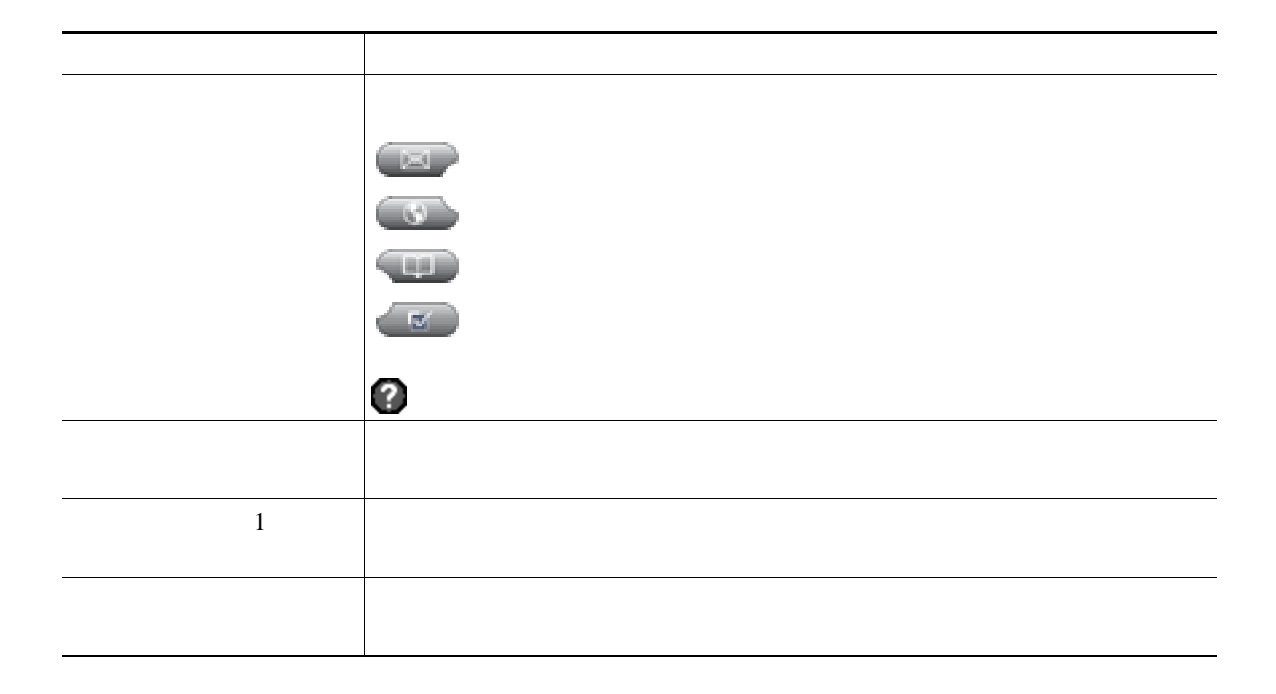

<span id="page-22-0"></span>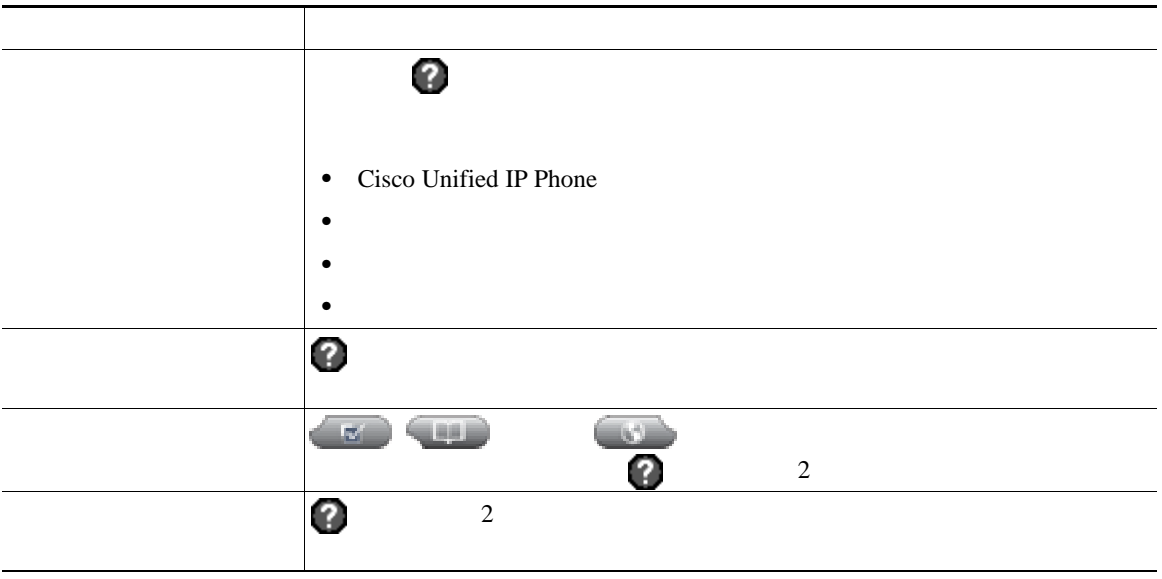

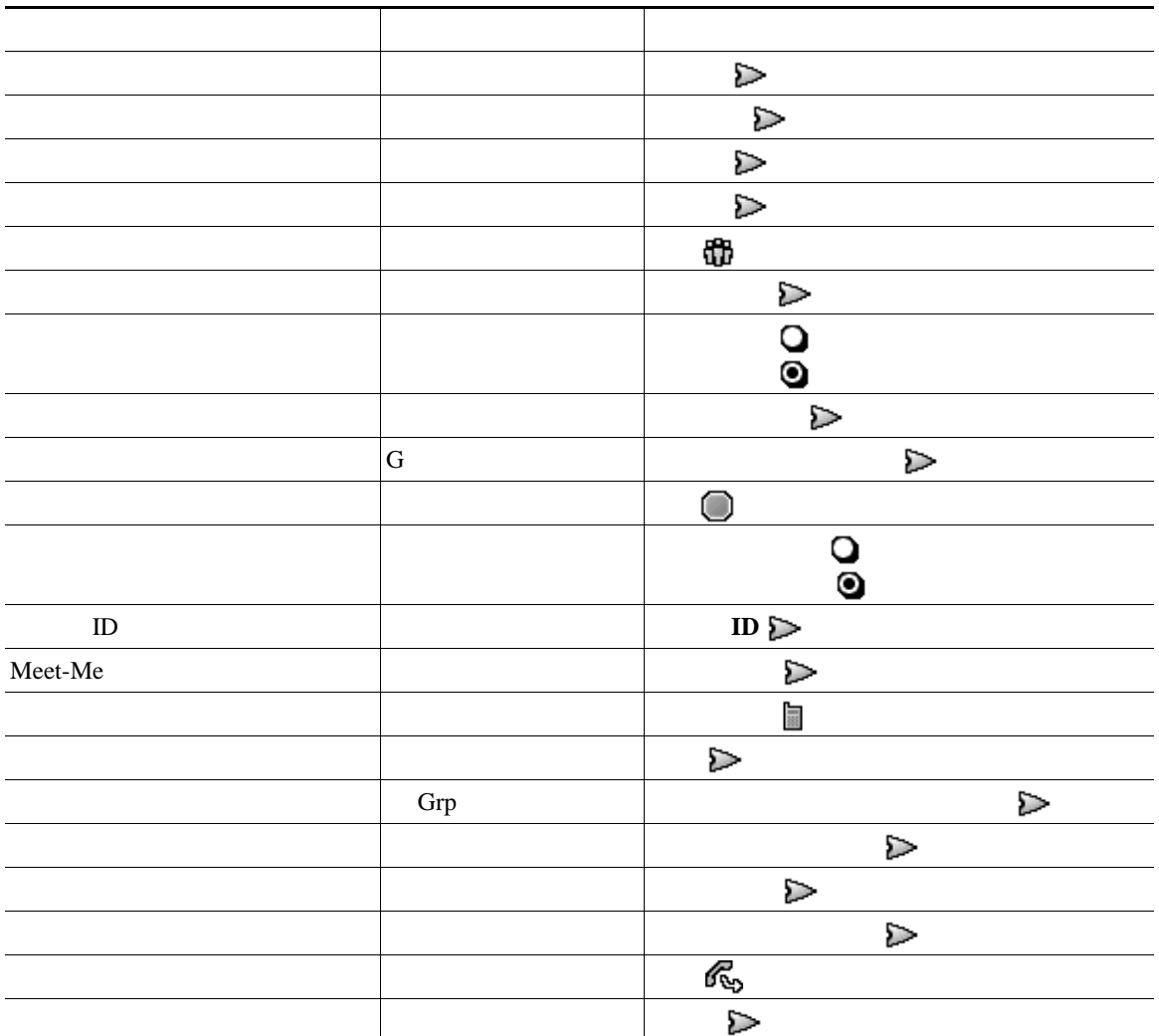

# $SIP$  **SCCP**

Session Initiation Protocol SIP Skinny Call Control Protocol SCCP

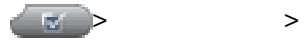

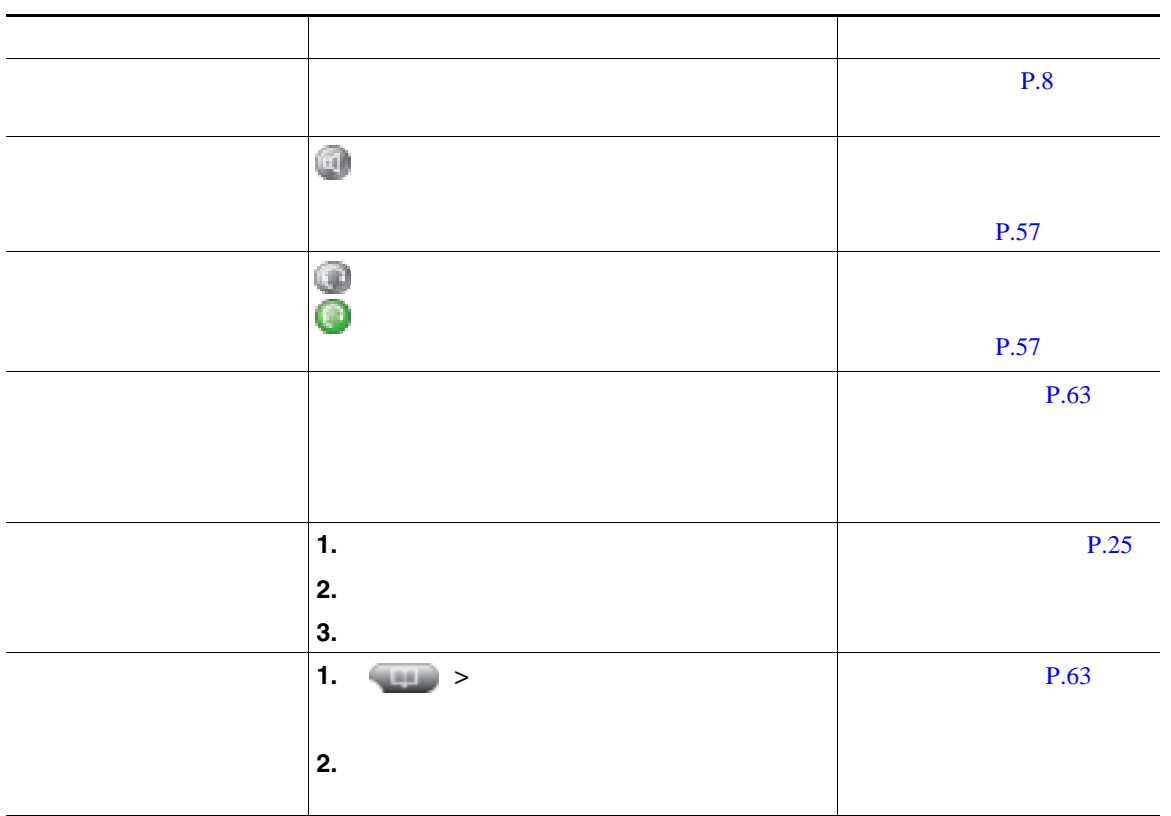

<span id="page-25-1"></span><span id="page-25-0"></span>Cisco Unified IP Phone

**•** ダイヤルトーンを聞かずにオンフックでダイヤルできます(プレダイヤル)。プレダイヤルするに  $\begin{array}{ccc} \circ & \circ & \circ \end{array}$ **•** プレダイヤルする場合、この電話機には、発信履歴ログが利用可能な場合、そこから一致する電話

• **•**  $\ll$ 

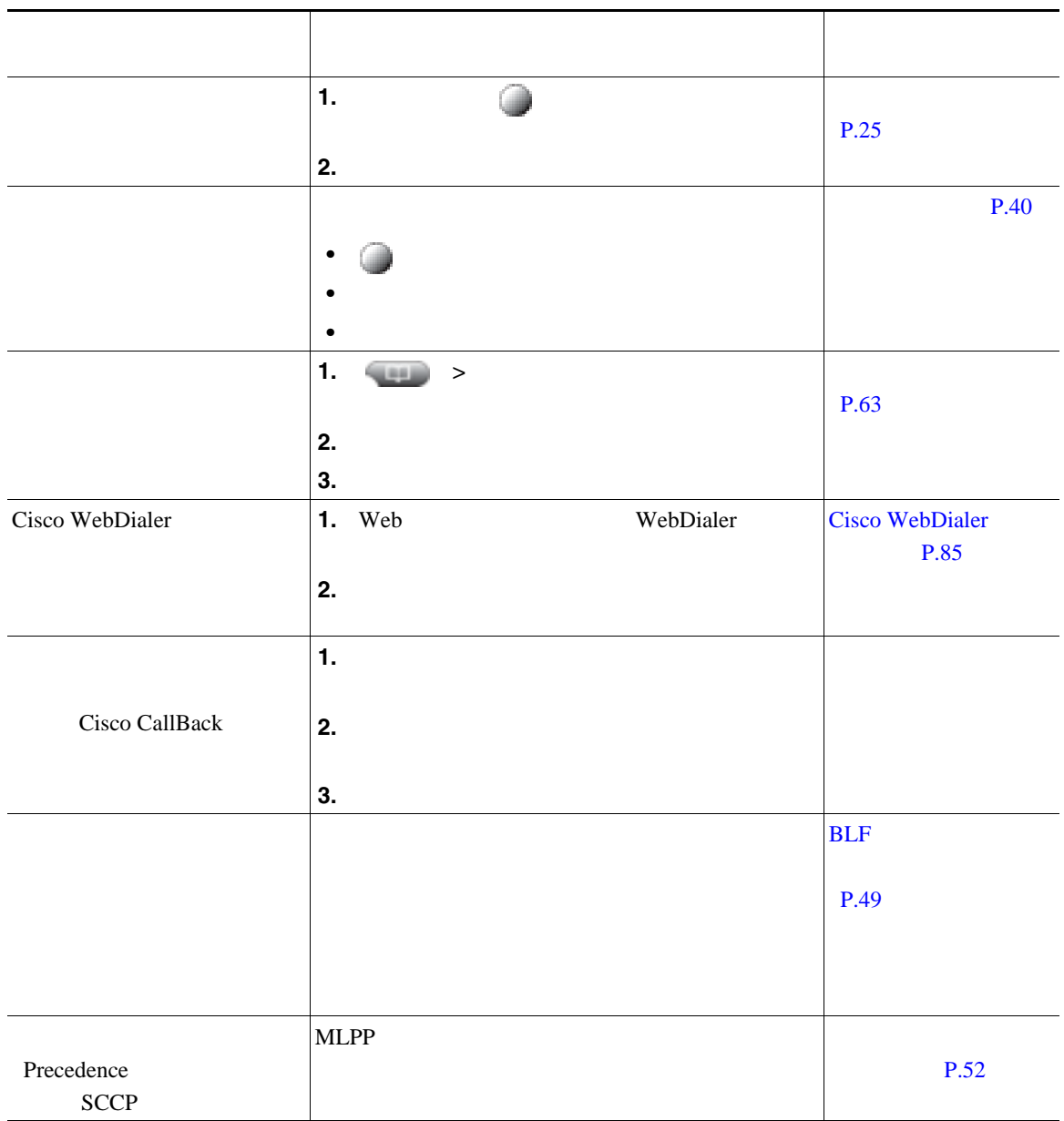

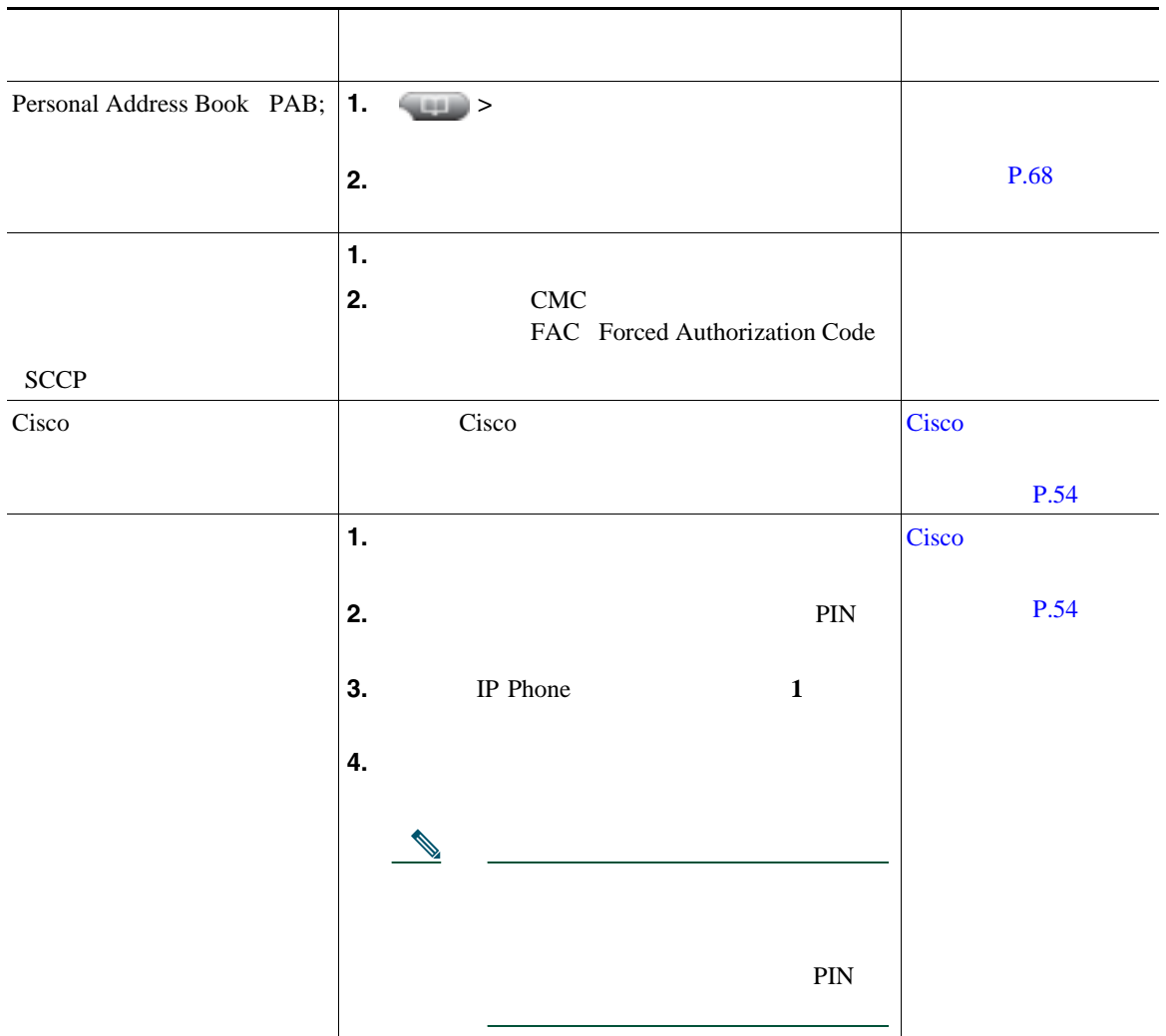

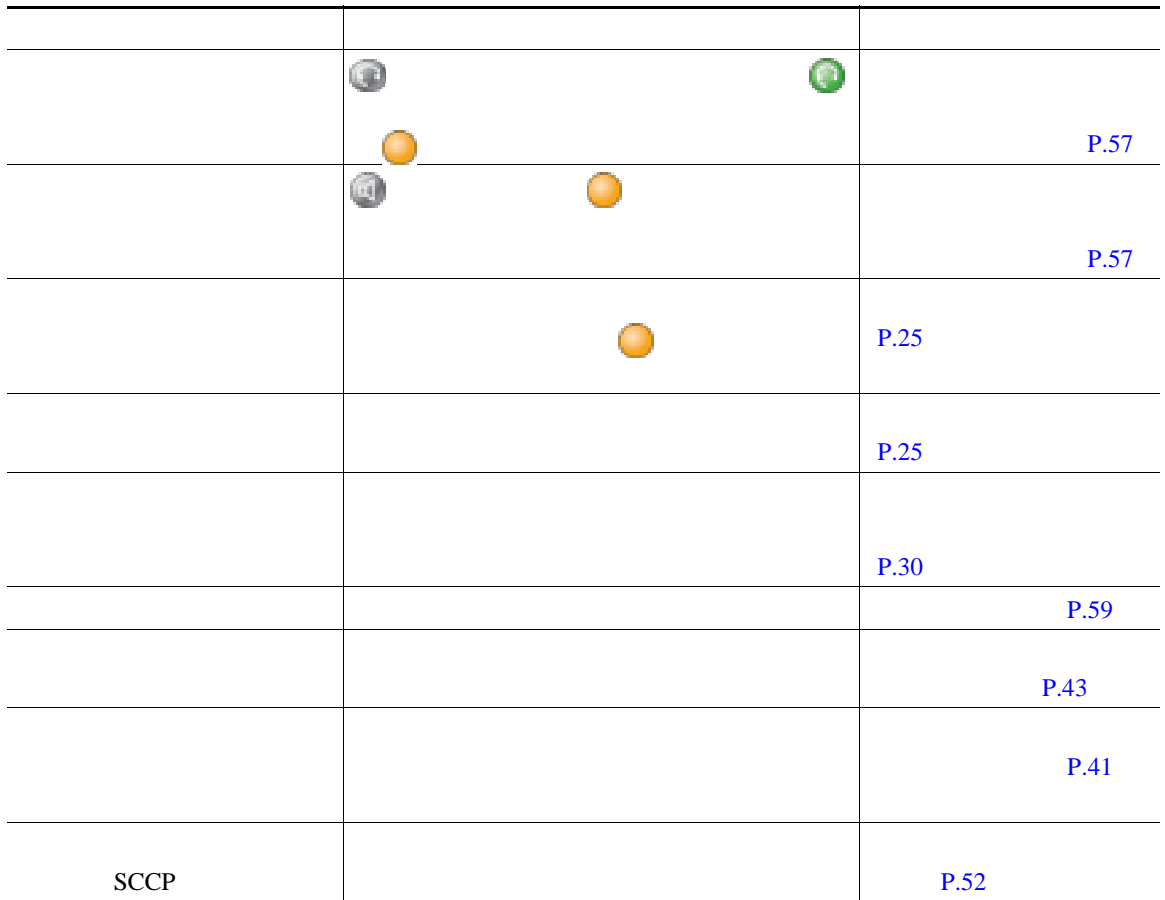

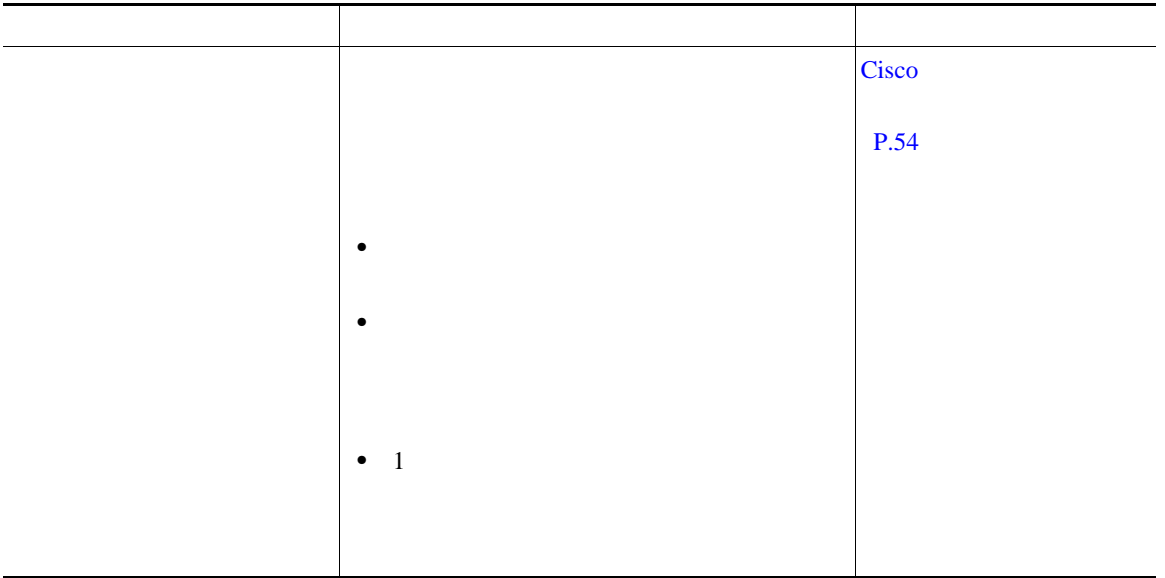

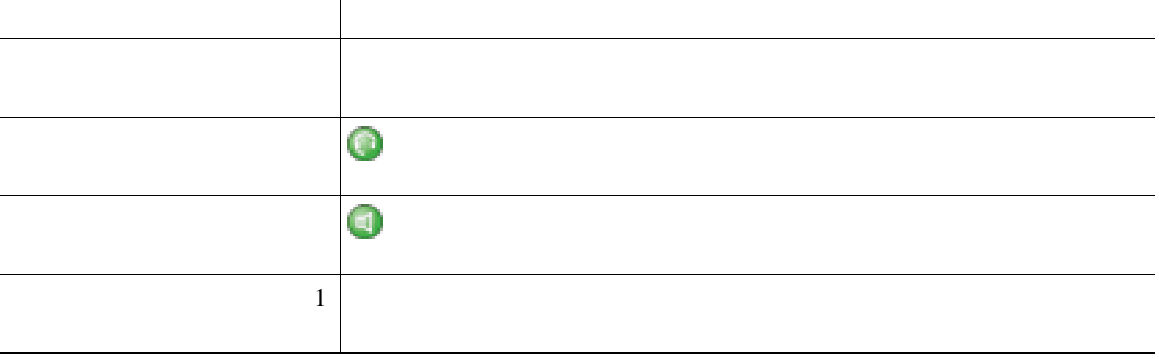

<span id="page-31-1"></span><span id="page-31-0"></span>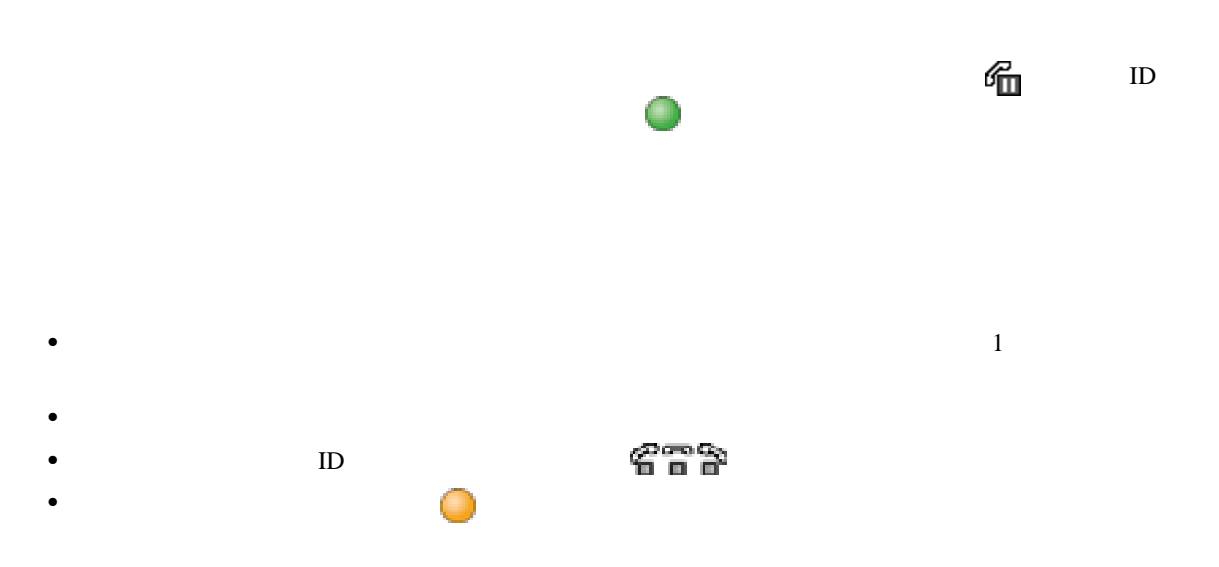

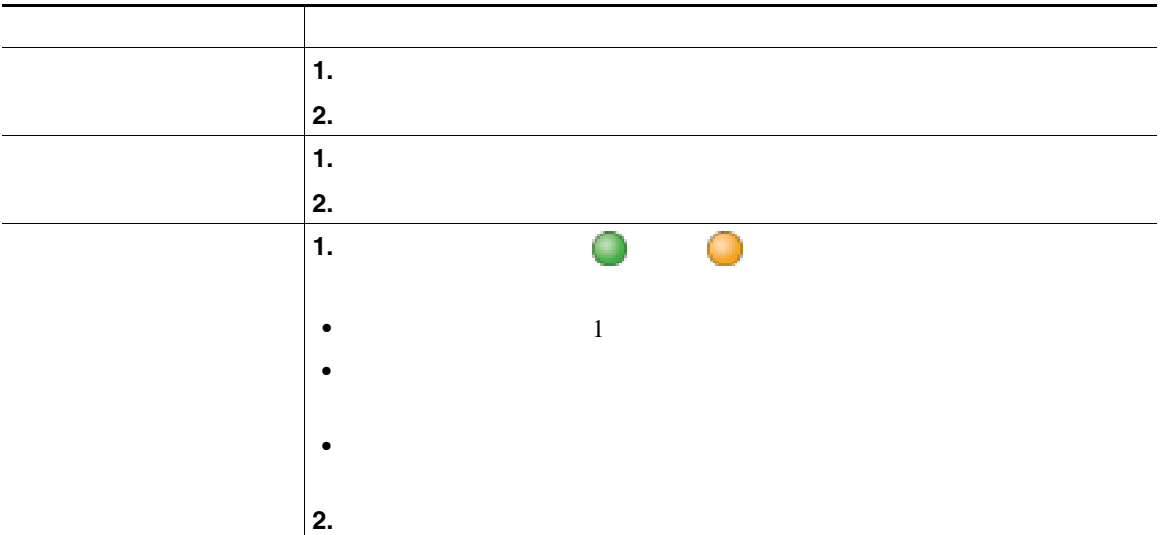

- 
- •<br>•<br>コールが保留状態には<sub>ている</sub>とき、通常は音楽やビープ音が流れます。
- **•** 着信コールと復帰コールが同時に存在するというアラートが発生すると、デフォルトでは、電話機

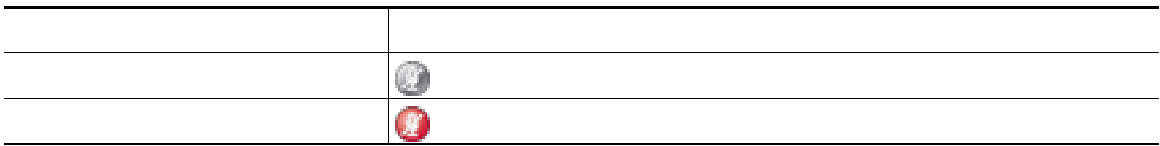

**•** 共有回線を使用している場合、保留復帰の呼出音は、コールを保留している電話機でのみ鳴りま

<span id="page-32-0"></span>•<br>•<br>• CREA EXTERNATION TO THE CREATION TO THE CREATION TO THE CREATION TO THE CREATION TO THE CREATION TO THE CREA

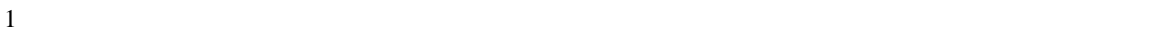

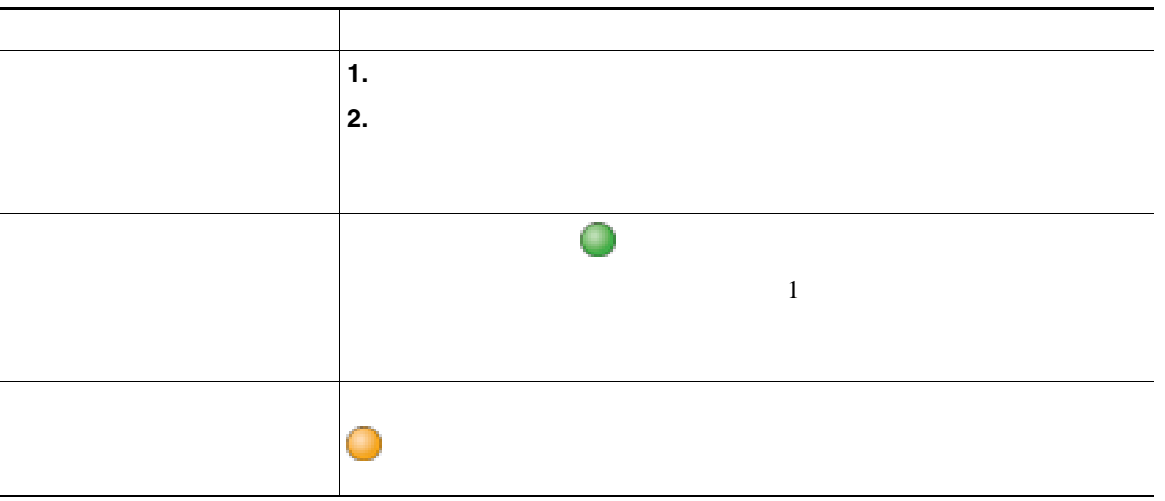

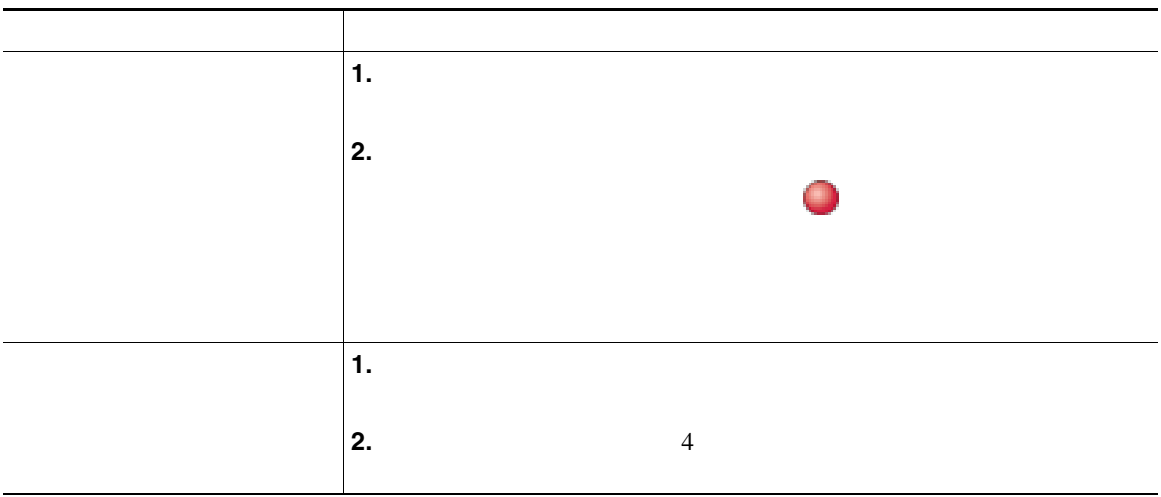

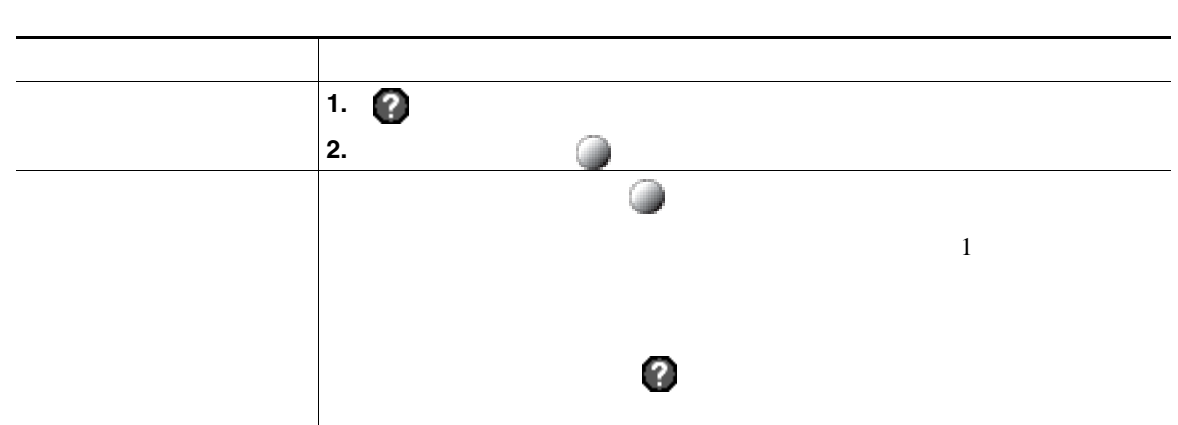

• ファイプのコールは、グループ化されます。たとえば、日本のコールは、グループ化されます。たとえば、相互に通話したコールは、それは、相互に通話したコールは、相互に通話したコールは

<span id="page-34-0"></span>**•** 優先順位が最も高く、通話時間の最も長いコールがリストの先頭に表示されます。

**28 OL-14646-01-J**

<span id="page-35-0"></span>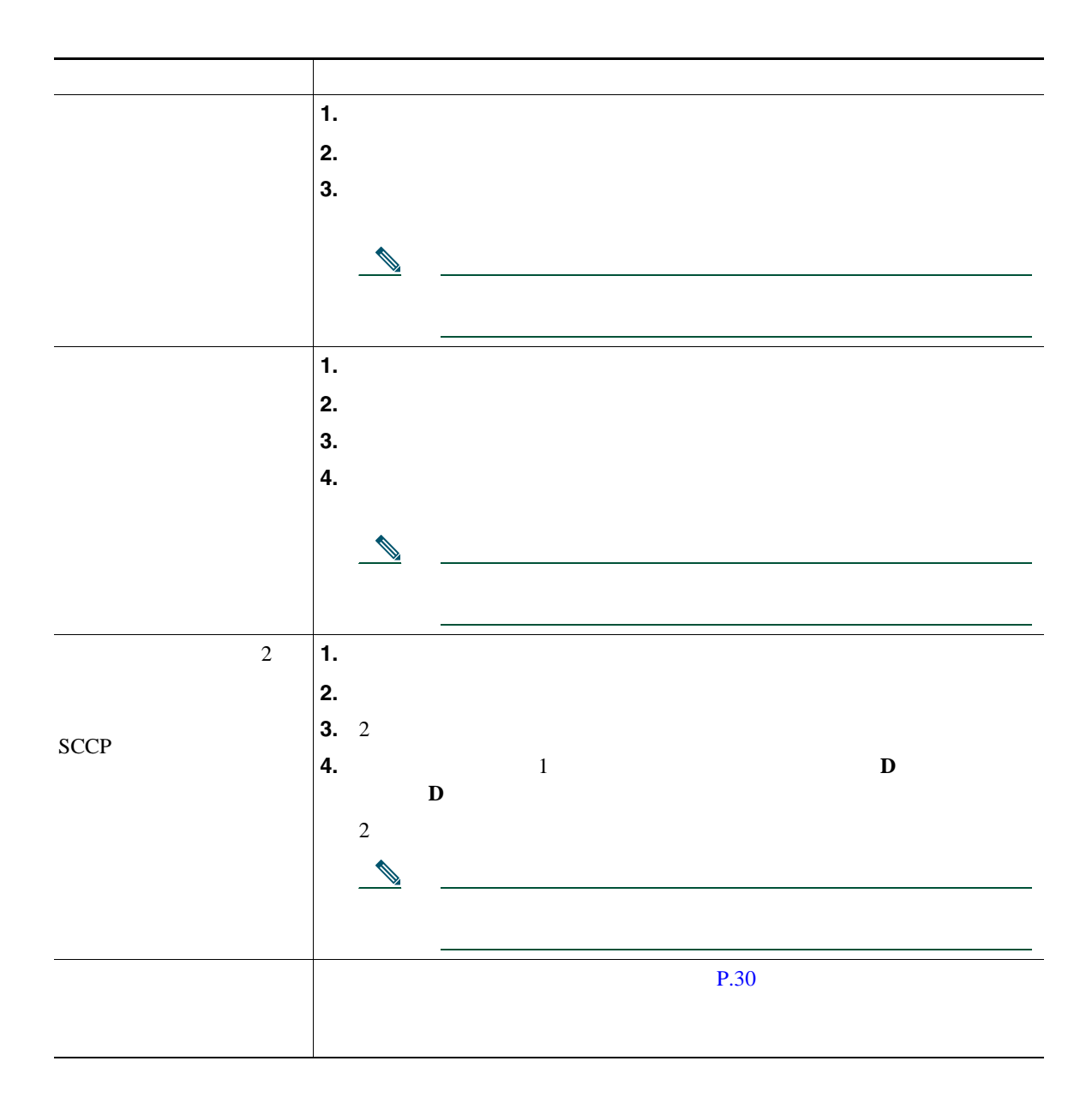
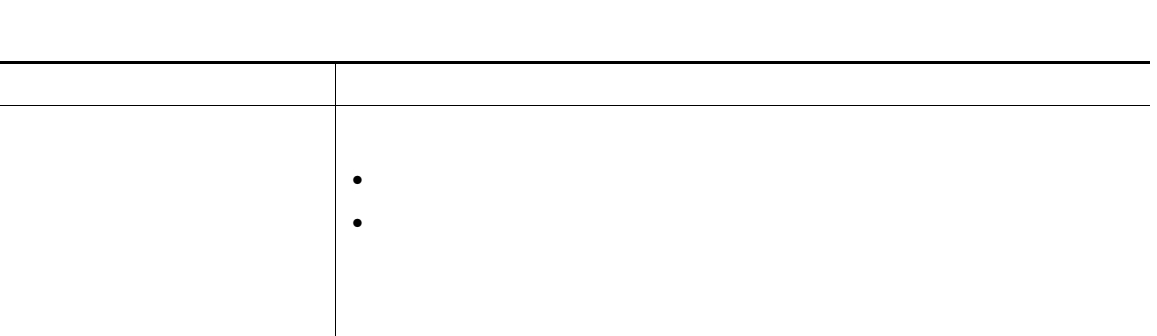

• **•**  $\bullet$ 

**•** 話機のオンフック転送が有効でない場合は、[転送]を再び押さずに、切断することで、コール

• [<sub>状</sub>影]<br>● [電子形]

• しかいのは、「[編集]では、「[記憶]では、「[記憶]では、「[記憶]でもの電話機に送信されていた。

**•** コールが直接送信された(転送されたのではない)場合、または使用している電話機が上記のオプ

L.

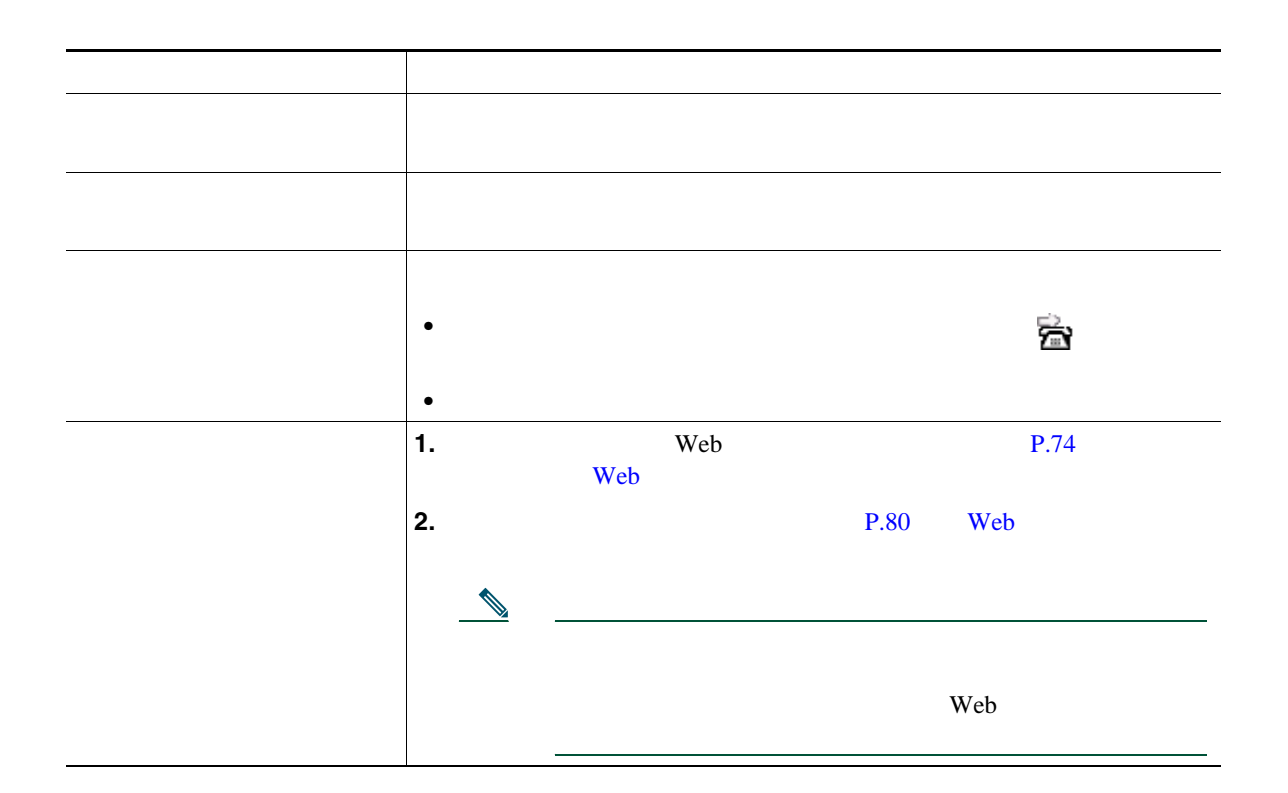

 $\overline{c}$ 

• <sub>•</sub> " extending the control term that the control term the control term to the control term to the control term to the control term to the control term to the control term to the control term to the control term to the

**•** 無条件のコール転送(不在転送):受信したすべてのコールに適用されます。

不在転送機能には電話機からアクセスできますが、他のコール転送機能には、ユーザ プション Web

• **• IP** Phone  $\blacksquare$ 

• しんしょう しんしょう しんしょう しんしょう しんしょう しんしょう しんしょう しんしょう

• コール転送は、電話回線にコール転送が有効です。コール転送は、電話回線にコール転送が有効できた。コール転送はコール転送が有効できた。コール転送はコール転送が有効できた。

**•** システム管理者は、転送されたコールを受信した人物から転送者への連絡を可能にする、コール転

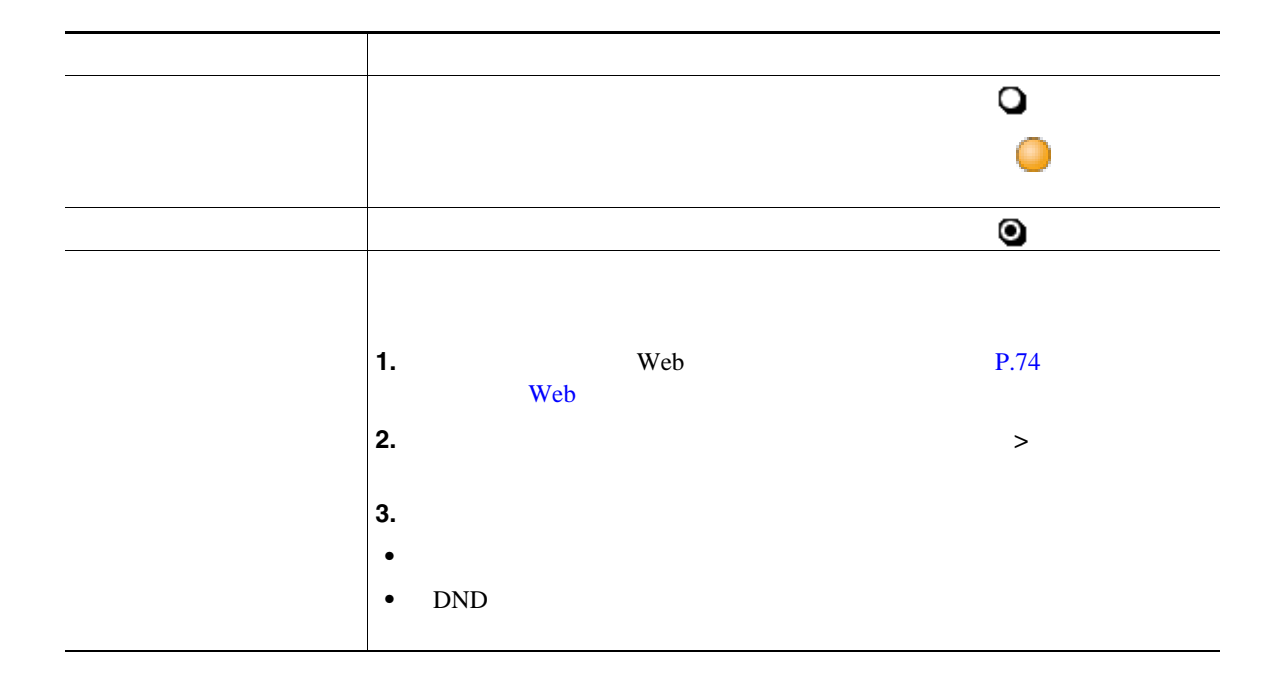

**•** サイレントがアクティブの場合、サイレント ブロッキングは、電話機のすべての回線に適用され

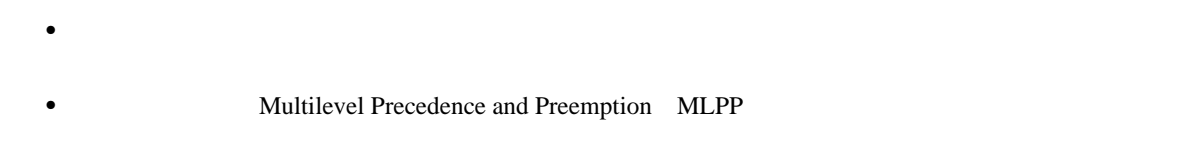

**•** 電話機のサイレント機能を有効にするのはシステム管理者です。

## <span id="page-40-1"></span>Cisco Unified IP Phone

- <sub>•</sub> ት*ስት* እንደ ትስት እንደ ትስት እንደ ትስት እንደ ትስት እንደ ትስት እንደ ትስት እንደ ትስት እንደ ትስት እንደ ትስት እንደ ትስት እንደ ትስት እንደ ትስት እንደ ትስት እንደ
- コールを結合することには、<sub>原標の</sub>プレートを結合することによって、<br>●  $SCCP$
- **•** C 割り込み:共有回線のコールに自分自身を追加することによって、標準の(アドホック)会議を  $\mathbf C$  and  $\mathbf C$  and  $\mathbf C$  is the set of  $\mathbf C$  is the set of  $\mathbf C$  is the set of  $\mathbf C$  is the set of  $\mathbf C$  is the set of  $\mathbf C$  is the set of  $\mathbf C$  is the set of  $\mathbf C$  is the set of  $\mathbf C$  is the set of  $\mathbf C$  is t

<span id="page-40-0"></span>• Meet-Me

目的 必要な操作または状態の説明  $\ket{1.}$ **2.** 加者の電話番号を入力します。 **3.**  $\blacksquare$ **4.** [会議]ソフトキーまたは[会議]ボタンを再び押して、新しい参 **5.** 0 0 0 0  $\frac{1}{2}$  0 0  $\frac{1}{2}$  0 0  $\frac{1}{2}$  0 0  $\frac{1}{2}$  0  $\frac{1}{2}$  0  $\frac{1}{2}$  0  $\frac{1}{2}$  0  $\frac{1}{2}$  0  $\frac{1}{2}$  0  $\frac{1}{2}$  0  $\frac{1}{2}$  0  $\frac{1}{2}$  0  $\frac{1}{2}$  0  $\frac{1}{2}$  0  $\frac{1}{2}$  0  $\frac{1}{2}$  0  $\frac{1}{2}$  0  $P.37$ 

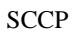

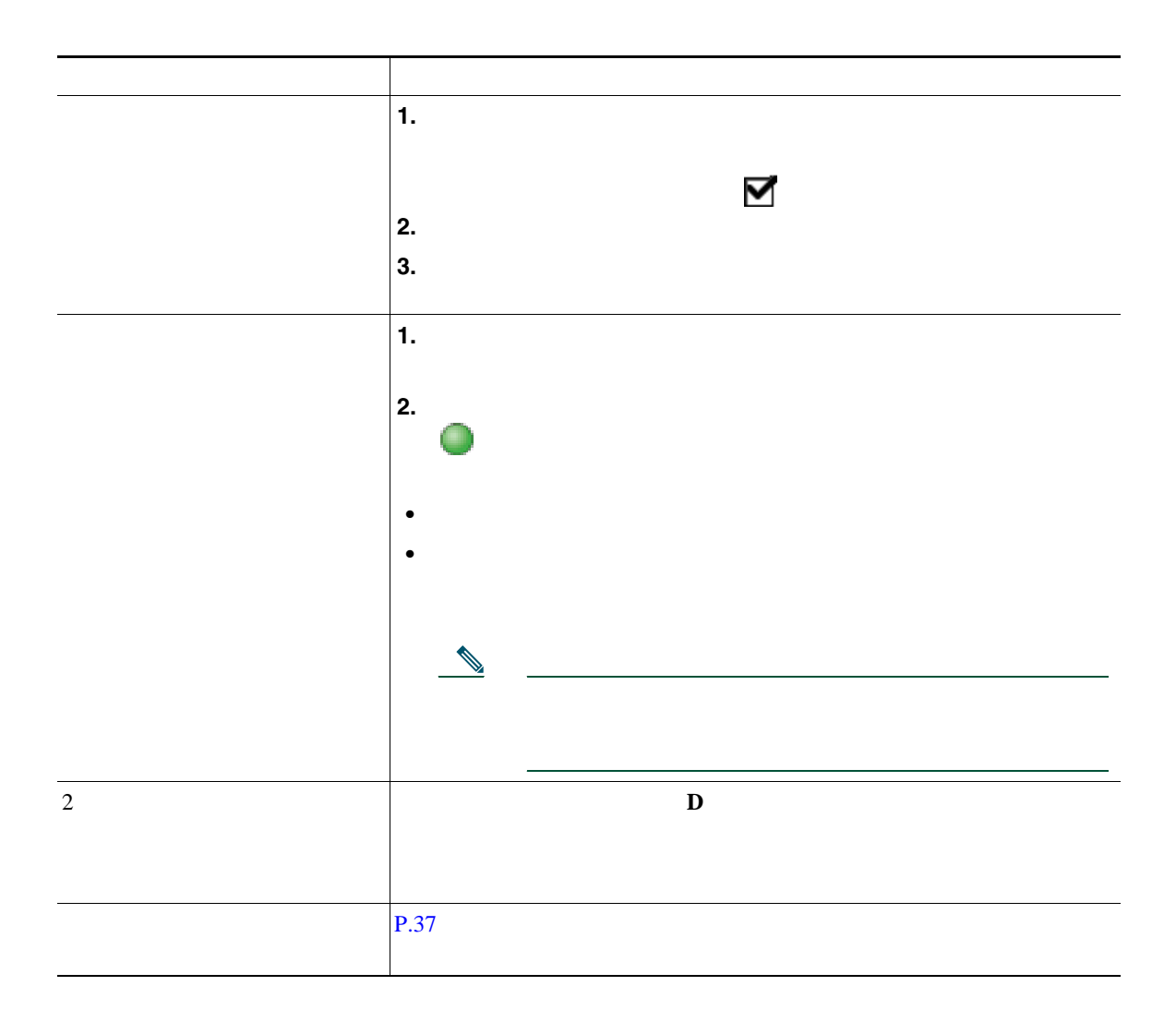

**C** 割り込みの使用方法

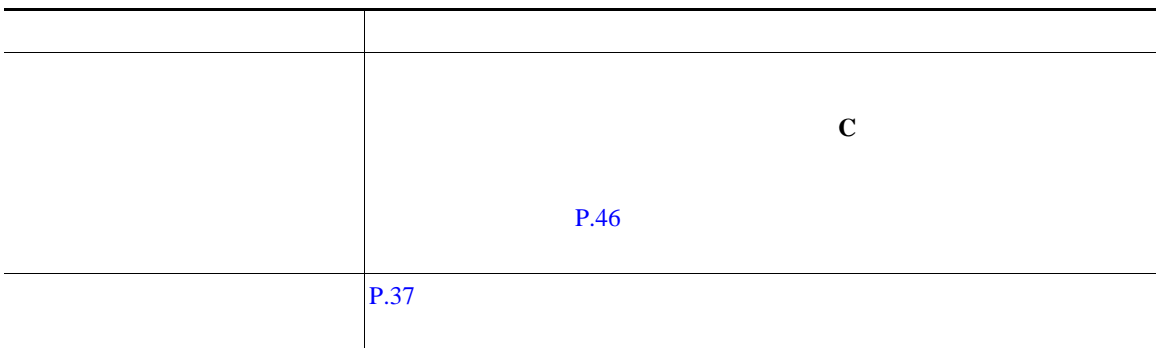

# **Meet-Me**

Meet-Me

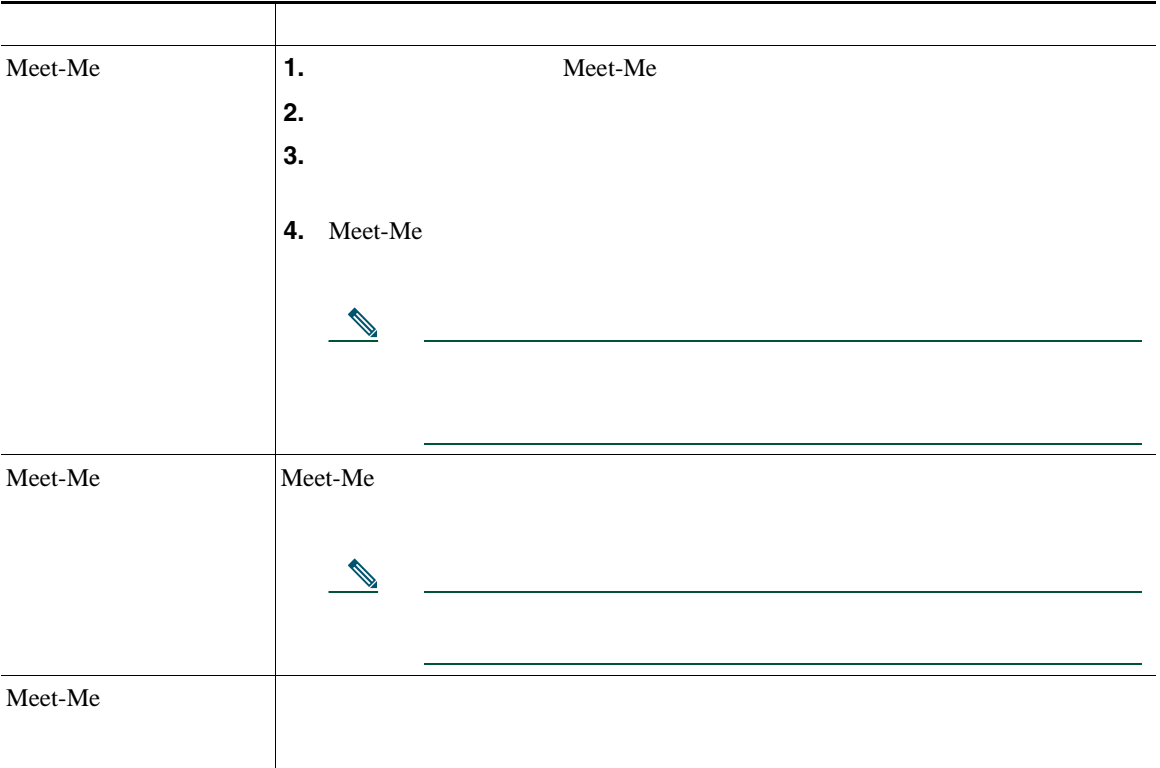

 $\bf M$ eet-Me

<span id="page-43-1"></span><span id="page-43-0"></span>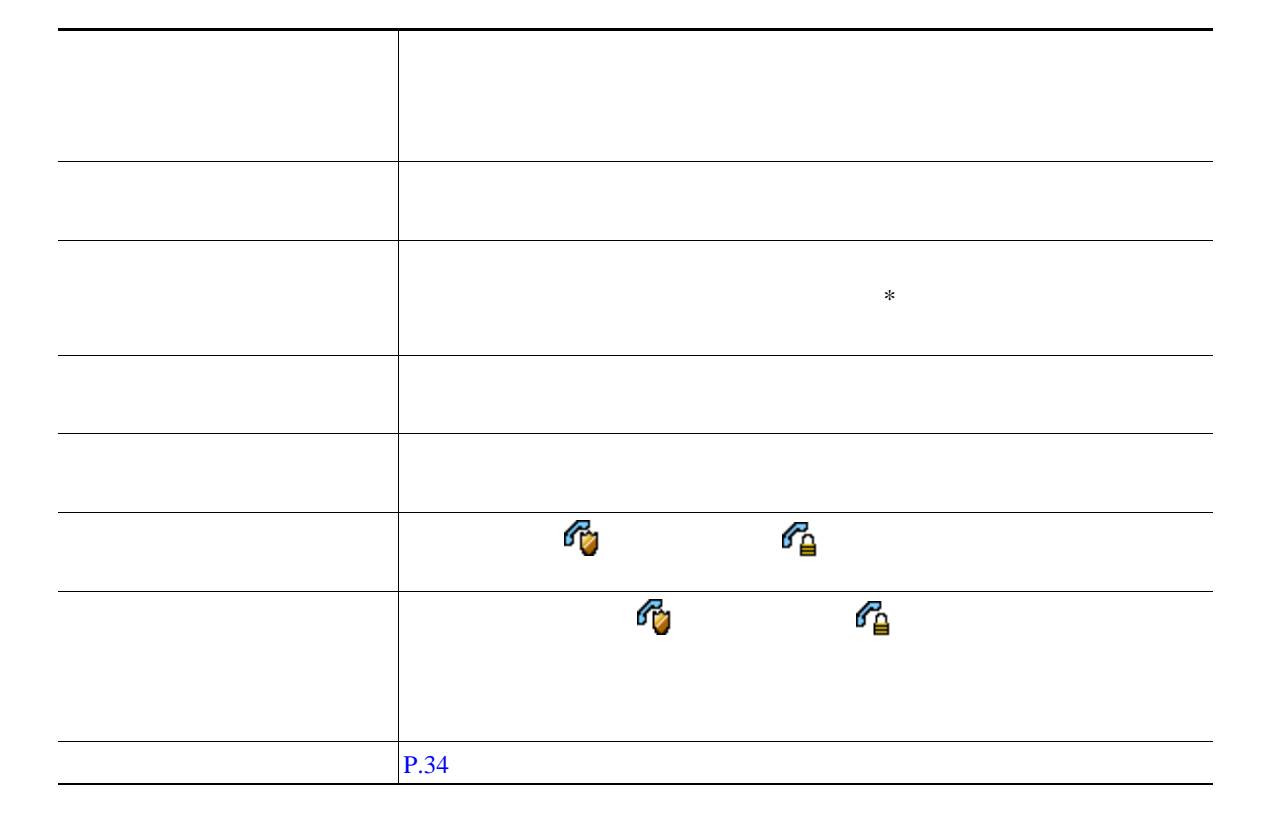

- **•** マイクロフォンをミュートにして発信者の通話を聞く(発信者の声は聞こえるが相手はユーザの声
- **•** インターコム コールにフォーカスが置かれた状態で、[終了]ソフトキーを押してインターコム
- **•** アクティブなインターコム ボタンを押し、ハンドセット、ヘッドセット、スピーカのいずれかを
- **•** 1 のインターコム回線からは、他のインターコム回線にのみダイヤルできます。
- 1 **1**  $\frac{1}{2}$  1  $\frac{1}{2}$  1  $\frac{1}{2}$
- *•*  $\sim$  700  $\mu$  700  $\mu$  700  $\mu$  700  $\mu$  700  $\mu$  700  $\mu$  700  $\mu$
- **•** インターコム コールを保留にすることはできません。

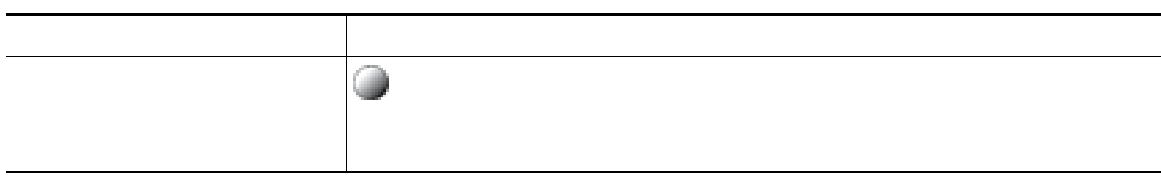

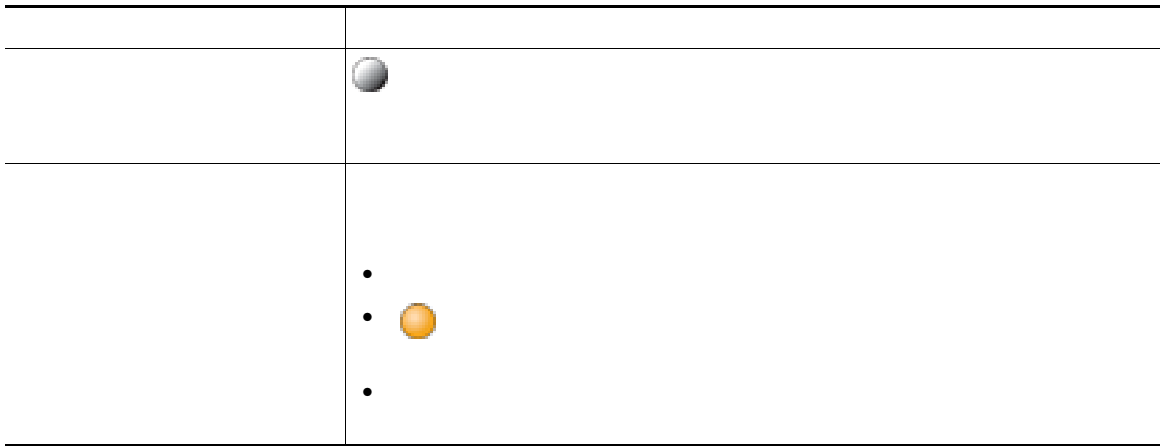

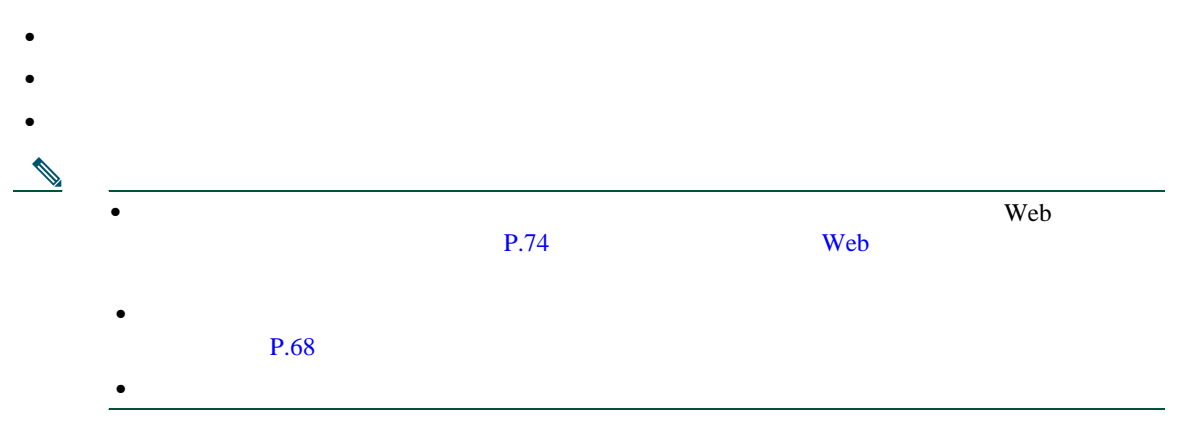

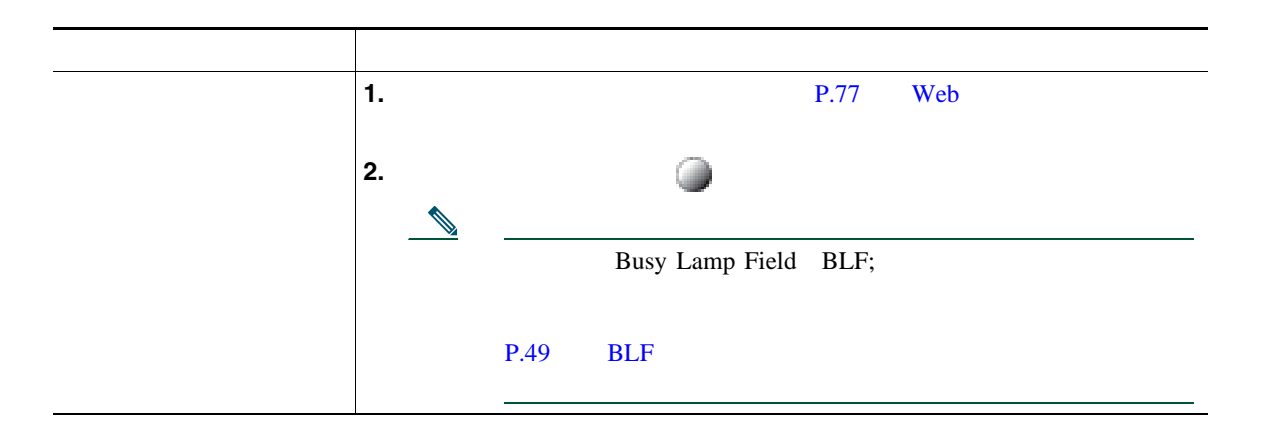

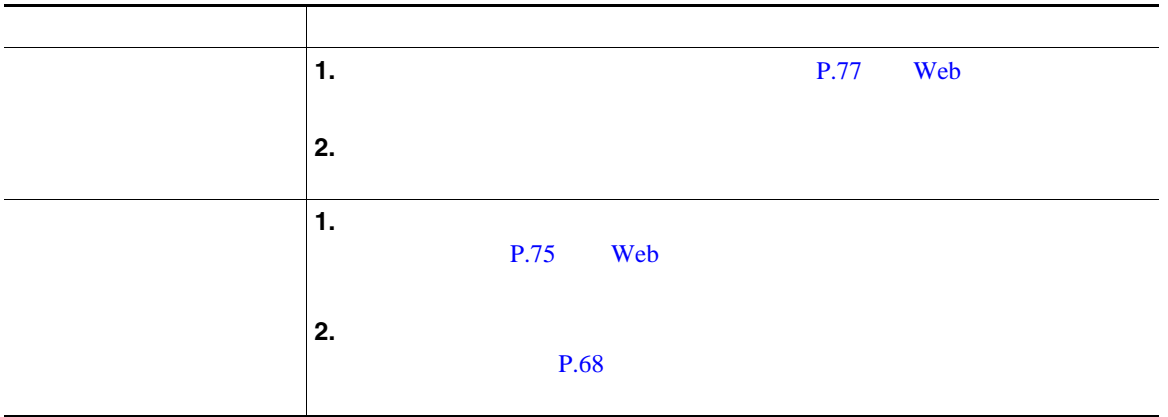

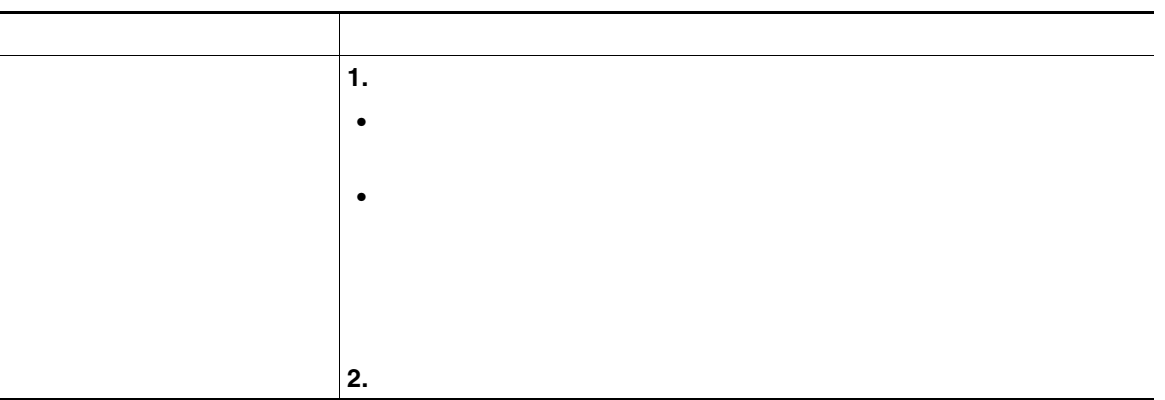

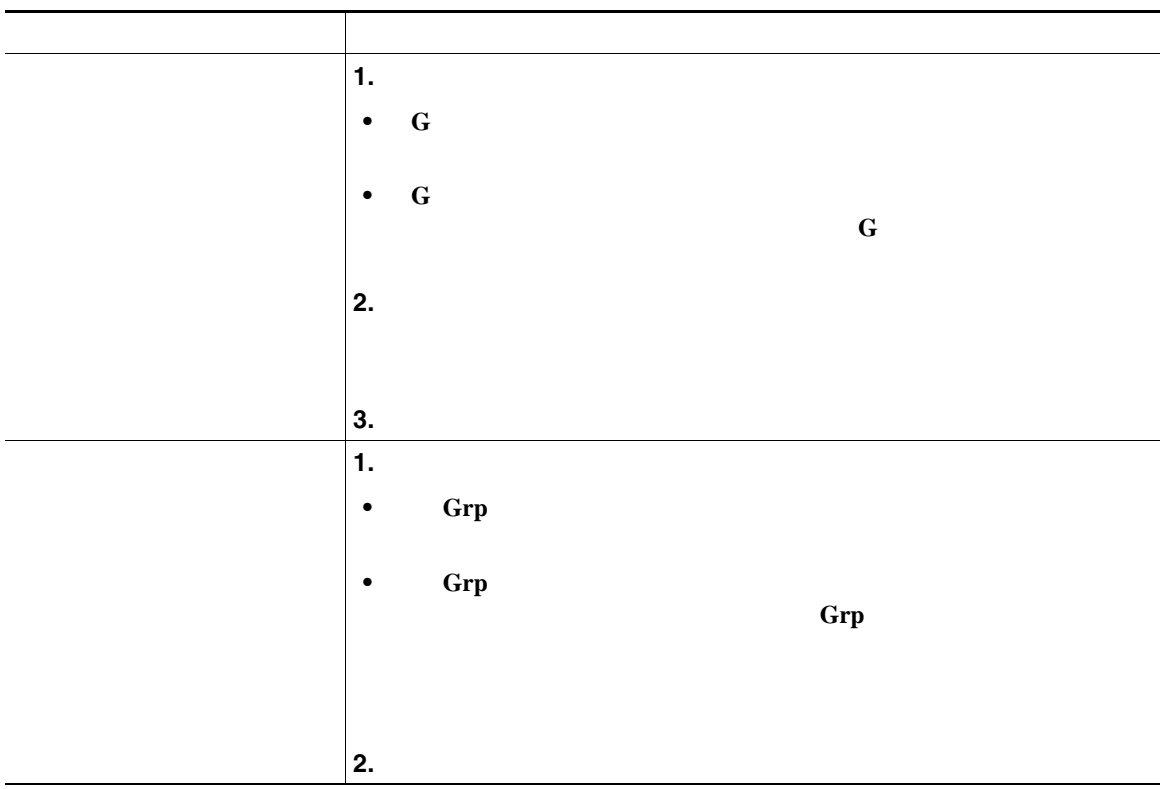

- **•** ユーザの電話機の設定によっては、ピックアップ グループへのコールに関する音声または表示(あ
- **• G**  $\blacksquare$
- **• Grp**
- ネット・コールに応答する場合、最初にコールに応答する場合、最初に

Cisco Unified Communications Manager

**•** コール パーク:[パーク]ソフトキーを使用してコールを保存します。コールが保存されるコール

• **•**  $\mathbf{S} = \mathbf{S} \mathbf{S} \mathbf{$ 

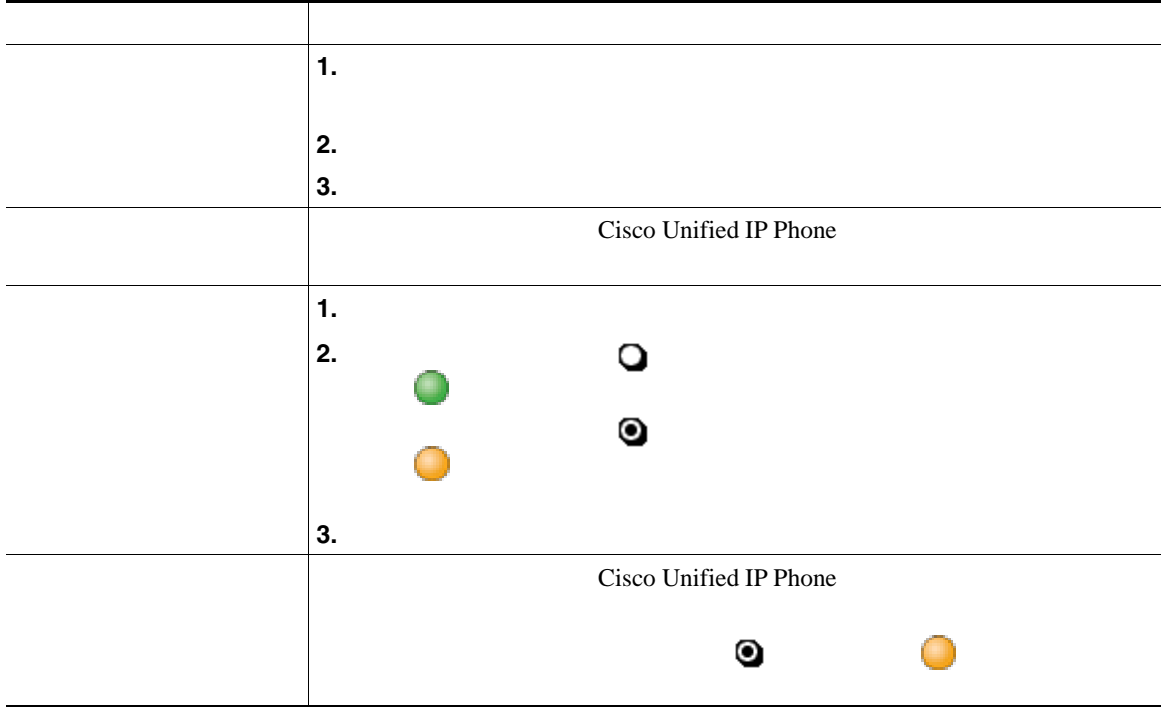

• Cisco Unified IP Phone 7914 Cisco Unified IP Phone 7962G

 $\epsilon$  and  $\epsilon$  and  $\epsilon$  and  $\epsilon$  and  $\epsilon$  and  $\epsilon$  is the set of  $\epsilon$  is the cisco

Unified IP Phone 7942G Cisco Unified IP Phone 7914

• [*δρ* 

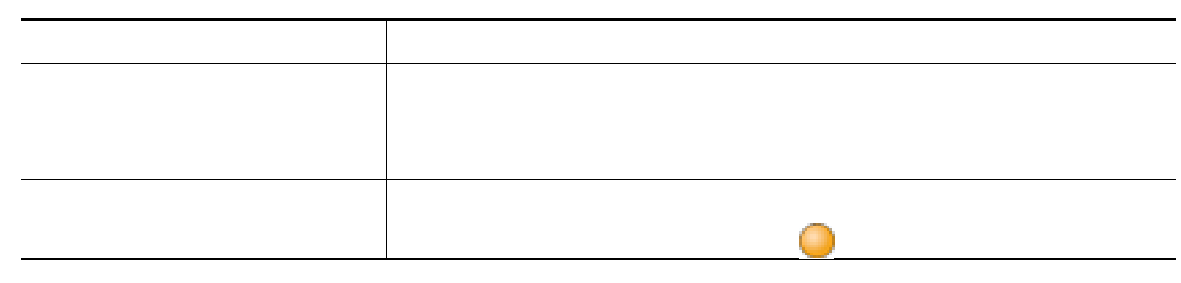

**•** パークされているコールを取得するまでの時間は制限されています。この時間を過ぎると元の番号

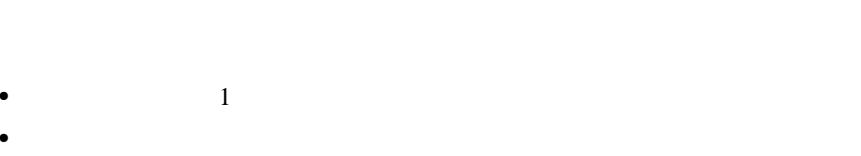

•<br>•<br>• <sub>The state of the state of the state of the state of the state of the state of the state of the state of the</sub>

<span id="page-51-1"></span>はないでしょうか。リモートで使用中のアイコン が表示されます。リモートで使用 モートで使用中のアイコンが表示されている場合でも、共有回線では通常どおりにコールの発信や受

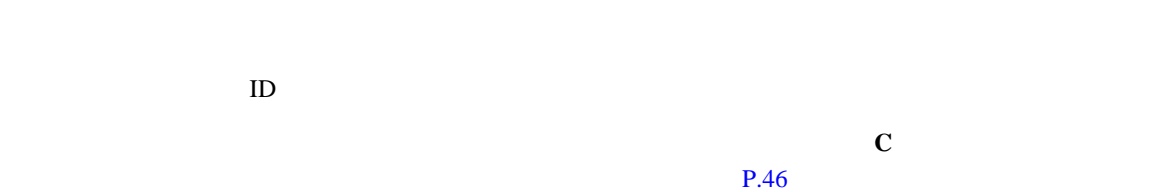

<span id="page-51-0"></span>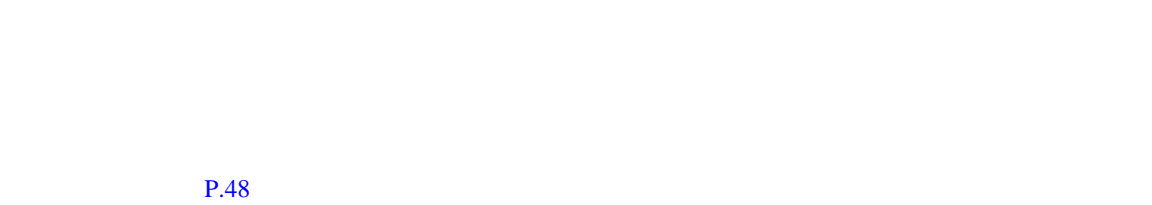

# <span id="page-52-1"></span><span id="page-52-0"></span> $\mathbb C$  $P.45$

**C** おり込みという  $\mathbf C$ 

- C **b**  $P.34$ • <mark>• コールに自分自身を受用すると、コールに自分自身を</mark>受用することはできます。
- 
- $C$
- **•** SCCP  $\overline{S}$ **•** マルチタッチ割り込みでは、コール情報を表示した後で割り込むことができます。
	- - -
- **46 OL-14646-01-J**

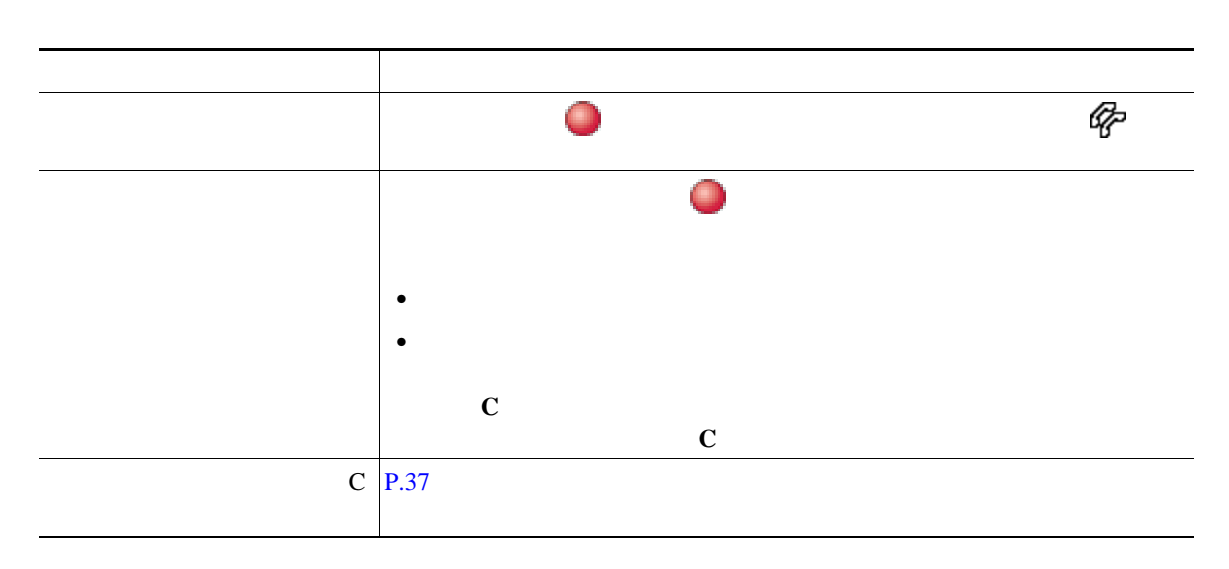

**•** 共有回線の電話機でプライバシー機能が有効な場合、コールの情報や割り込みのソフトキーは、回

• またコールは、またはコールには、または最もあるか、または全国は会議コールに対しても、または会議コールに対してものがあります。<br>●

**•** コールに割り込むと、他の参加者に対して自分の存在を知らせるビープ音が鳴ります。[C 割込]

 $\mathbb C$ 

<span id="page-54-0"></span>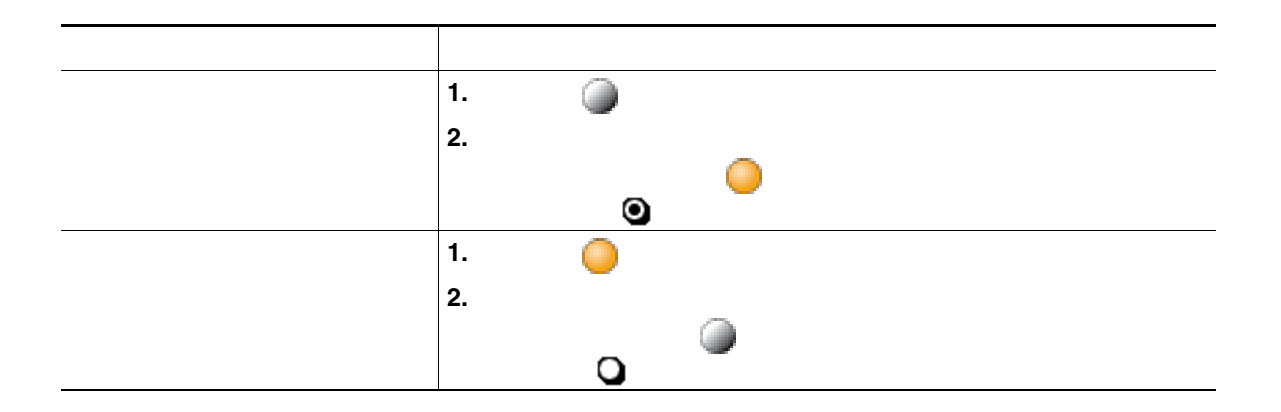

• コ<sub>ー</sub>ルスの電話機でプライバシー機能が有効になっている場合、共有回線を通常となっている場合、共有回線を通常となっている場合、共有回線を通常となっている場合、共有回線を通常と

**•** プライバシー機能は、使用している電話機のすべての共有回線に適用されます。したがって、複数

# <span id="page-55-1"></span><span id="page-55-0"></span>**BLF** の使用による回線の状態の判断

#### Busy Lamp Field BLF;

 $BLF$ 

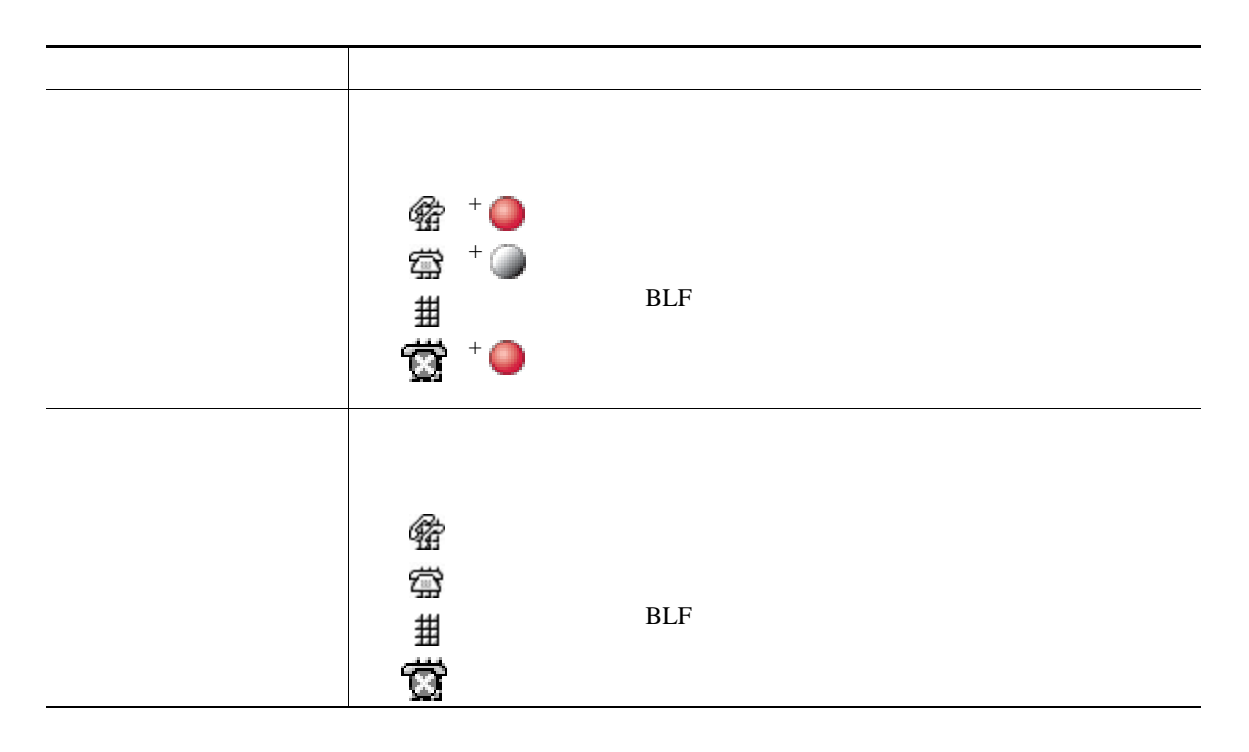

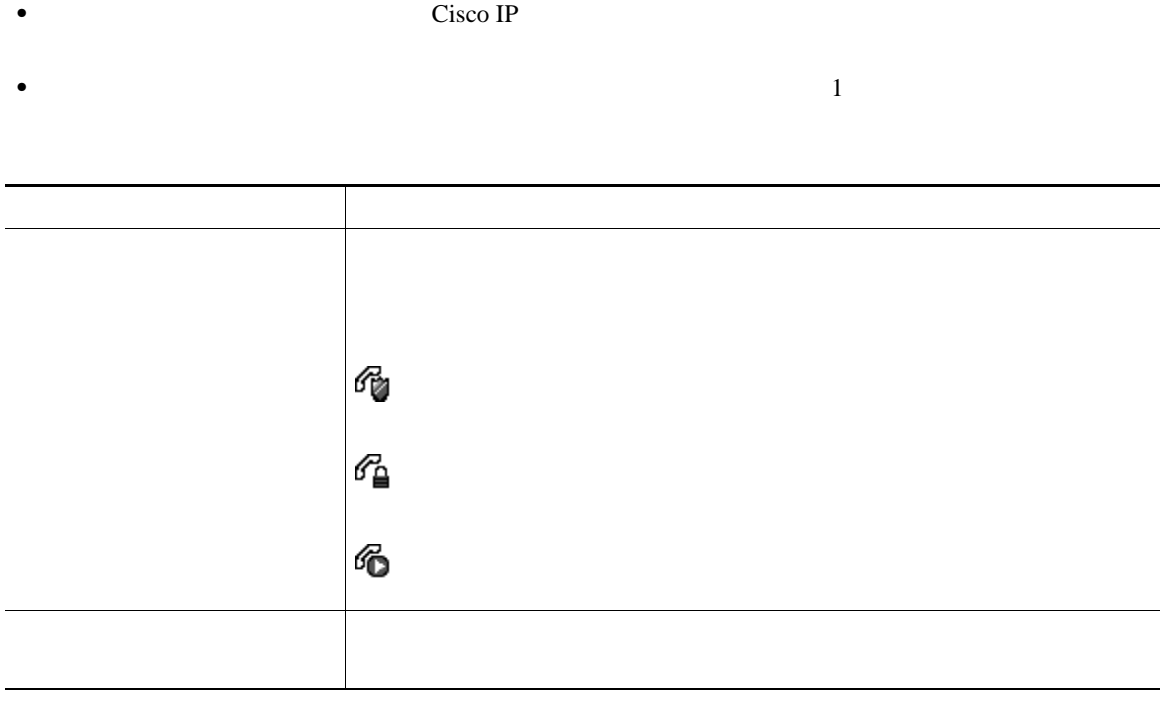

<span id="page-56-0"></span>• ID  $\blacksquare$ 

**SCCP** 

Malicious Call Identification

MCID; ID is the second in the second in the second in the second in the second in the second in the second in the second in the second in the second in the second in the second in the second in the second in the second in

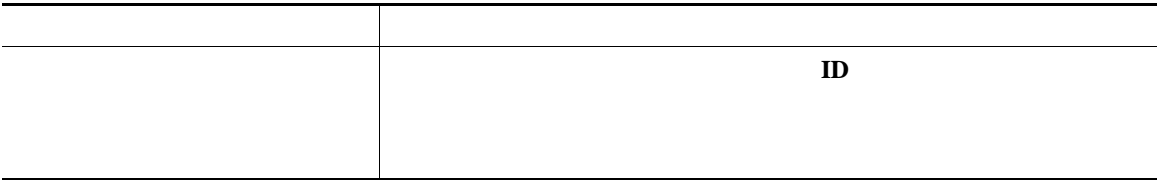

**SCCP** 

Multilevel Precedence and Preemption

### MLPP

- Precedence
- *Preemption*

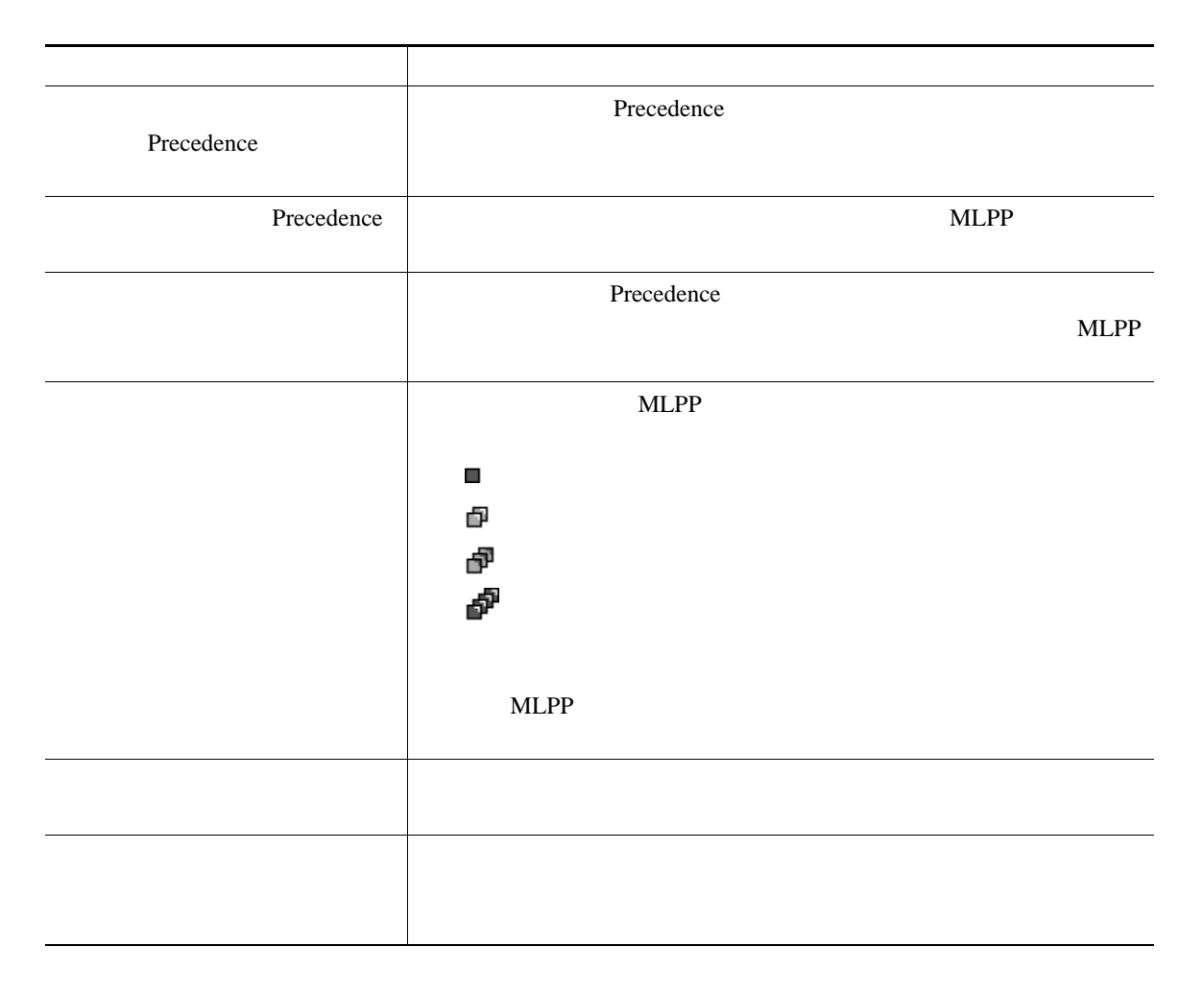

- MLPP **and the system of the system of the system of the system of the system of the system of the system of the system of the system of the system of the system of the system of the system of the system of the system of**
- **ALLPP** *a*
- X<sub>NLPP</sub>  $\blacksquare$

 $3$ 

• MLPP

# **Cisco**

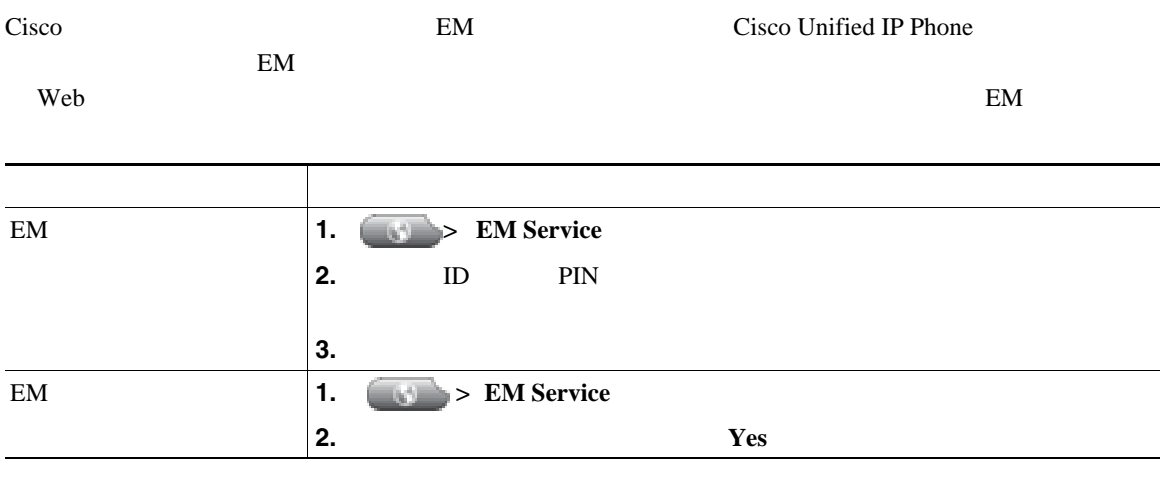

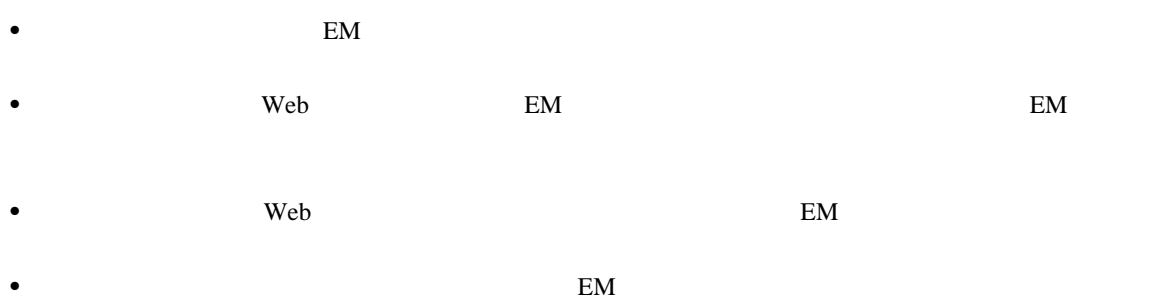

 $Web$ 

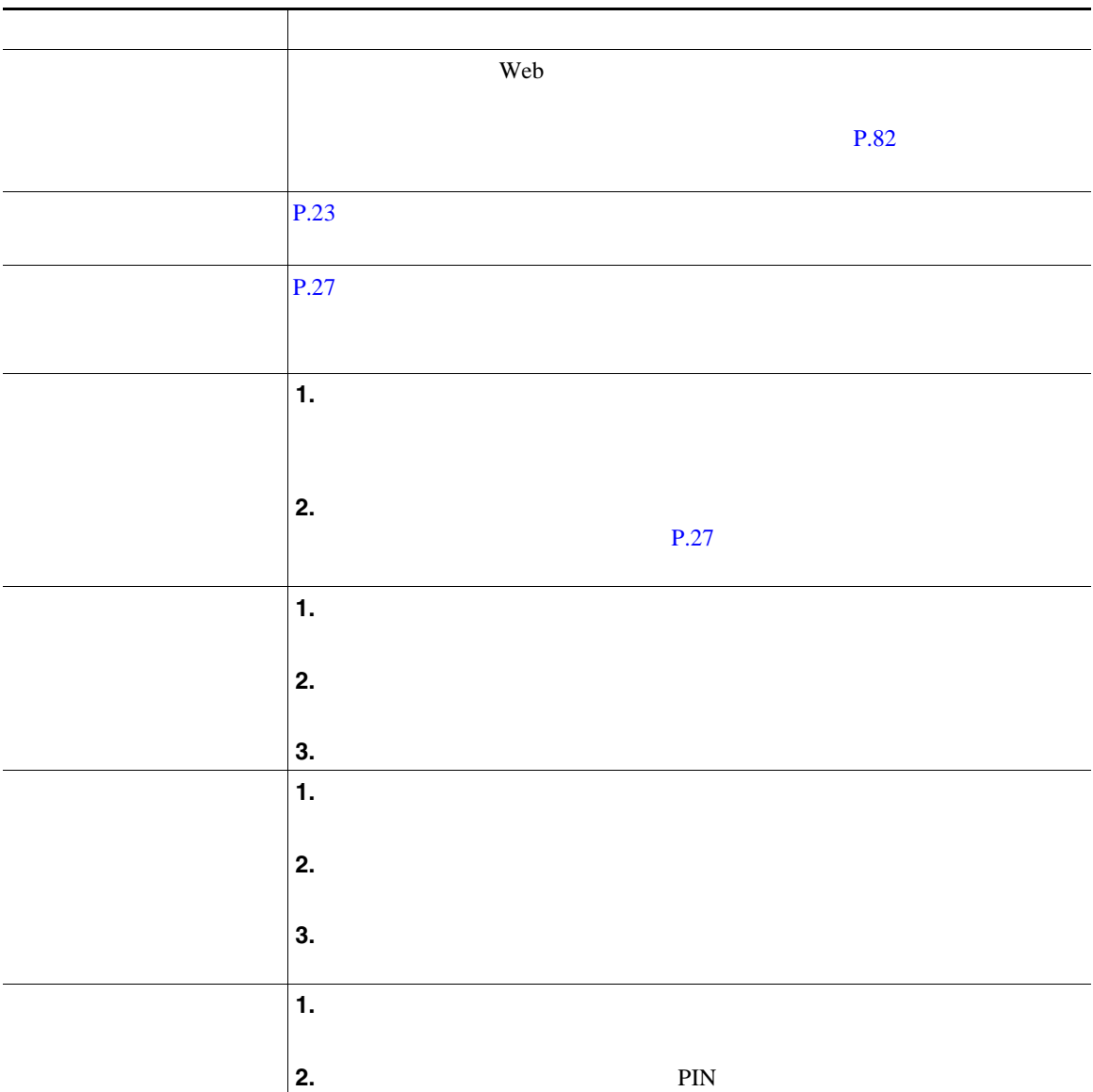

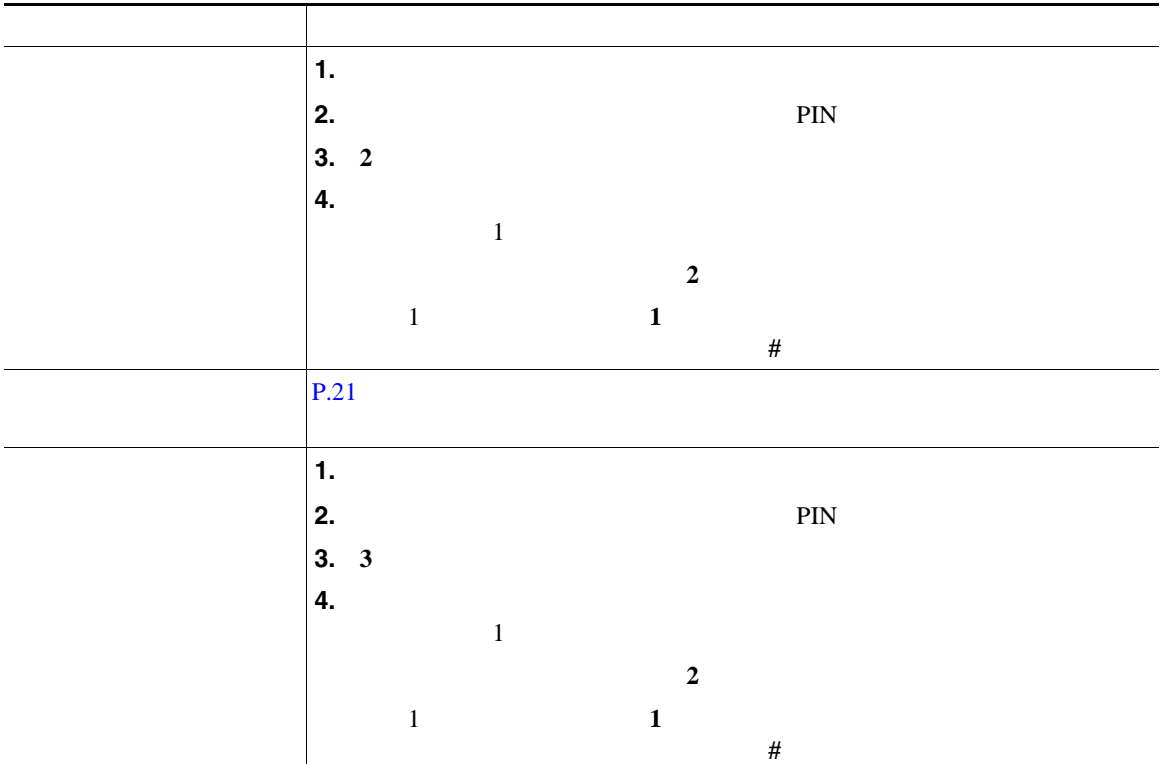

• The set of the set of the set of the set of the set of the set of the set of the set of the set of the set of the set of the set of the set of the set of the set of the set of the set of the set of the set of the set of

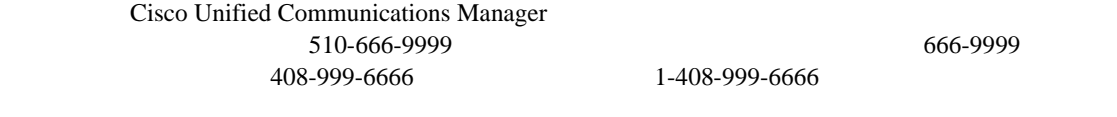

• **• PIN**  $\frac{3}{2}$ 

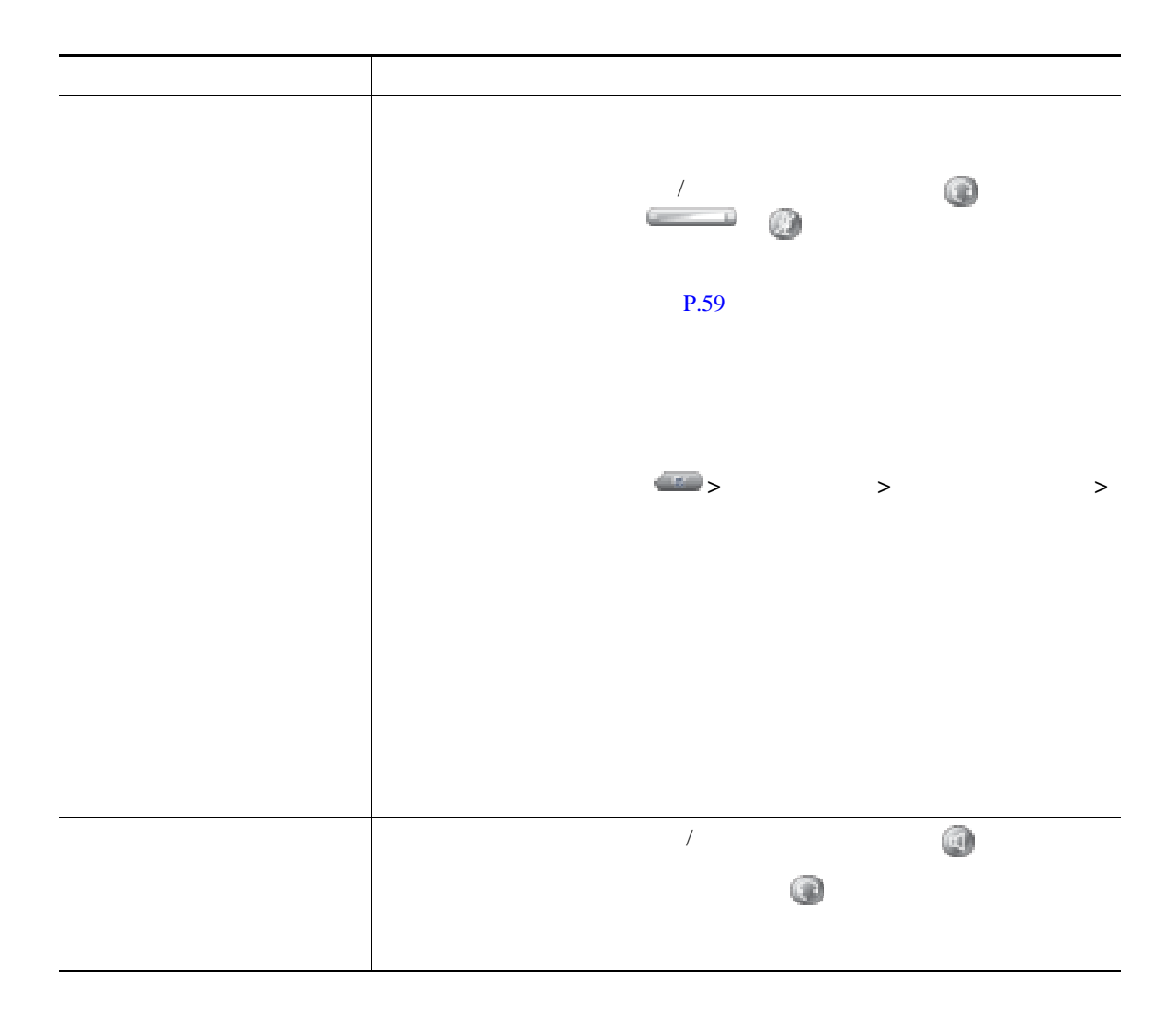

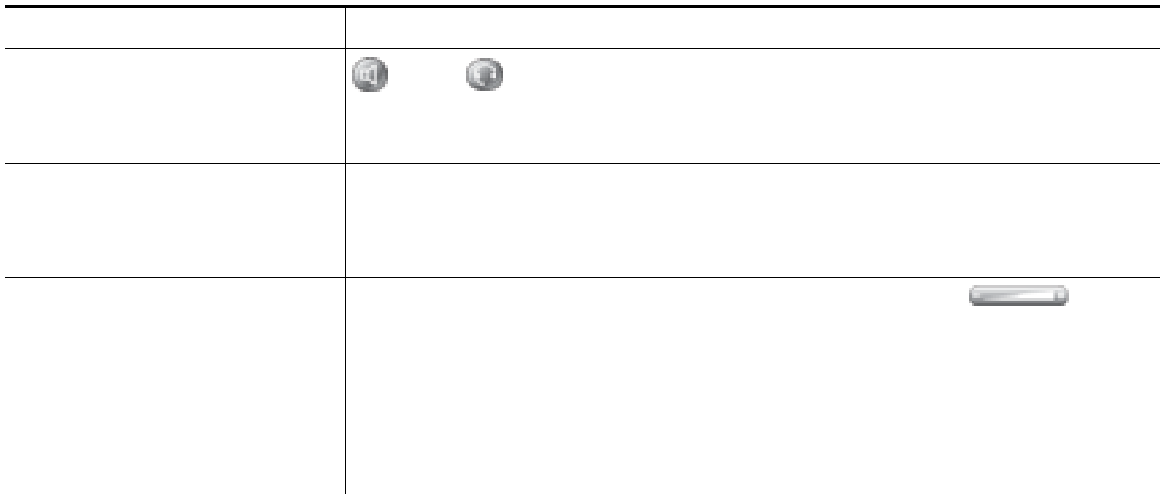

 $4 \t 6$  $P.7$ 

<span id="page-65-0"></span>目的または状態 必要な操作または状態の説明 しんしゃ しゅうしょく インドセット イントセット • **•** [*see ]* •<br>•<br>• [*Referred to the fact* of the fact of the fact of the fact of the fact of the fact of the fact of the fact of いちしている しょうしょく しゅうしょく

Cisco Unified IP Phone

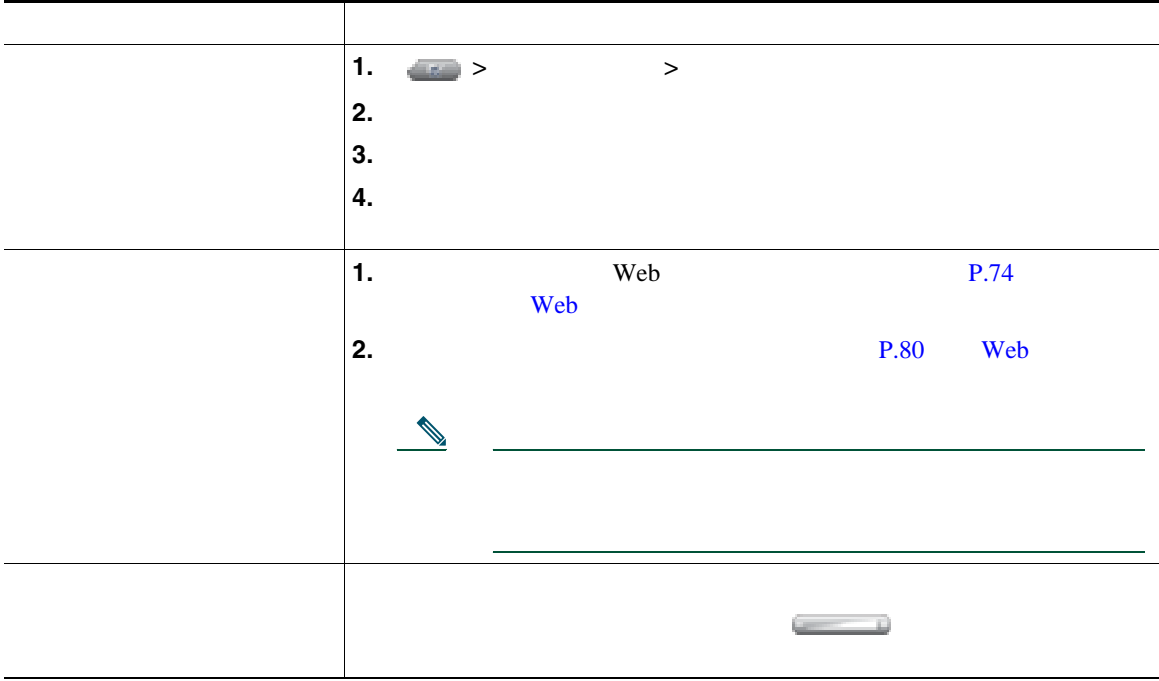

ı

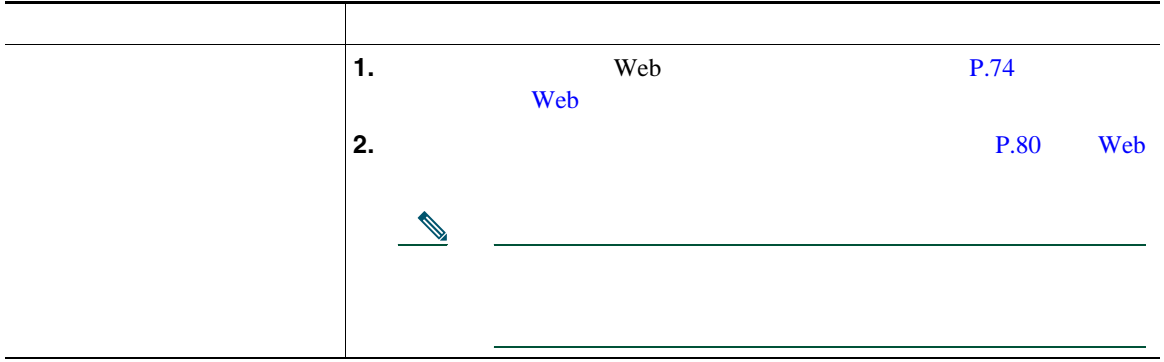

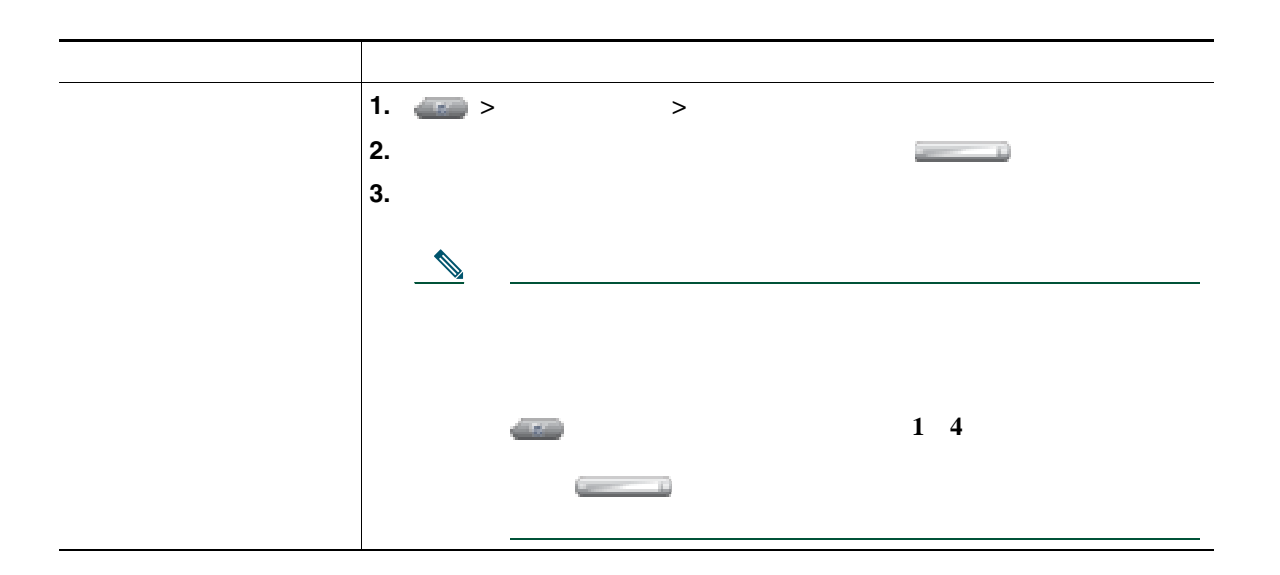

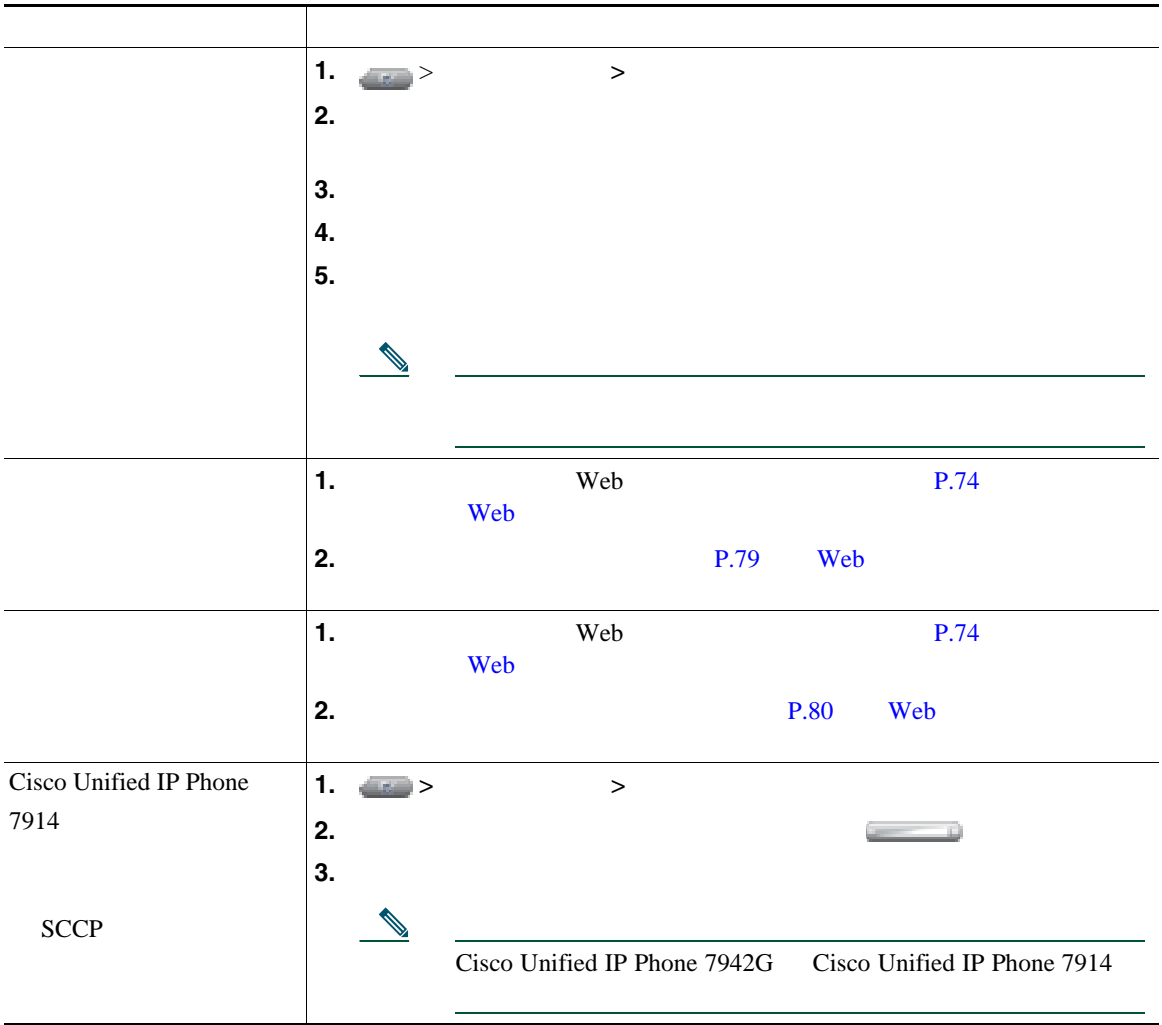

は、ディレクトリ ボタン を使用します。

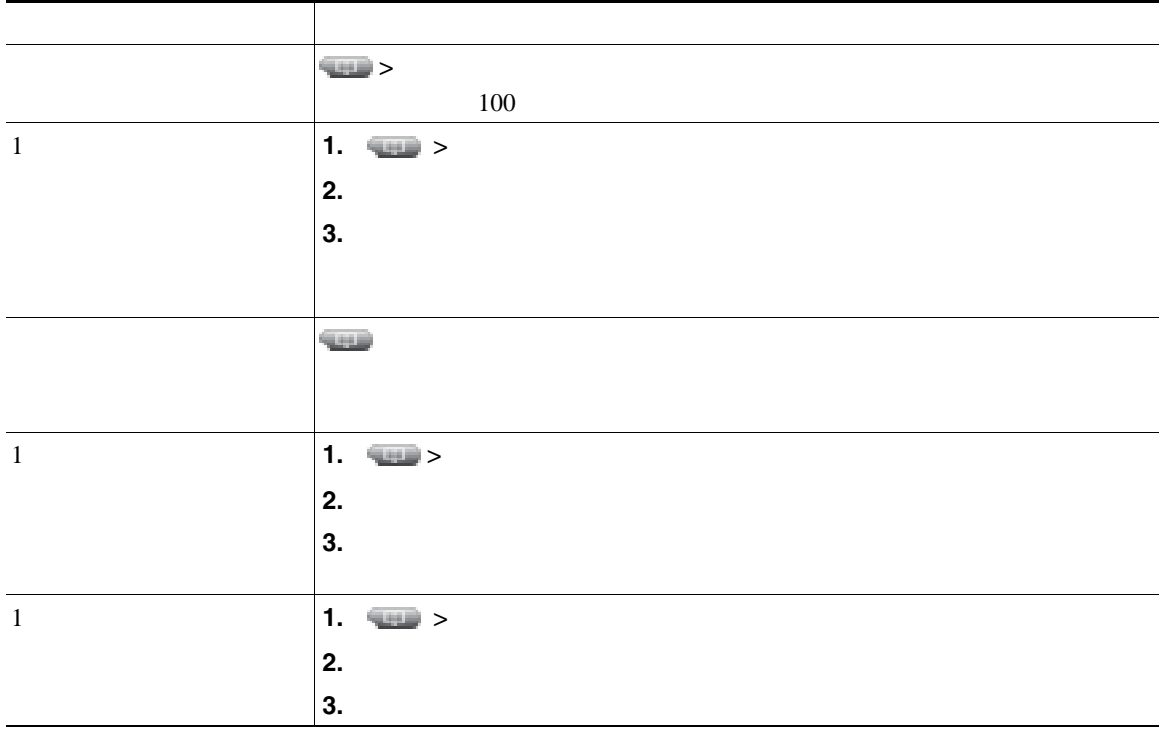

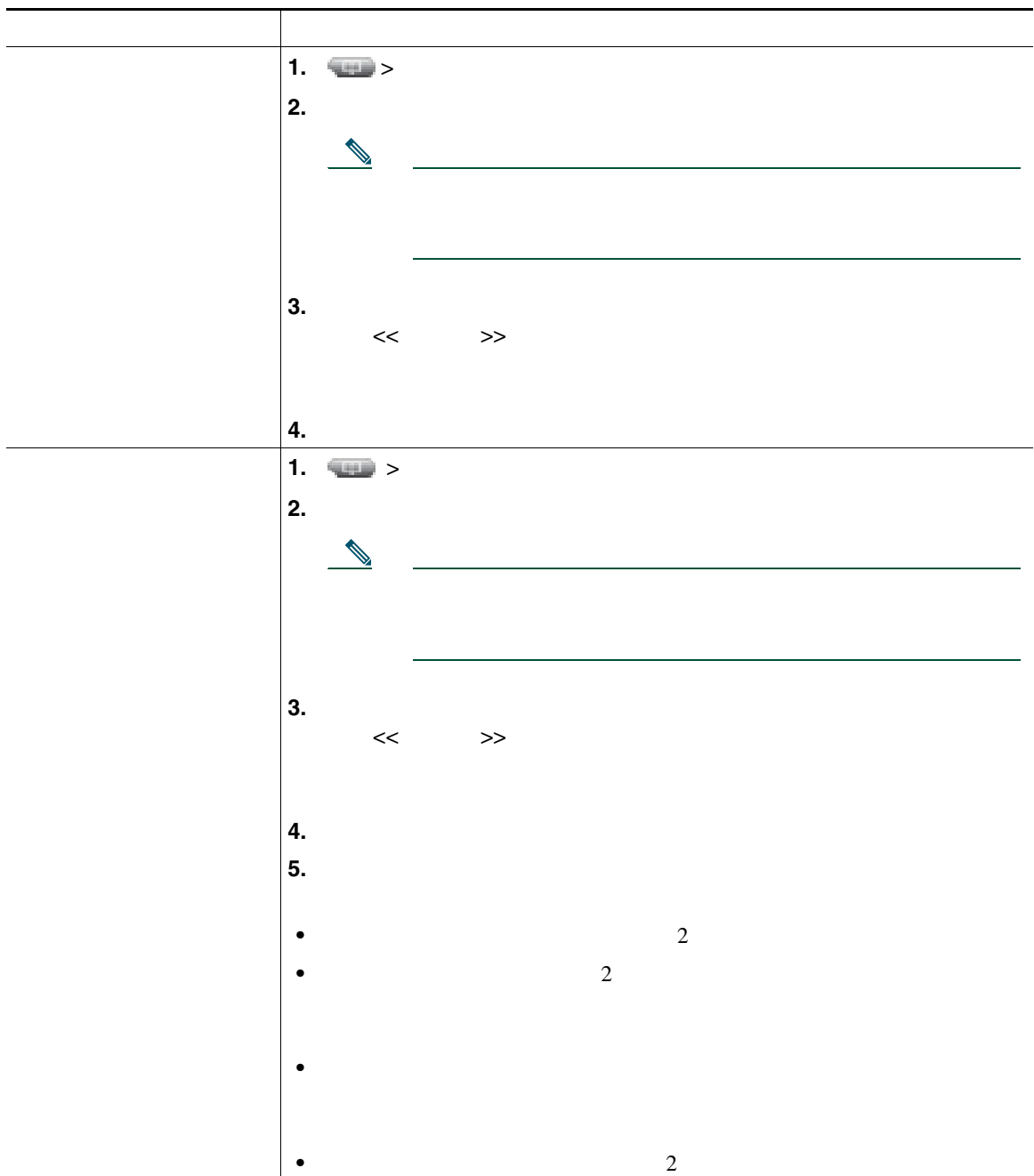

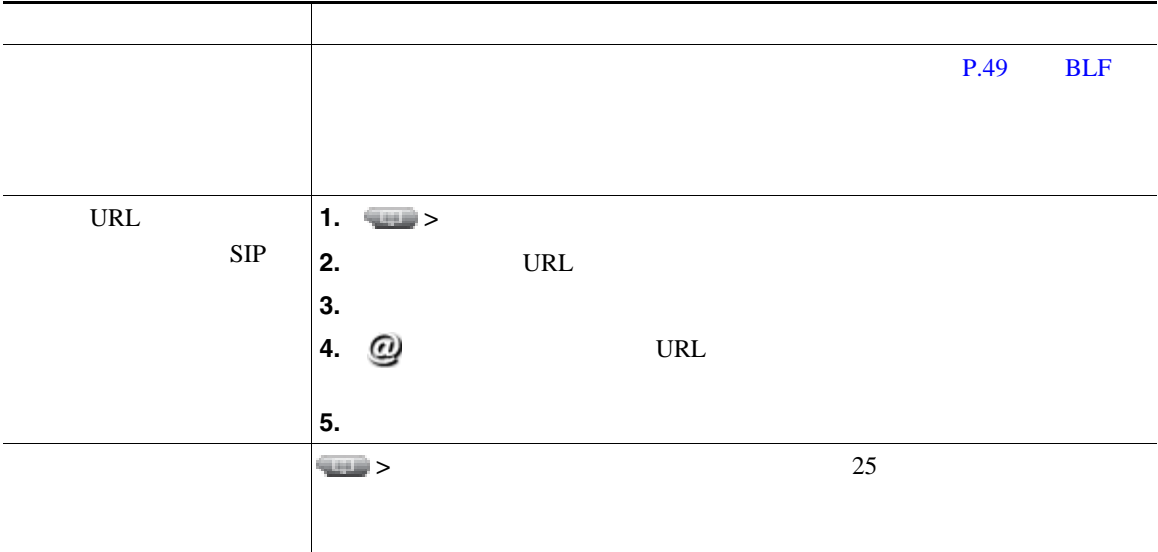

<span id="page-71-0"></span> $SCCP$ 

 $\overline{2}$  2

- <sub>"</sub> 先頭に記録されたコールの名は、直近に完了したコールの名は、直近に完了したコールの名は、直近に完了したコールの名は、直近に完了したコールの名は、
- 2 **a**
#### Personal Address Book PAB;

• **•**  $\cdot$  the contract the contract to the contract to the contract to the contract to the contract to the contract to the contract to the contract to the contract to the contract to the contract to the contract to the co

PAB  $\blacksquare$ 

- PAB

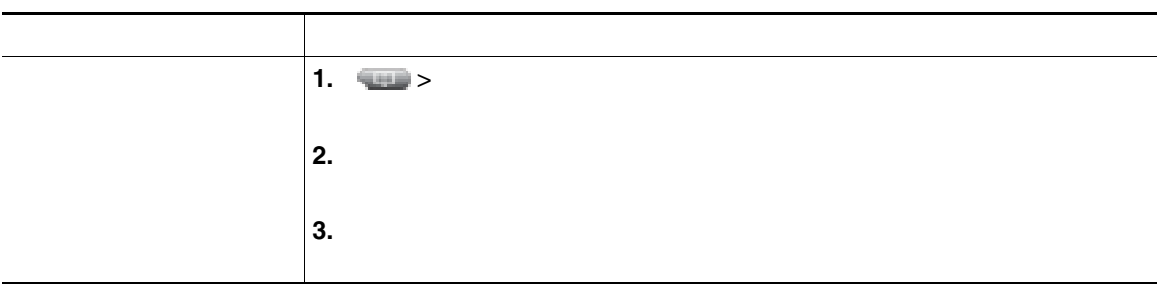

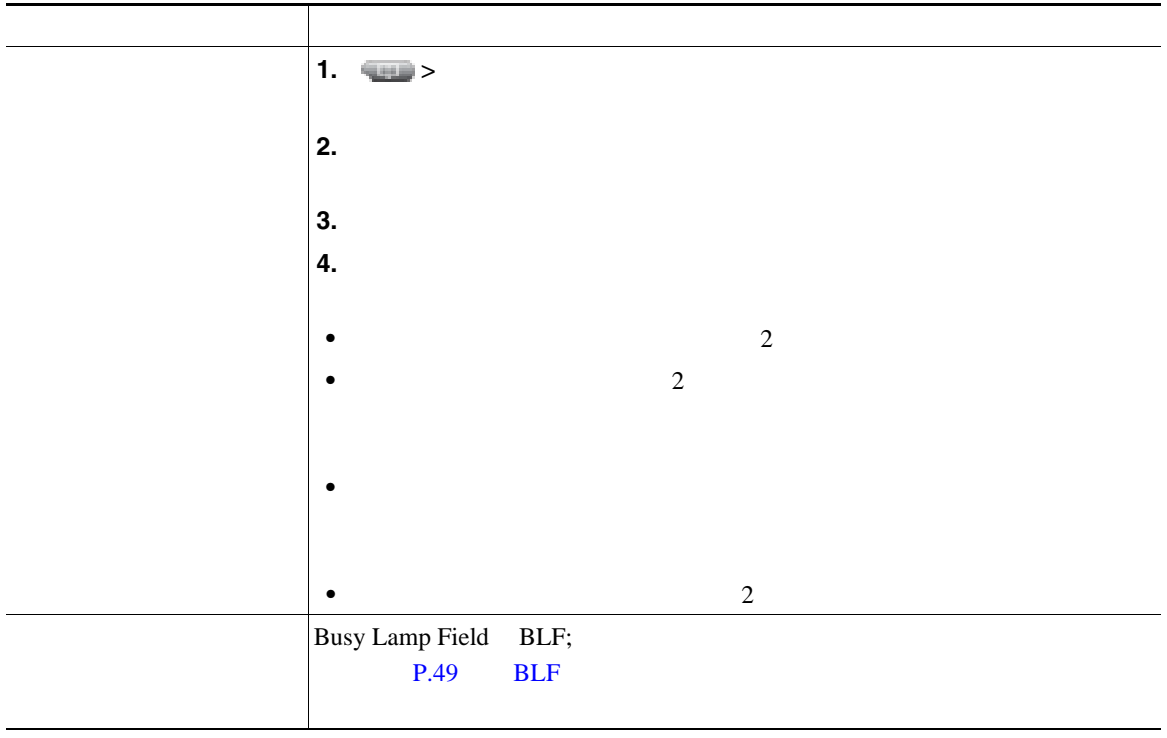

#### Personal Address Book PAB;

#### <span id="page-74-0"></span>ークスライト P.75 Web でんしょうかん Web でんしょうかん アイディング しんしょう しんしゅう しんしゅう しんしゅう しんしゅう しんしゅう しんしゅう しんしゅう しんしゅう しんしゅう しんしゅう

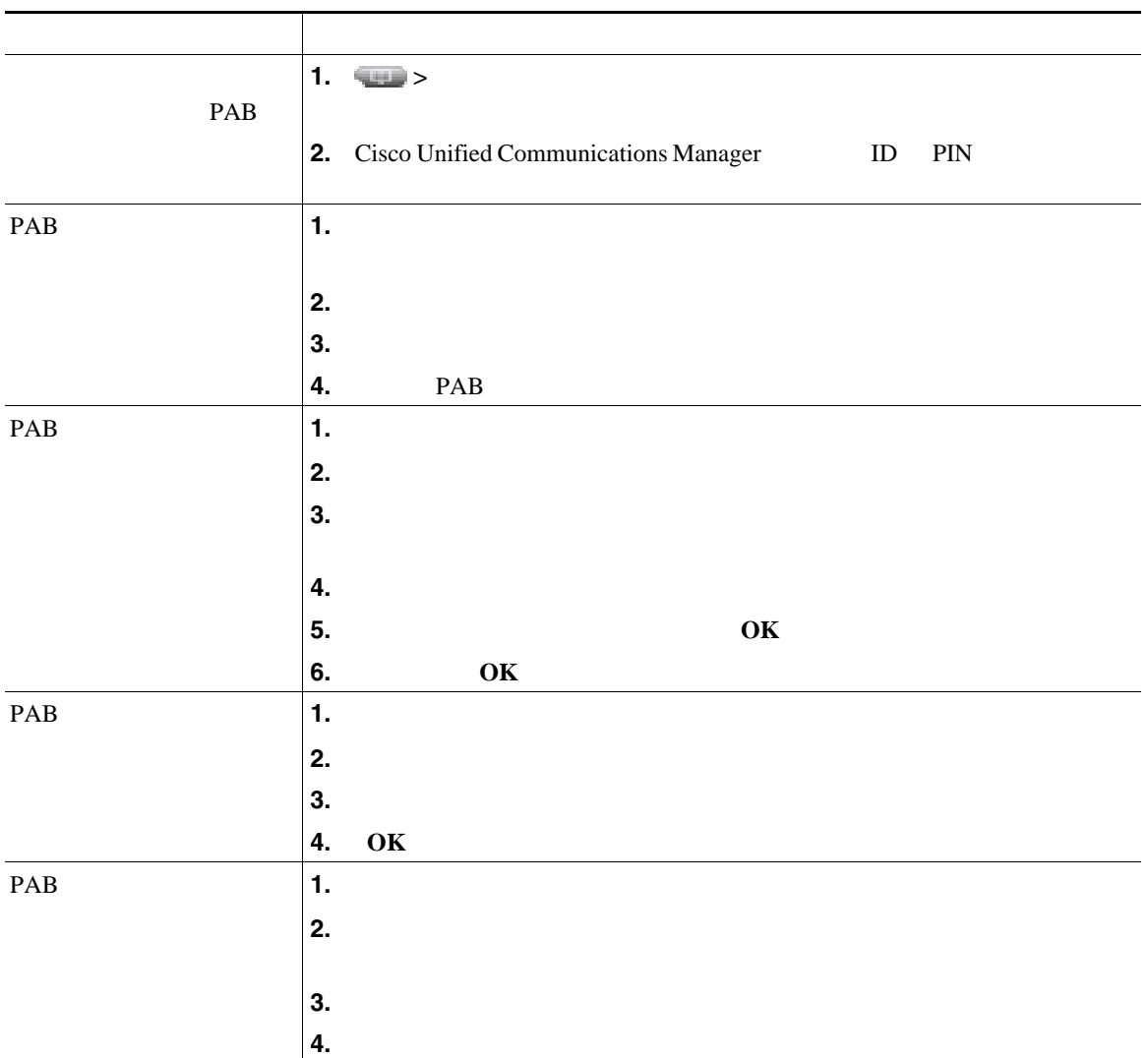

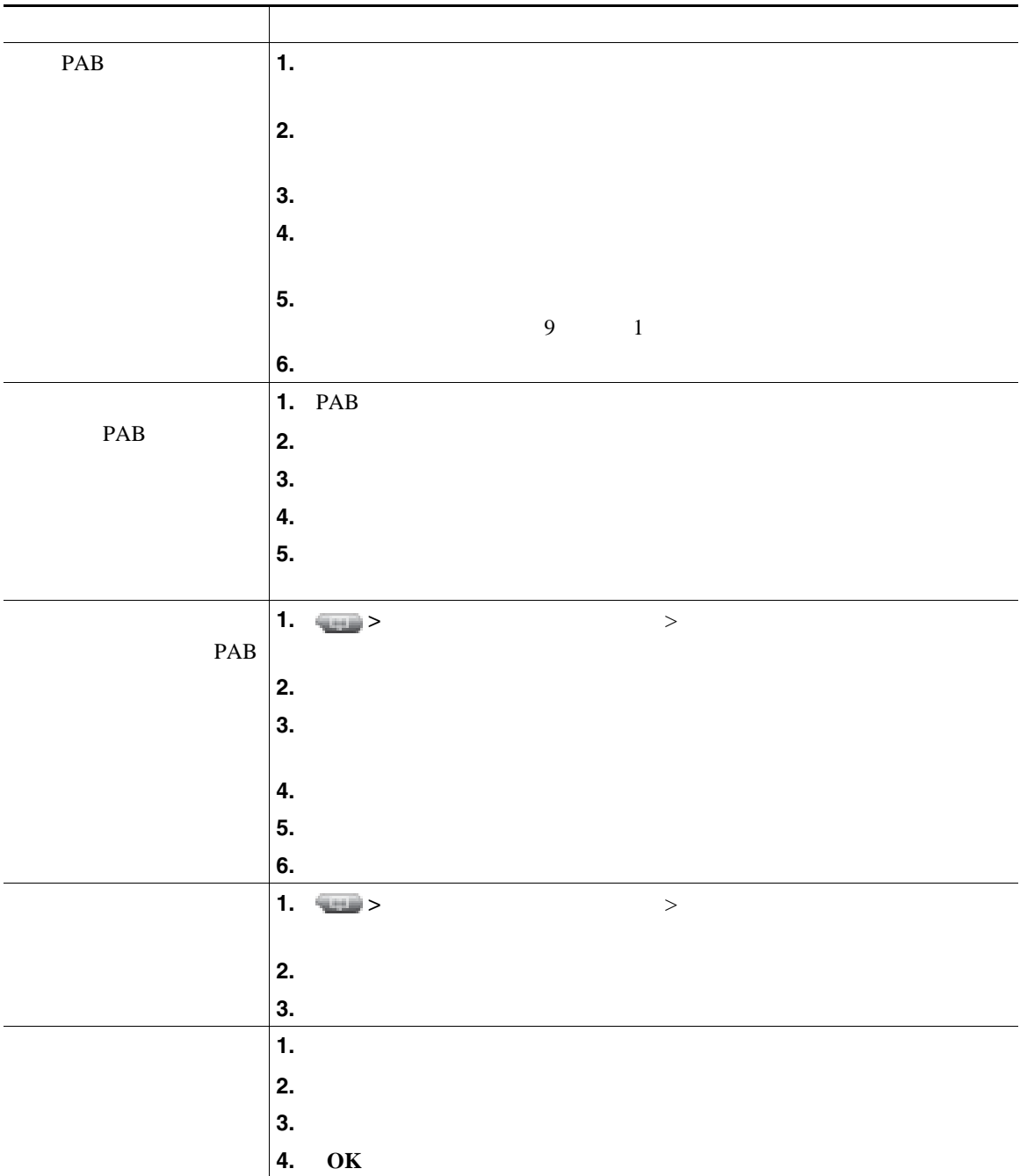

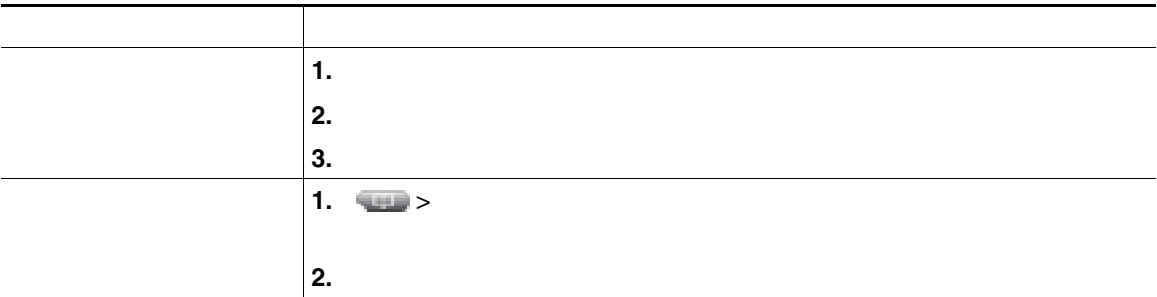

**•** キーパッドの番号を使用して、電話スクリーンの文字を入力します。電話機のナビゲーション ボ

• **•** <u>ID</u> 2008 **b** 2008 **b** 2008 **c** 2008 **c** 2008 **c** 2008 **c** 2008 **c** 2008 **c** 2008 **c** 2008 **c** 2008 **c** 2008 **c** 2008 **c** 2008 **c** 2008 **c** 2008 **c** 2008 **c** 2008 **c** 2008 **c** 2008 **c** 2008 **c** 2008 **c** 2008 **c** 2008

PIN

**•** パーソナル ディレクトリでは、一定の時間が過ぎると自動的にログアウトされます。この時間制

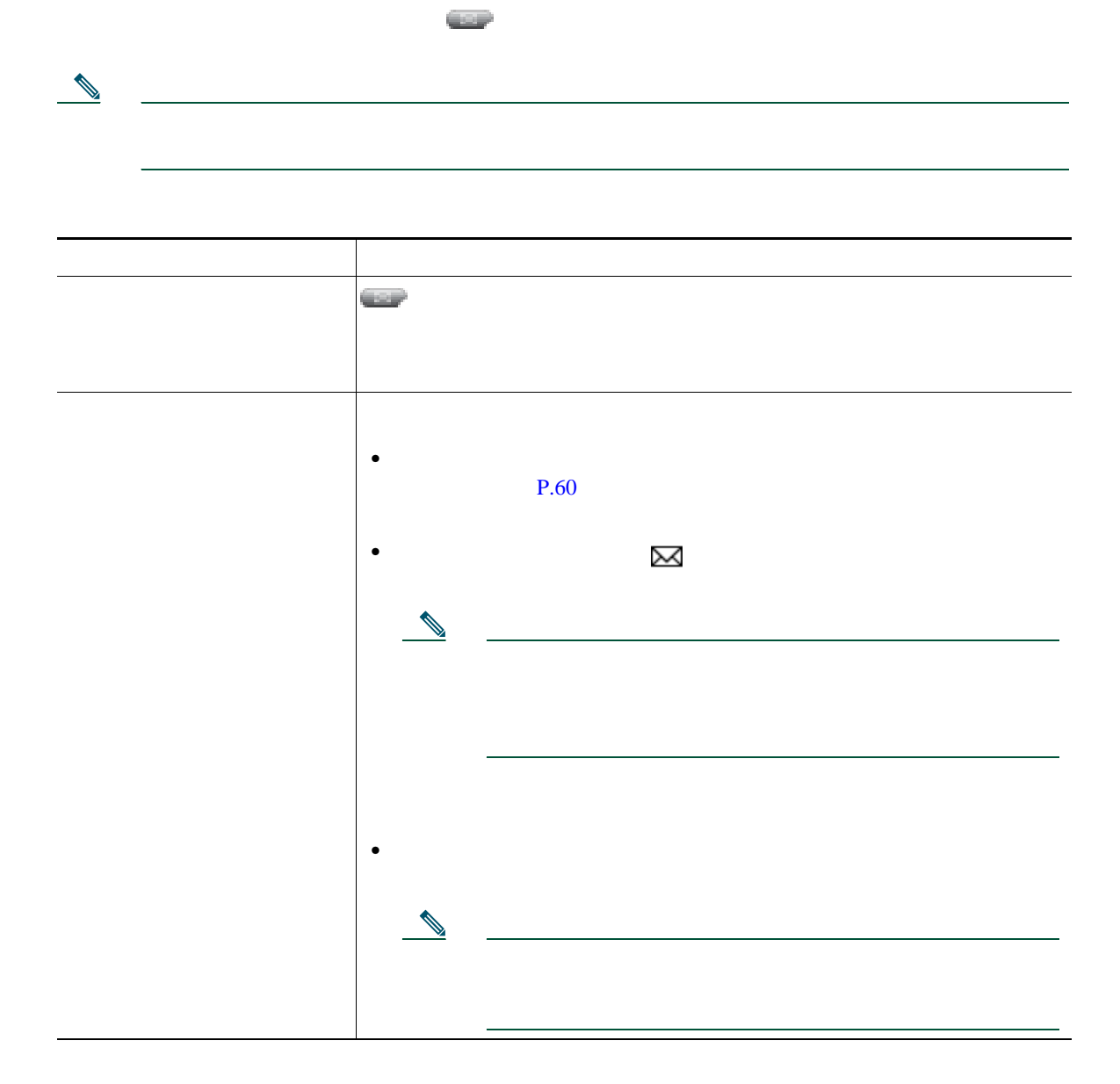

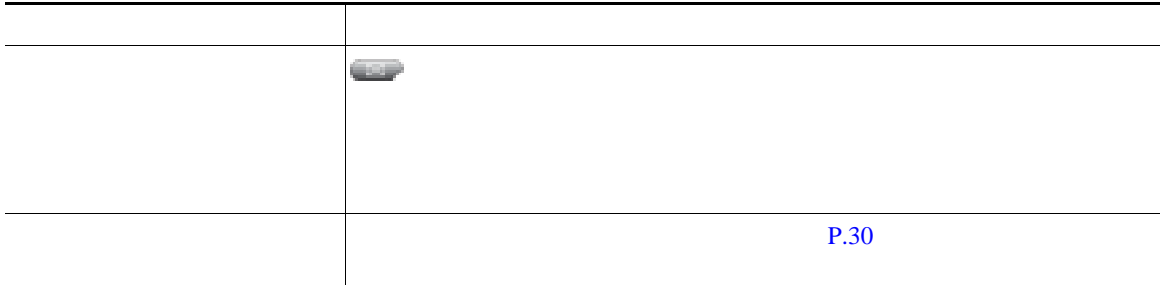

Cisco Unified IP Phone

Cisco Unified CM Web Cisco Unified IP Phone  $\mathbf{Web}$ 

<span id="page-80-0"></span>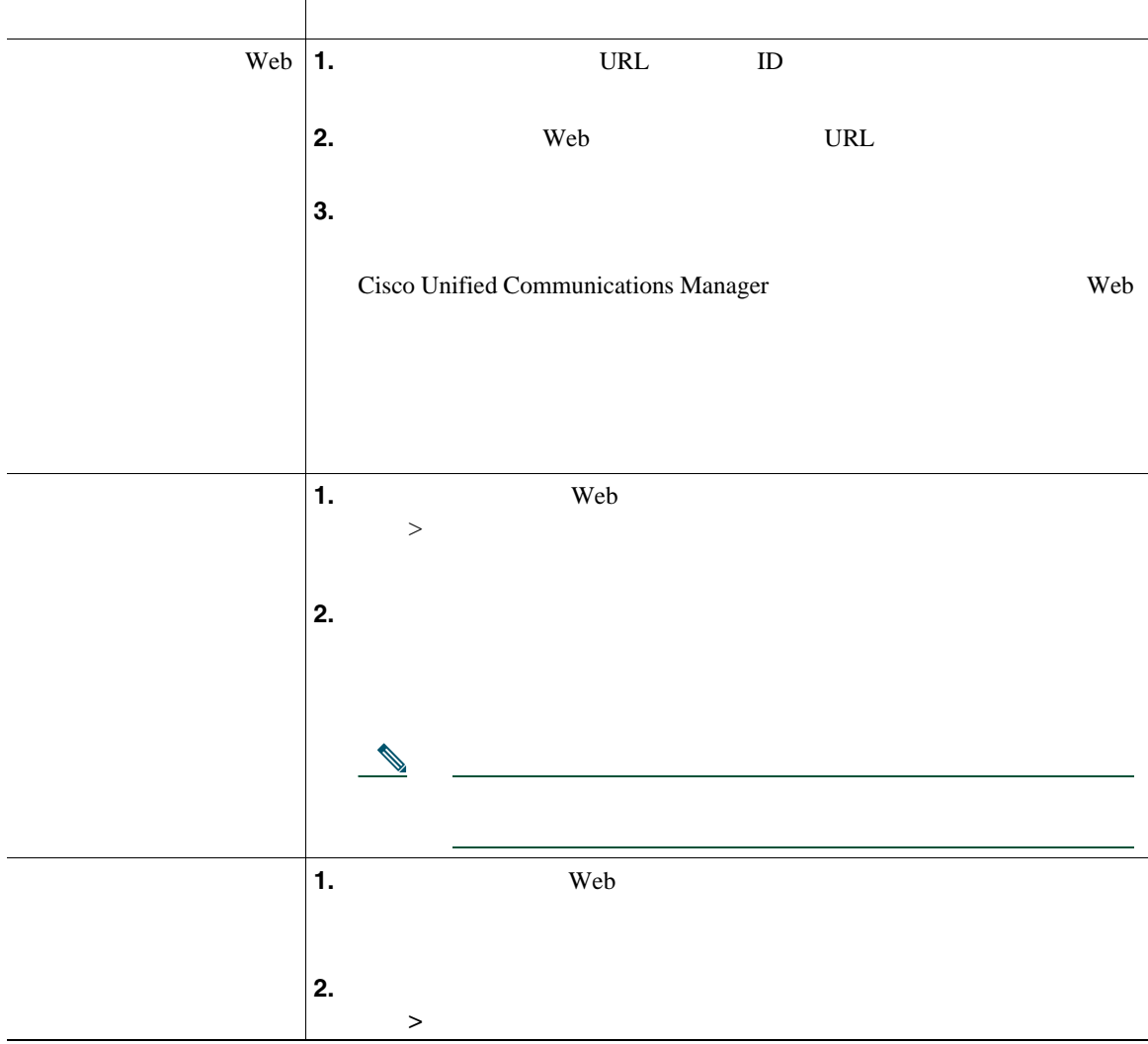

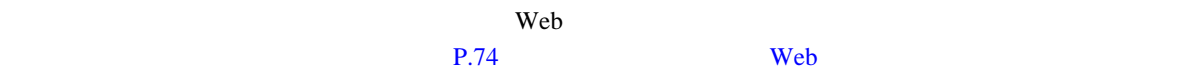

### <span id="page-81-0"></span> $\mathsf{Web}$   $\mathsf{C}$

- Personal Address Book PAB;
- **•**  $\mathbf{r} = \mathbf{r} \cdot \mathbf{r}$
- **•** Cisco Unified Communications Manager Address Book Synchronizer

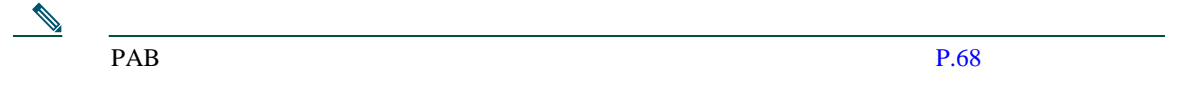

<span id="page-81-1"></span>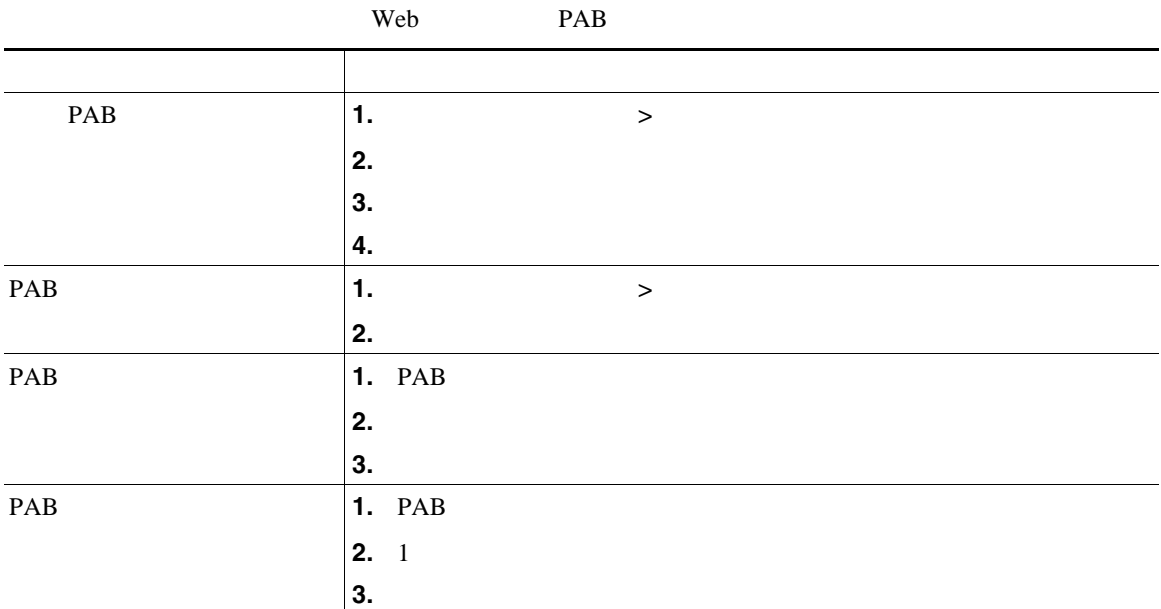

<span id="page-82-0"></span>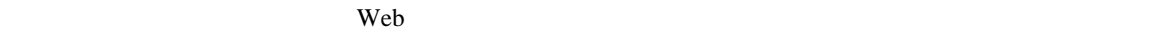

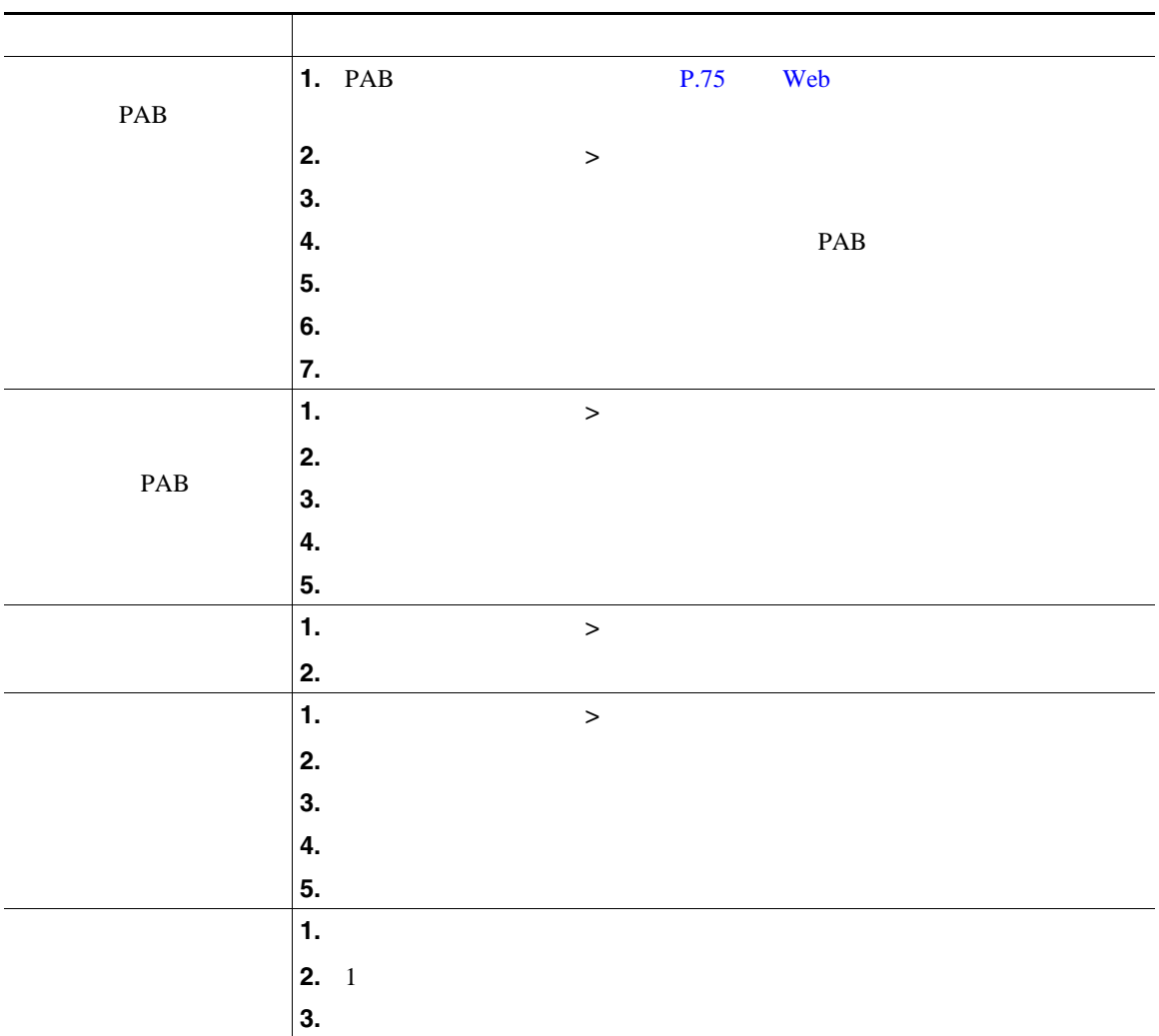

• **• PAB** 700 500 **PAB** 

• **•** The state  $\mathsf{PAB}$  **PAB**  $\mathsf{PAB}$ 

the vertex vertex and  $\mathbf{W}\mathbf{e}\mathbf{b}$  and  $\mathbf{v}\mathbf{a}\mathbf{v}$ 

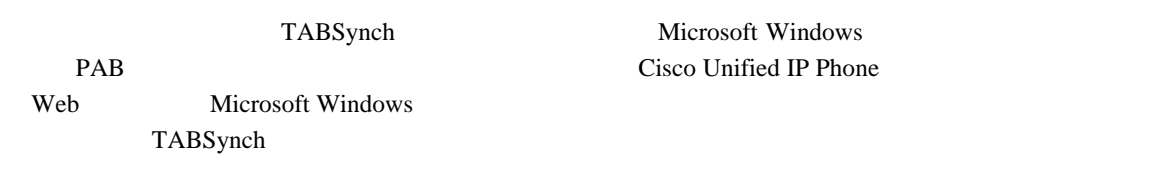

- **•**  $\mathbf{r} = \mathbf{r} \cdot \mathbf{r}$
- **• •**  $\blacksquare$
- 
- **•**  $\mathbf{r} = \mathbf{r} \cdot \mathbf{r}$

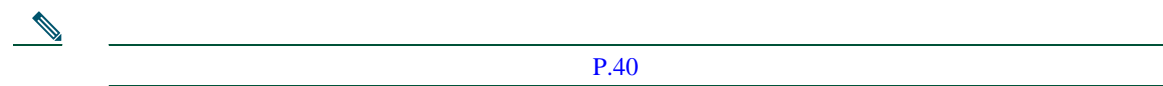

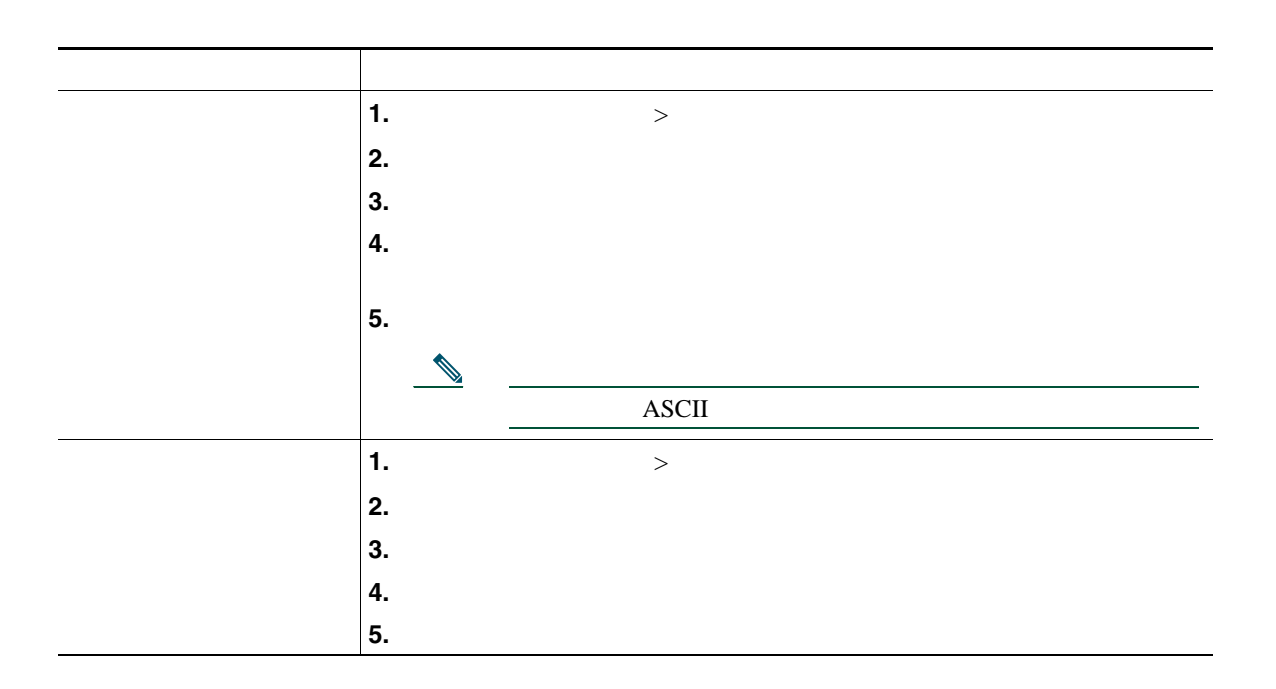

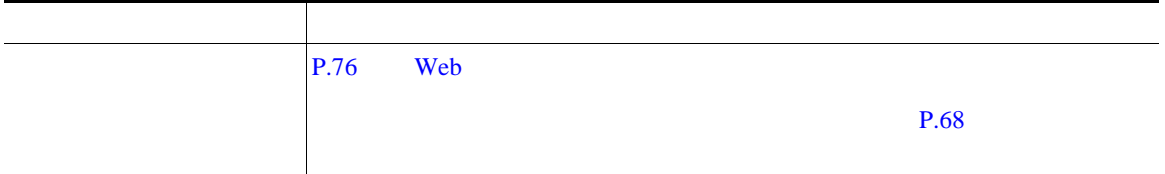

 $\mathbf{Web}$ 

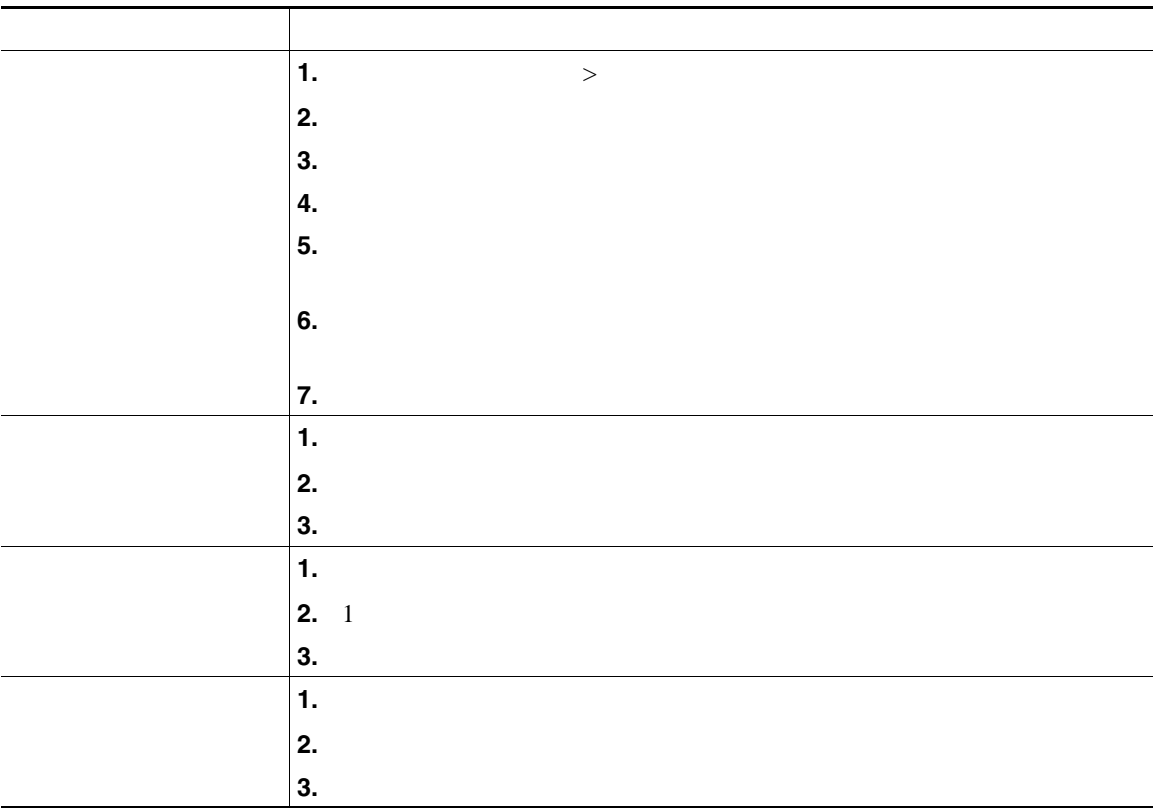

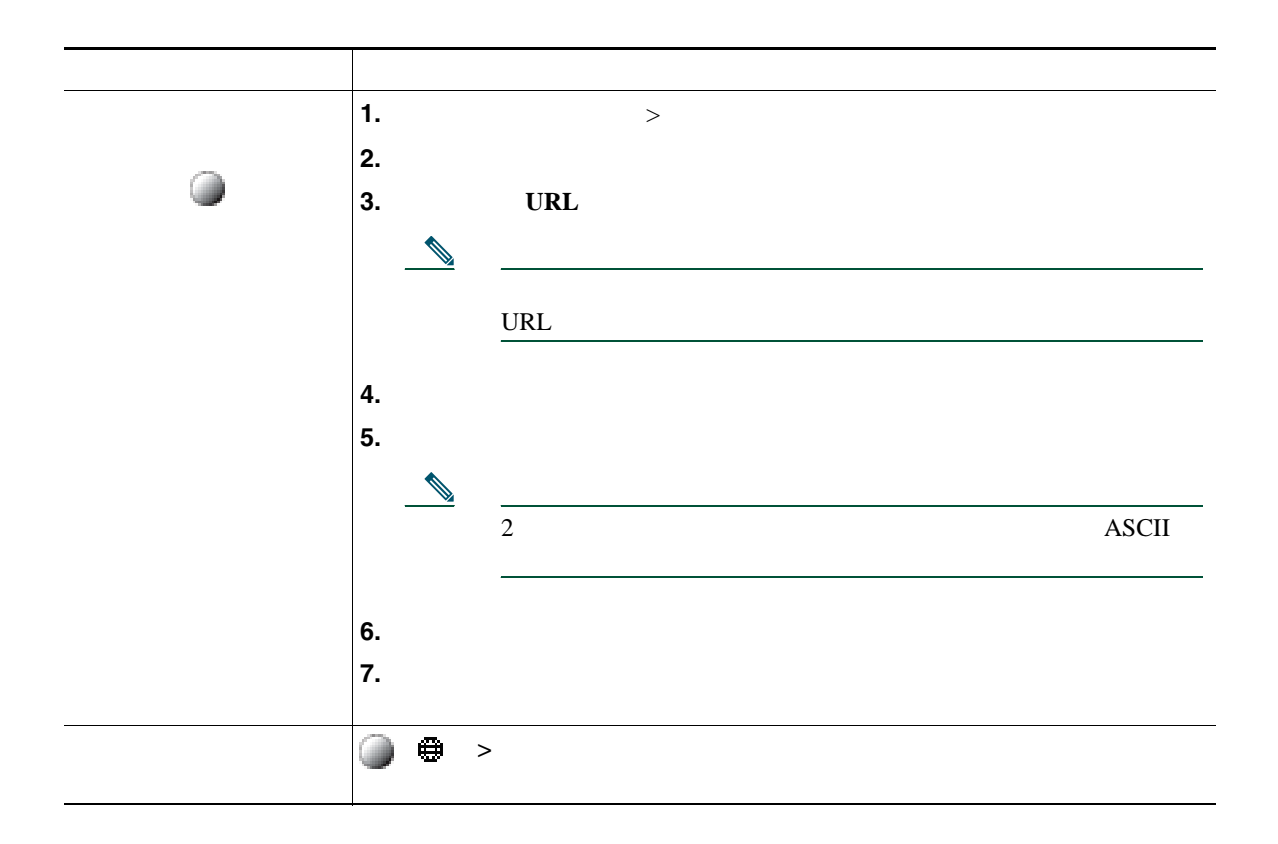

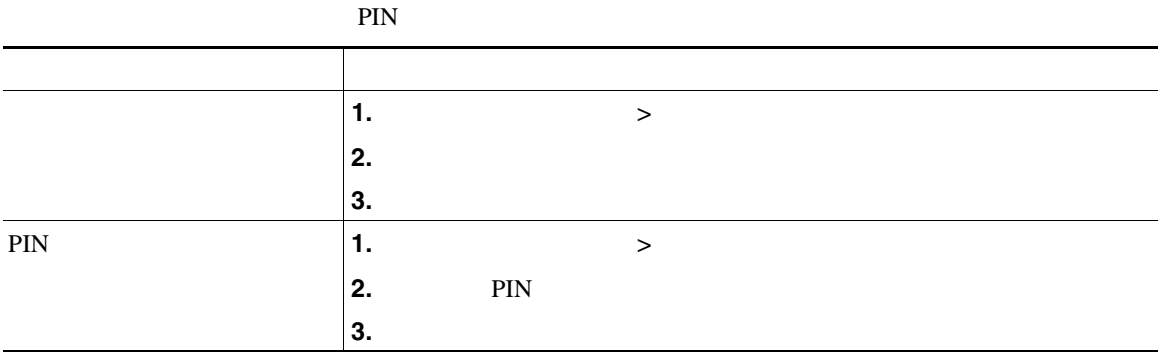

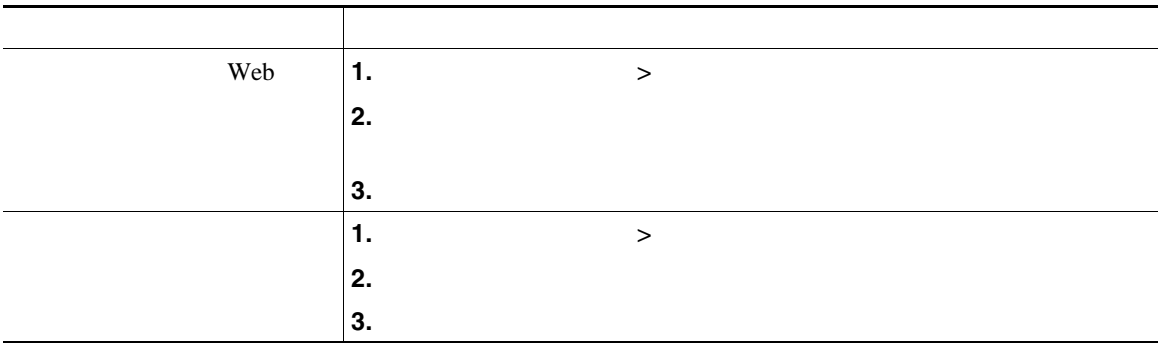

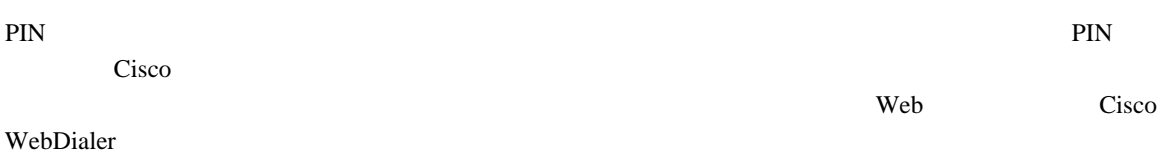

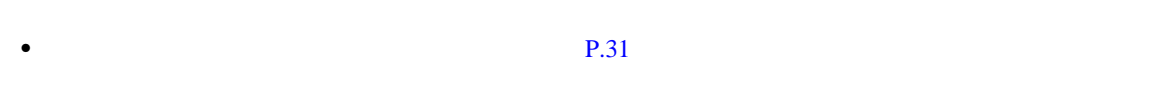

• **•** P.60 or example the contract example the contract example the contract example that example the contract example that example the contract example that example the contract example that example the contract example

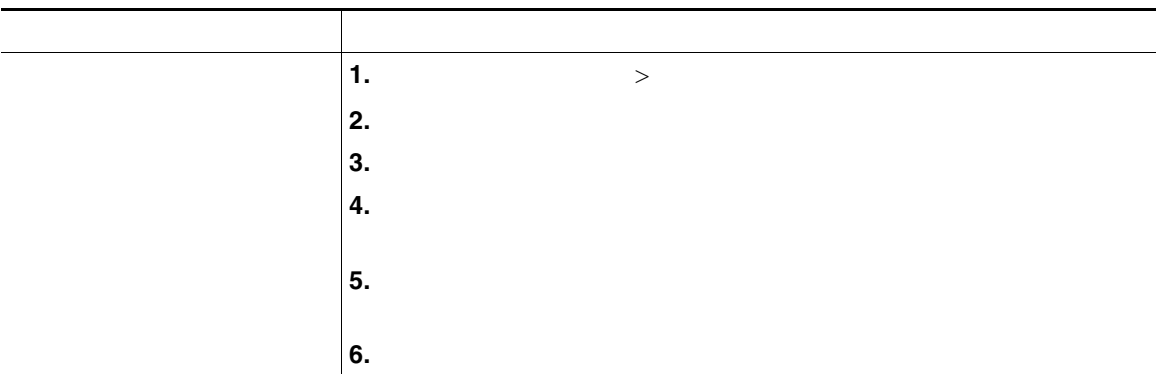

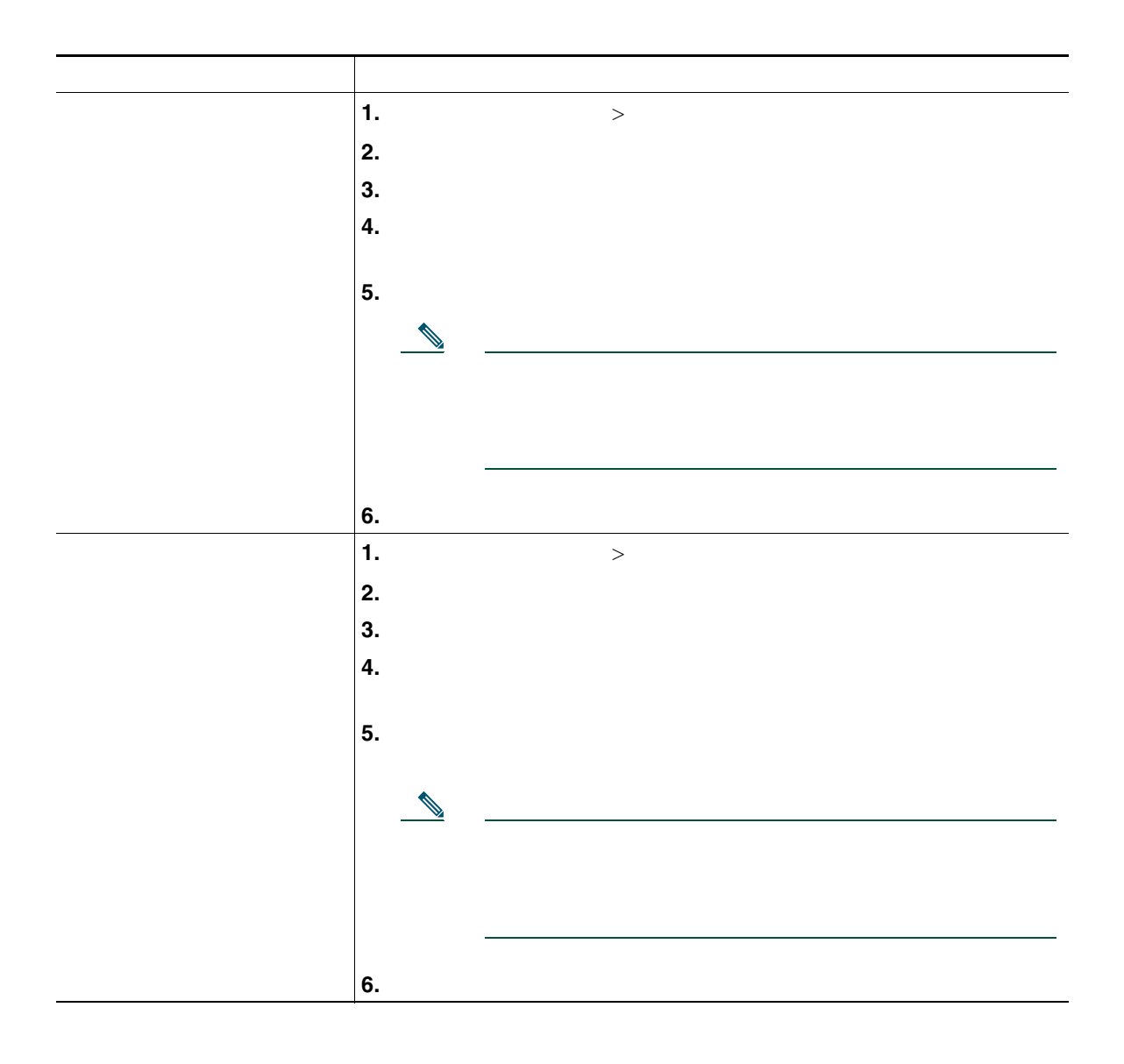

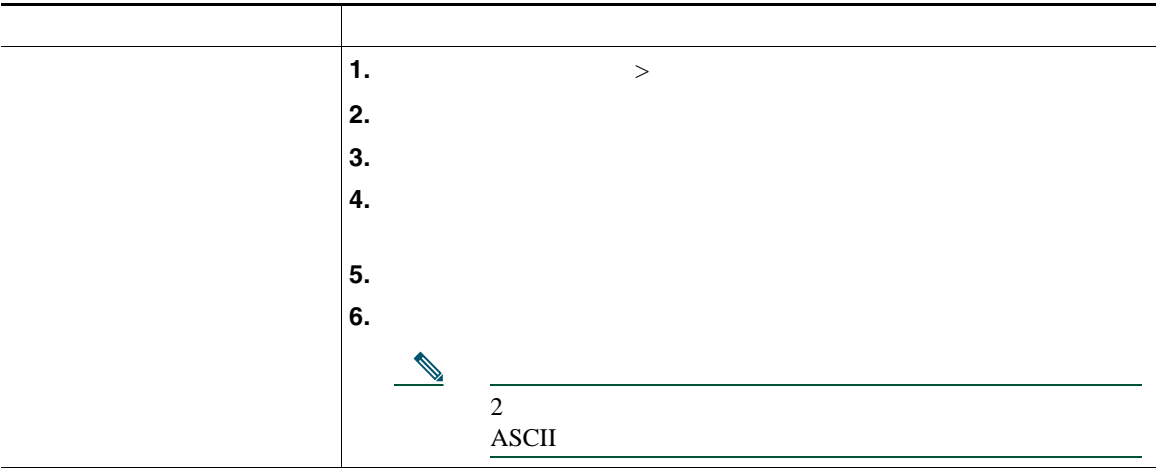

#### Cisco Mobile Connect

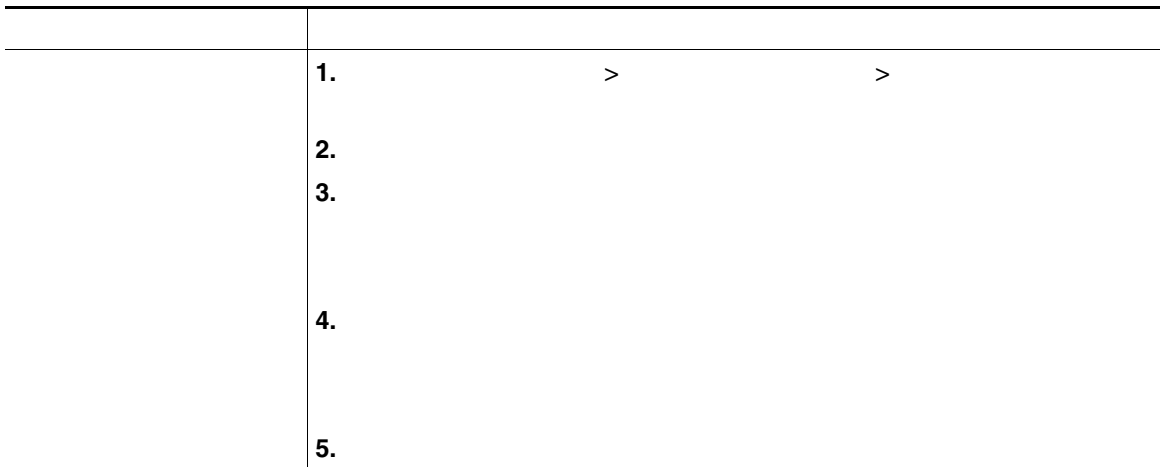

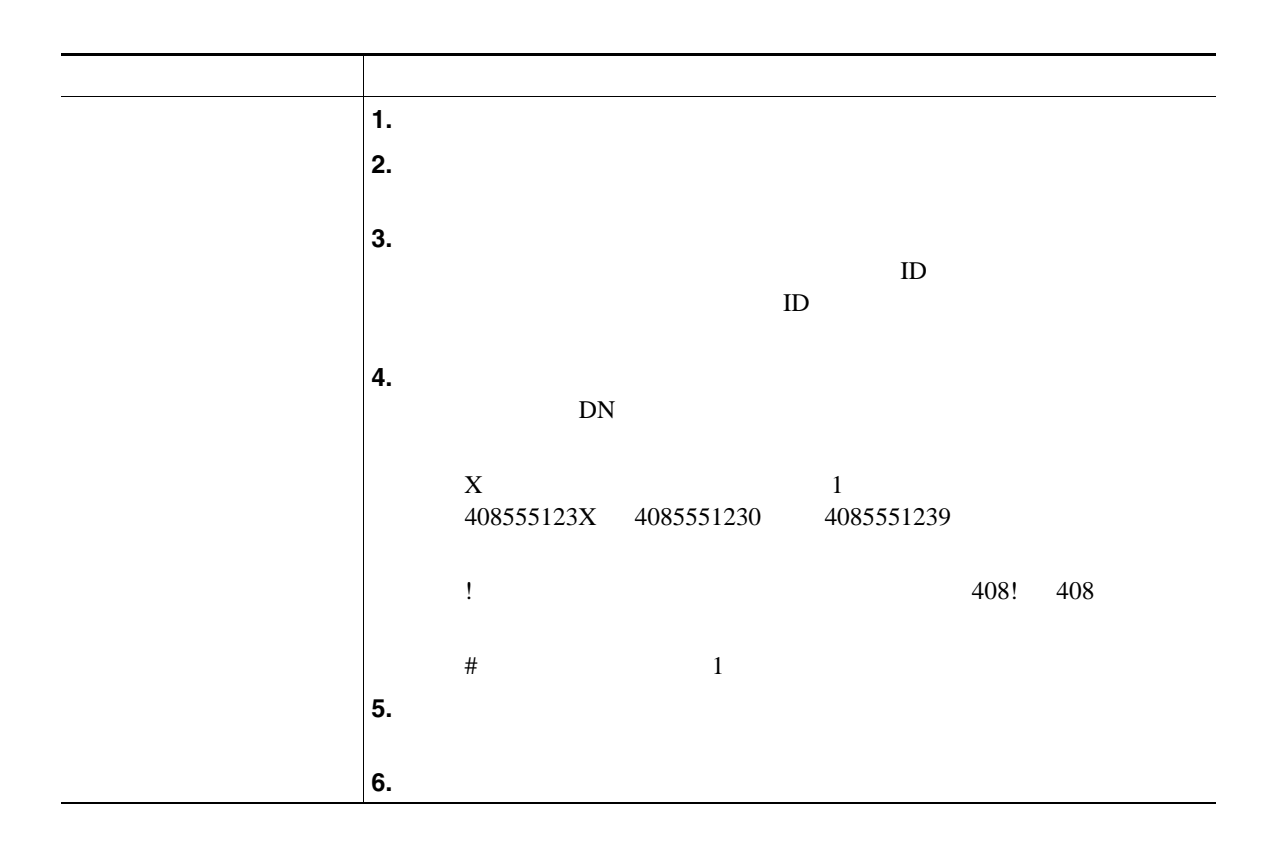

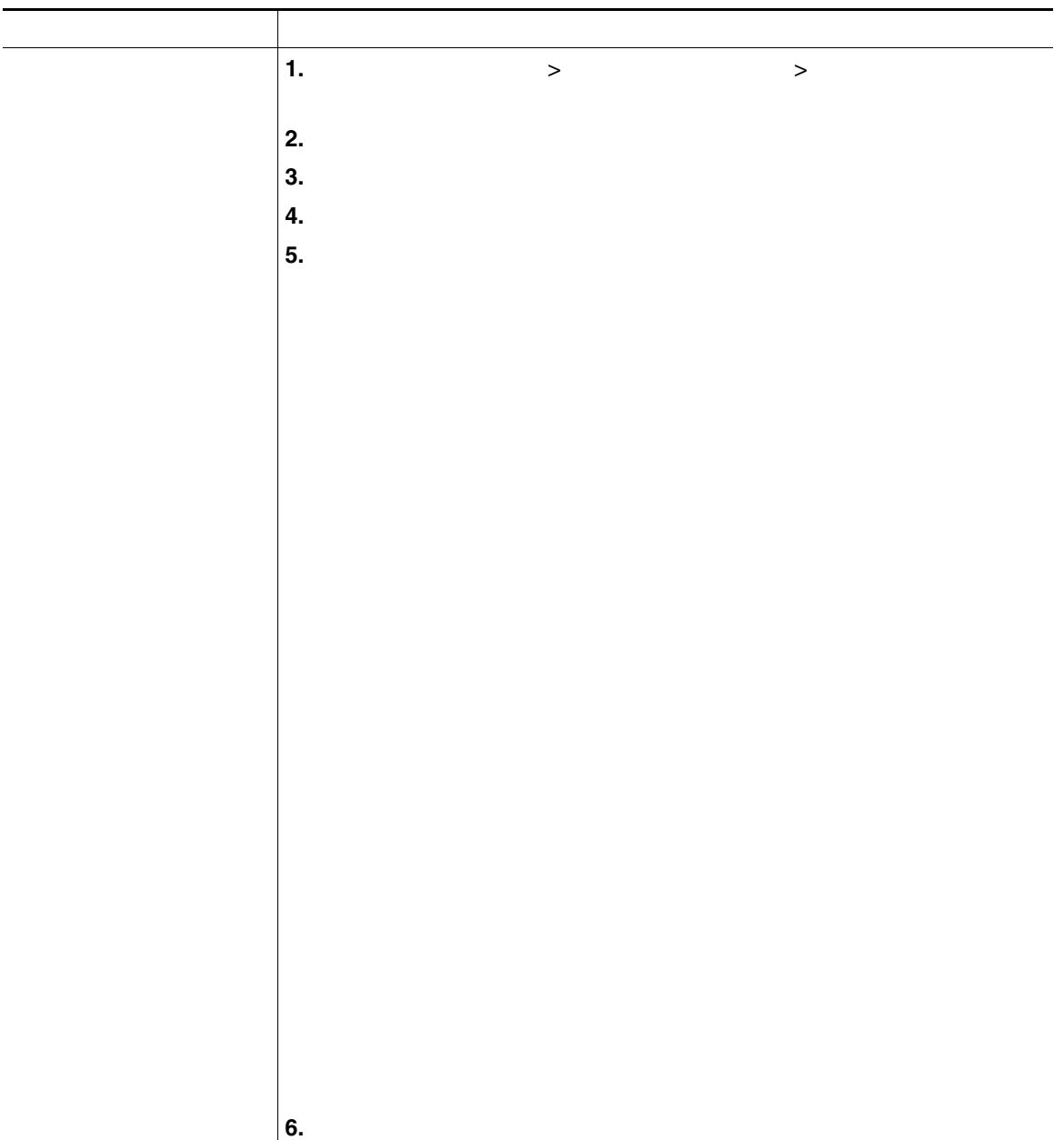

### **Cisco WebDialer**

Cisco WebDialer Web

Cisco Unified IP Phone

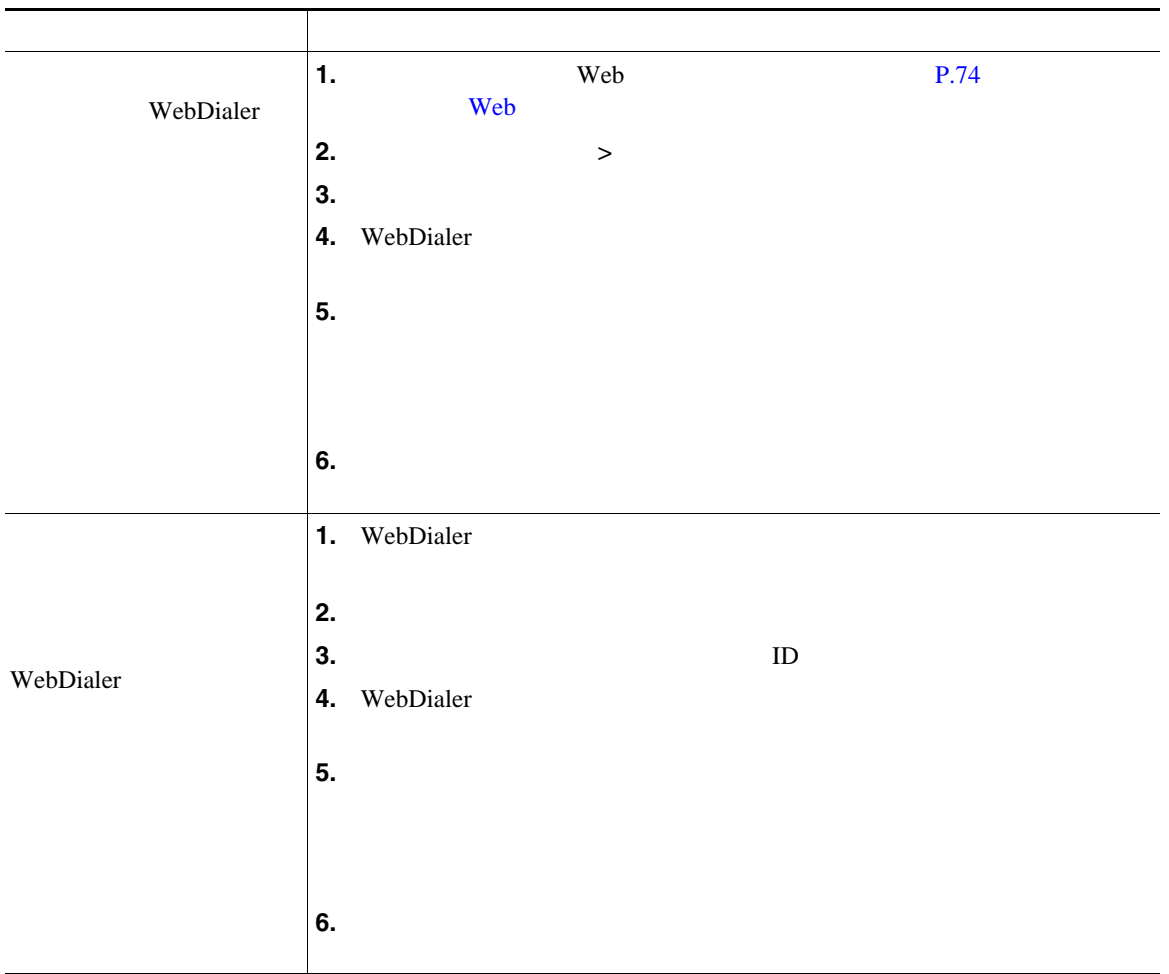

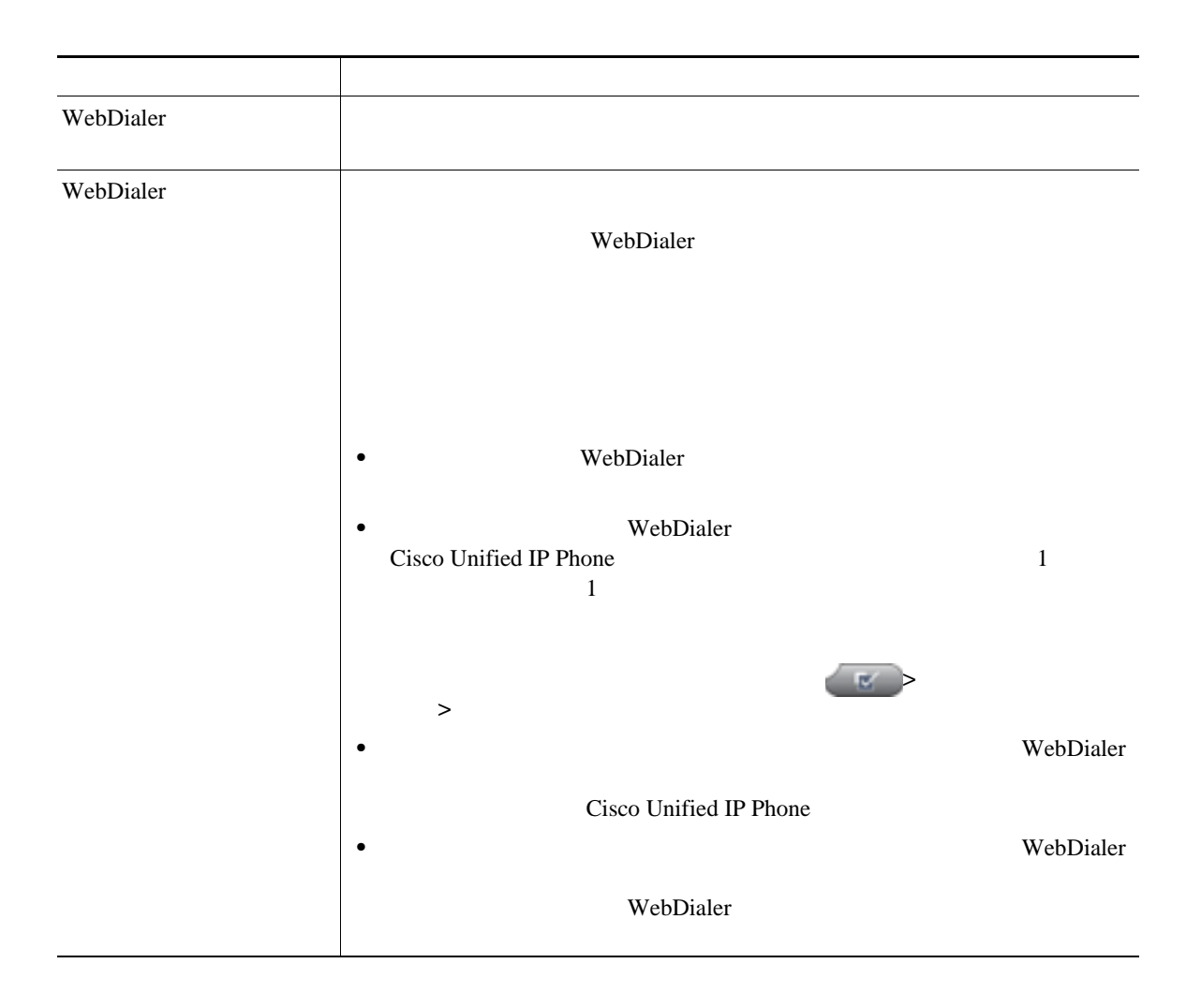

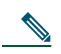

[http://www.cisco.com/en/US/products/hw/phones/ps379/tsd\\_products\\_support\\_series\\_home.html](http://www.cisco.com/en/US/products/hw/phones/ps379/tsd_products_support_series_home.html) アクセスできます。日本語版マニュアルを参照する場合は、次の URL にアクセスしてくださ

[http://www.cisco.com/japanese/warp/public/3/jp/service/manual\\_j/index\\_ipt\\_ipp.shtml](http://www.cisco.com/japanese/warp/public/3/jp/service/manual_j/index_ipt_ipp.shtml)

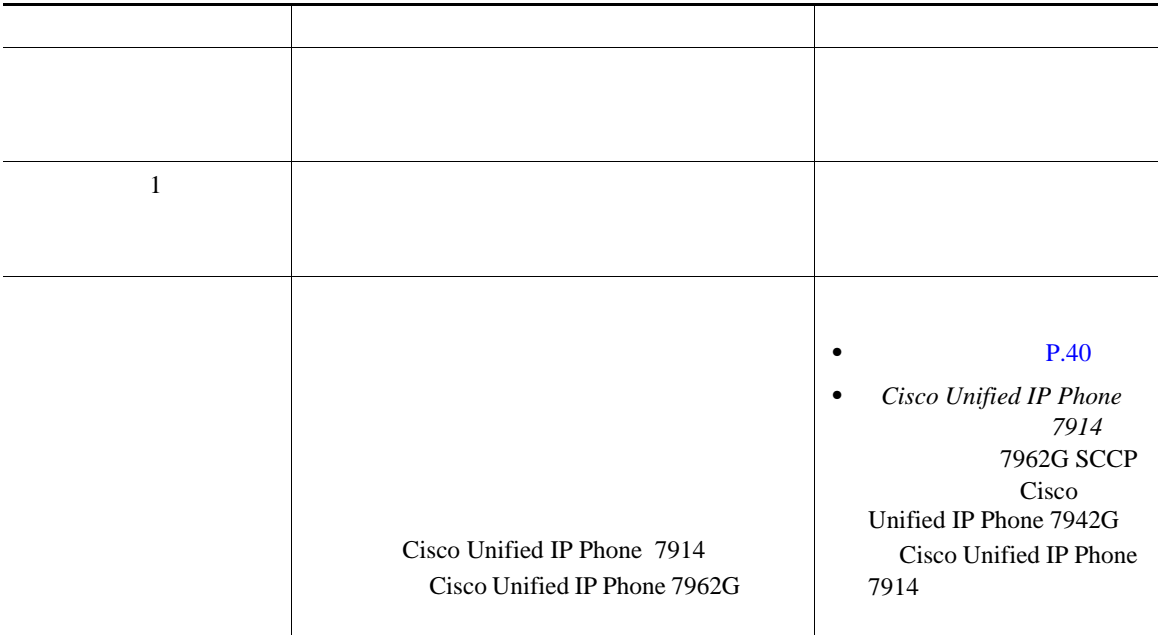

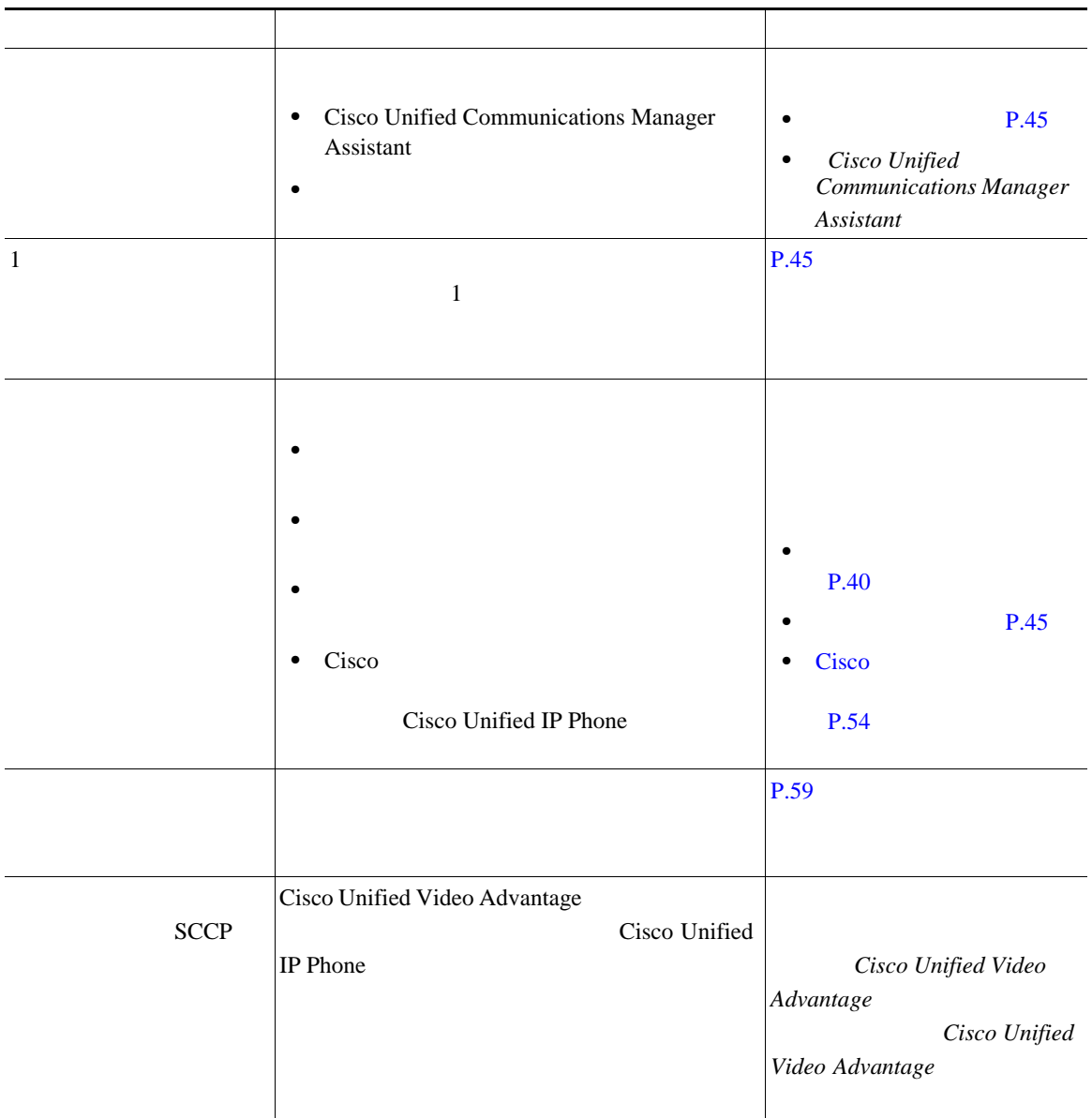

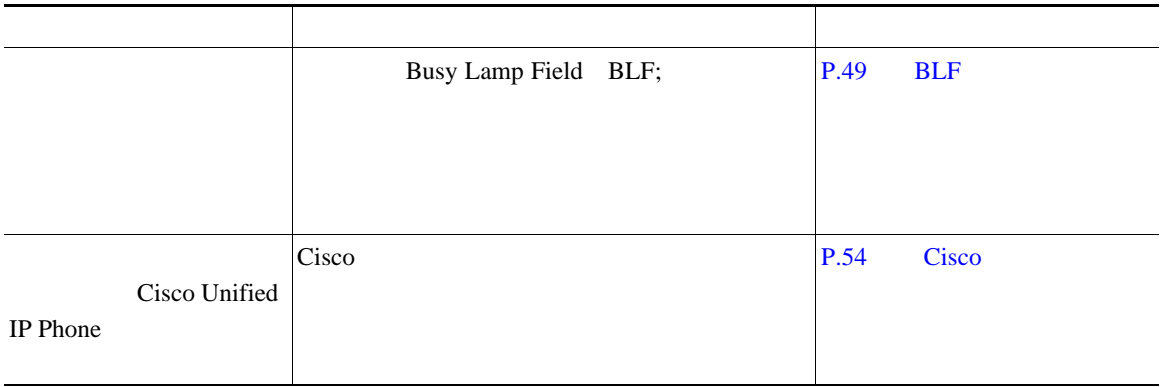

Cisco Unified IP Phone

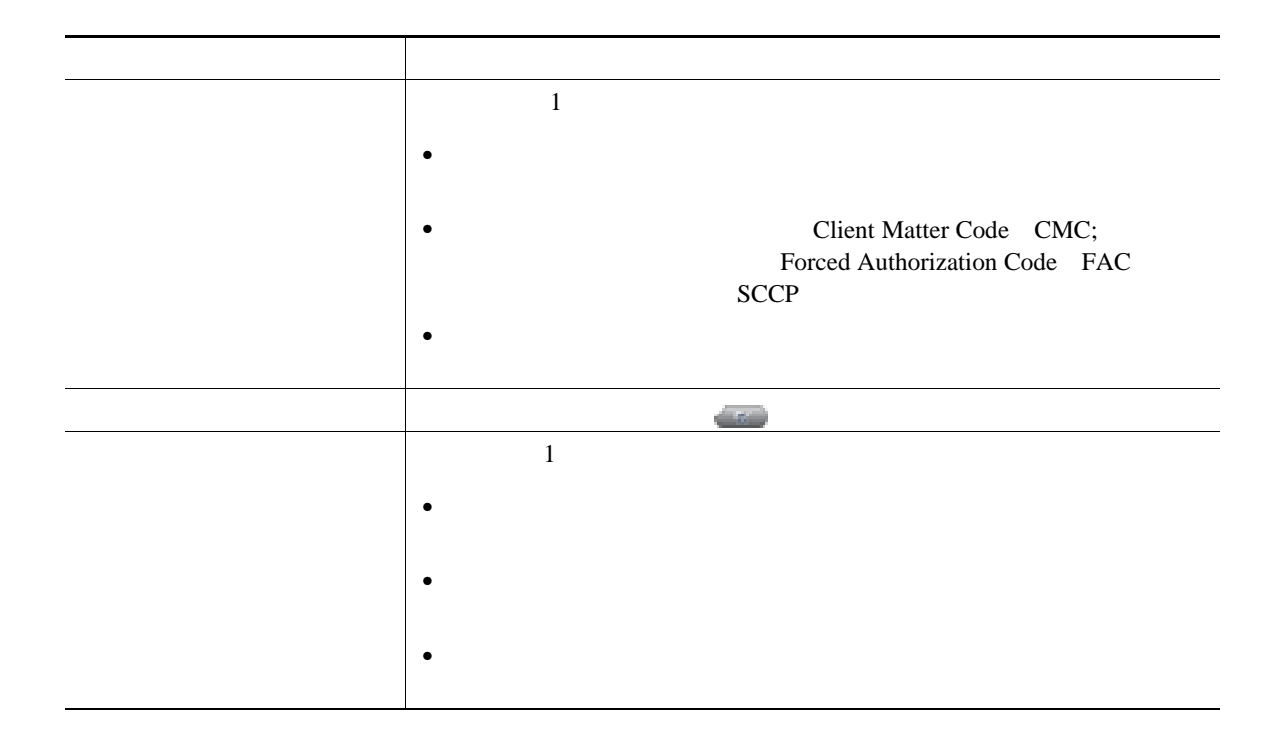

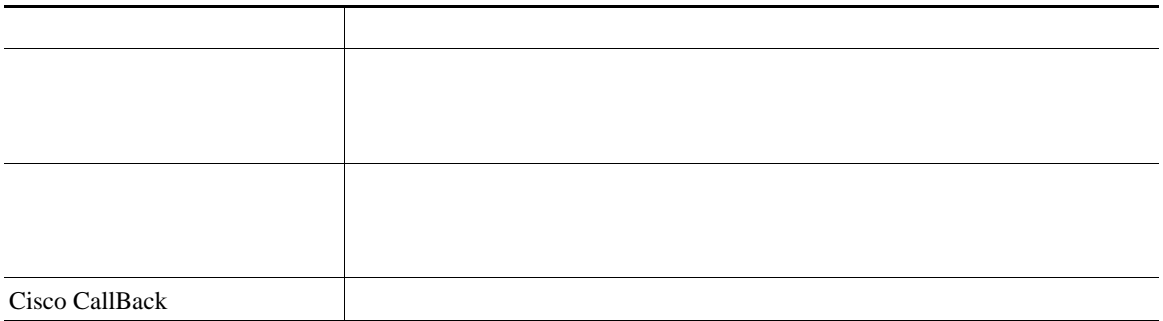

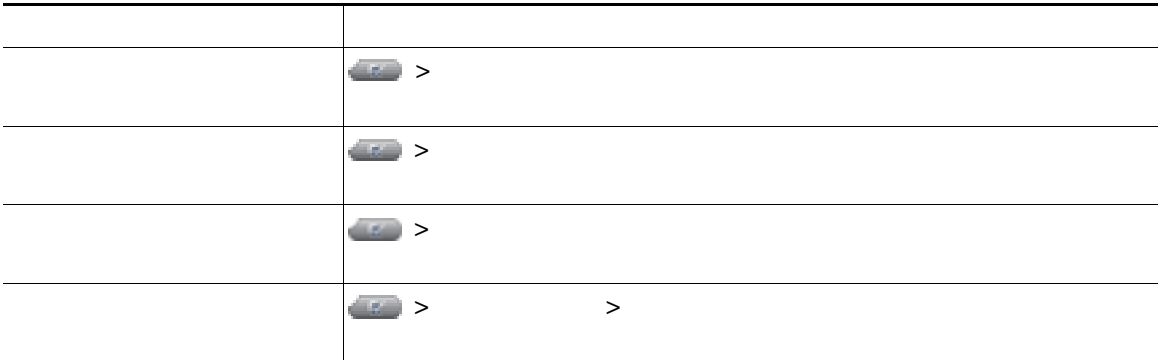

## **Quality Reporting Tool**

Quality Reporting Tool QRT

 $QRT$ 

•<br>•<br>• ワイルのオーディオに関する

•<br>•<br>• カテゴリのリストがあるのは、理由コードを選択します。

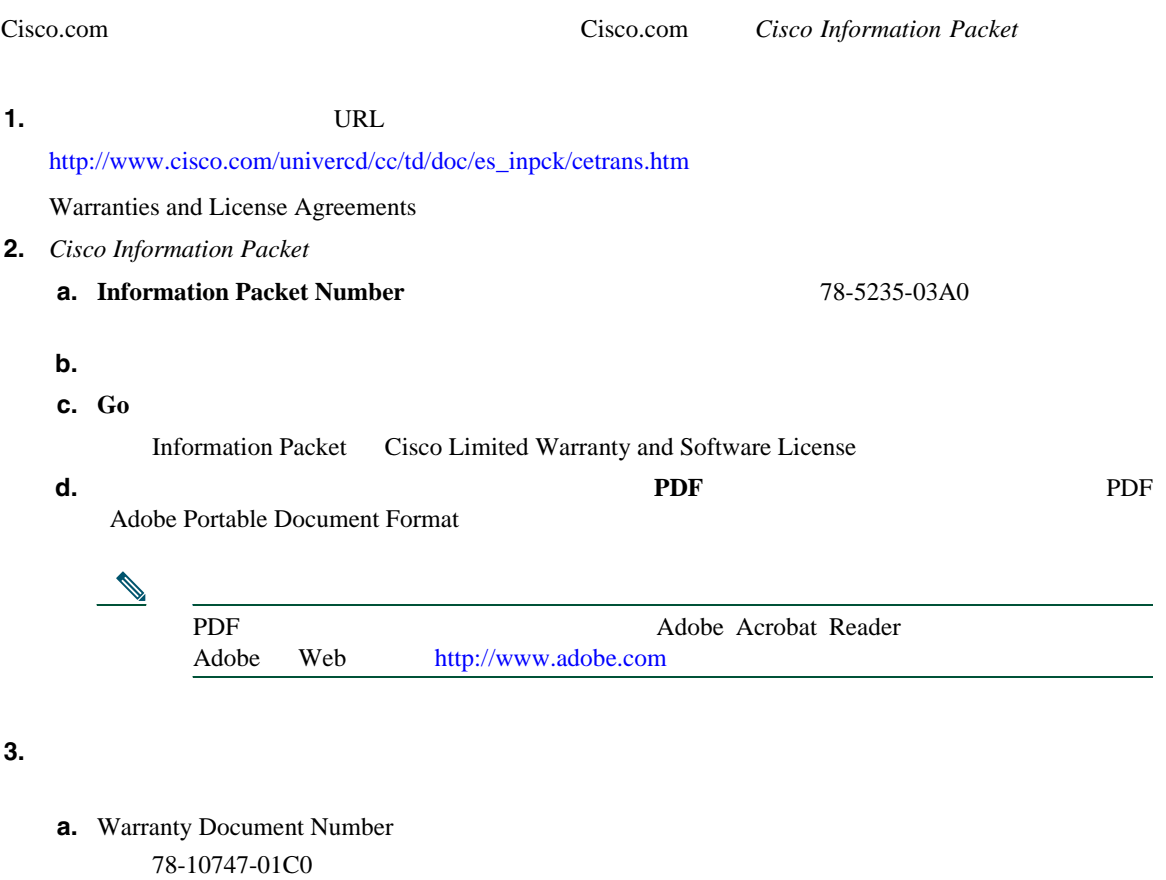

**b.**  $\blacksquare$ 

**c. Go** 

Cisco warranty

**d.**  $\blacksquare$ 

Adobe Portable Document Format

Cisco Service and Support Web

[http://www.cisco.com/public/Support\\_root.shtml](http://www.cisco.com/public/Support_root.shtml)

 $\mathbf 1$ 

#### **Solution Materials Authorization RMA** (10  $\overline{a}$

**Return Materials Authorization RMA** 

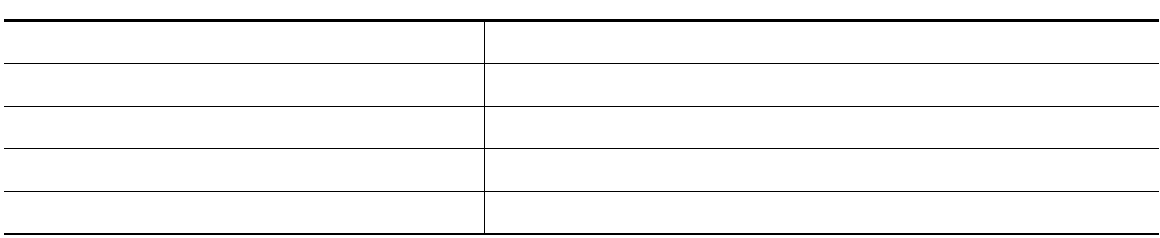

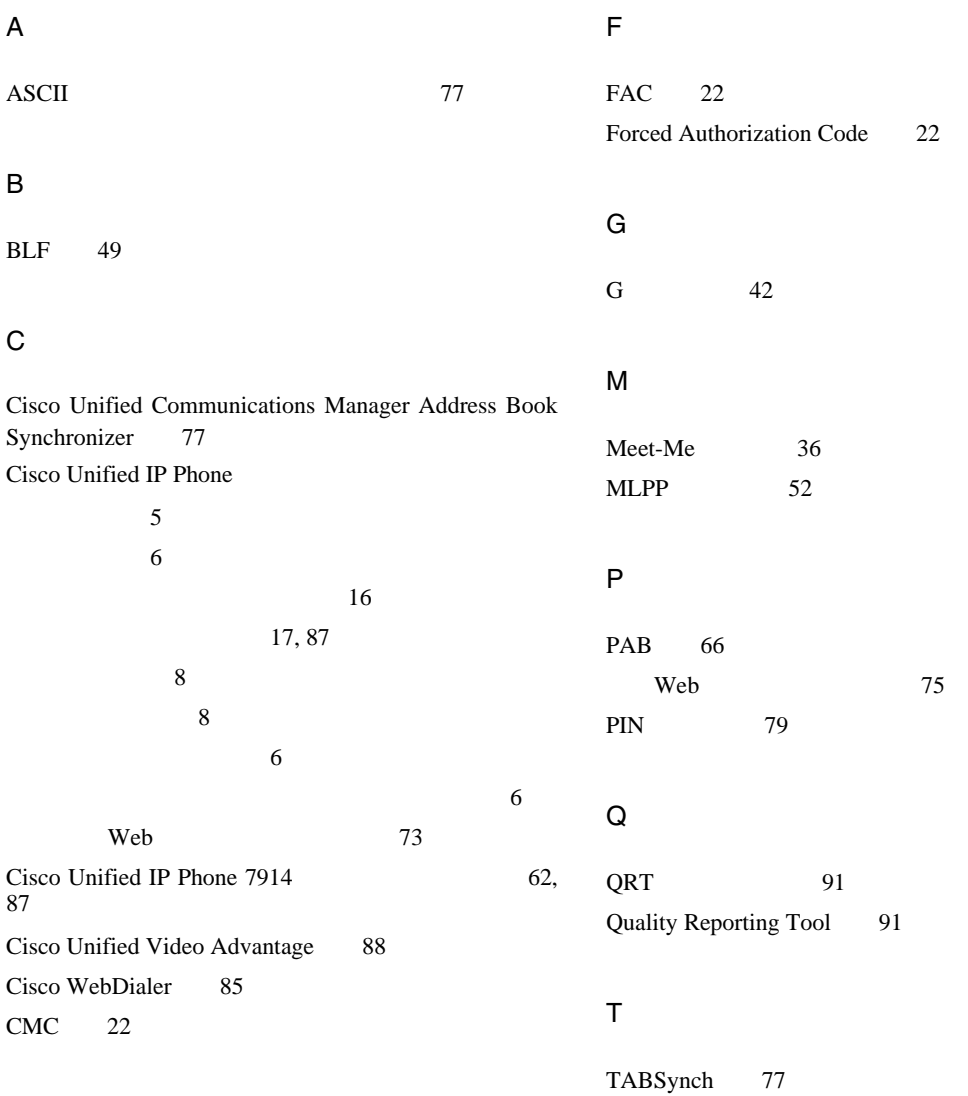

#### TAPS 6

#### Tool for Auto-Registered Phones Support 6

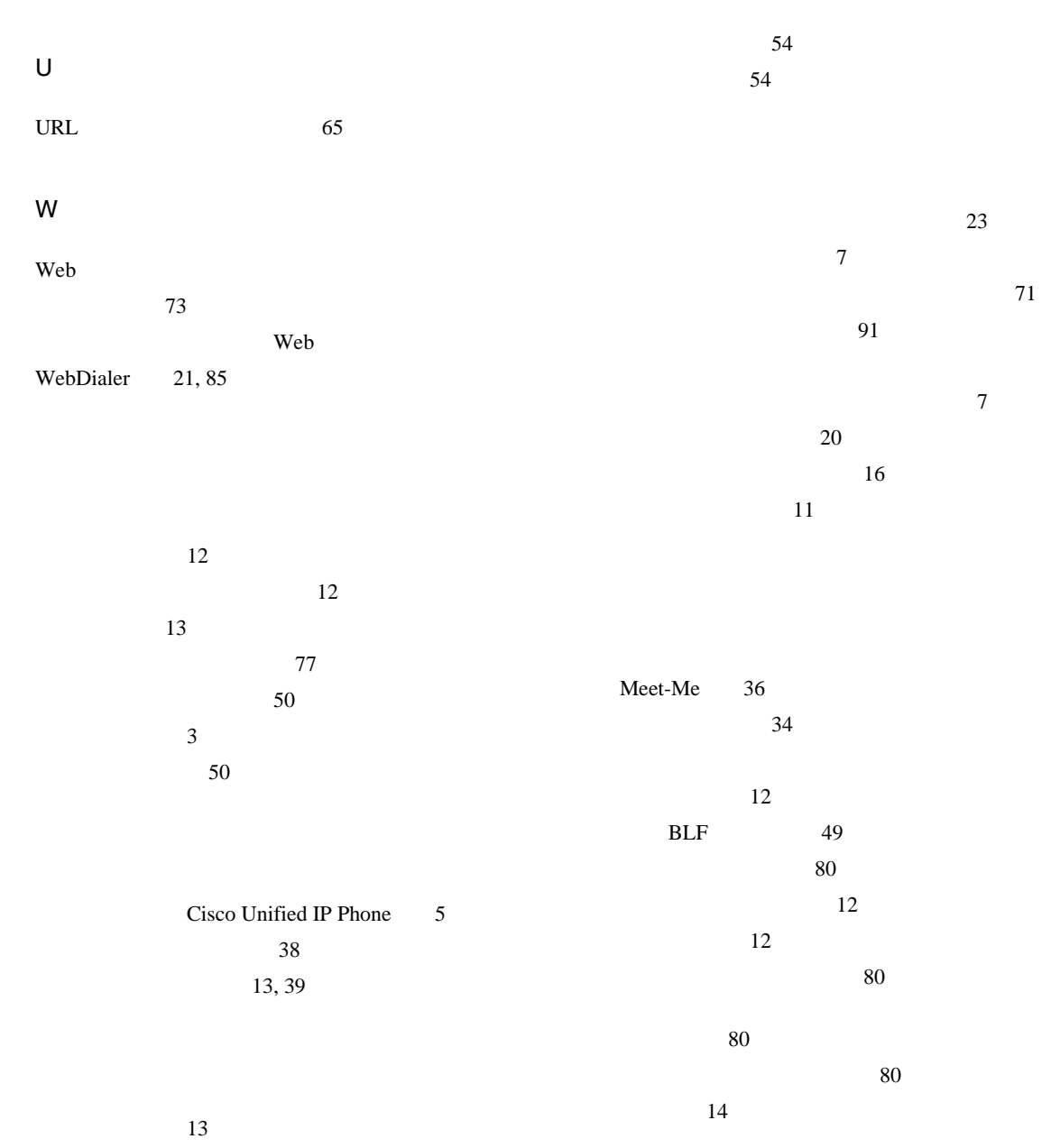

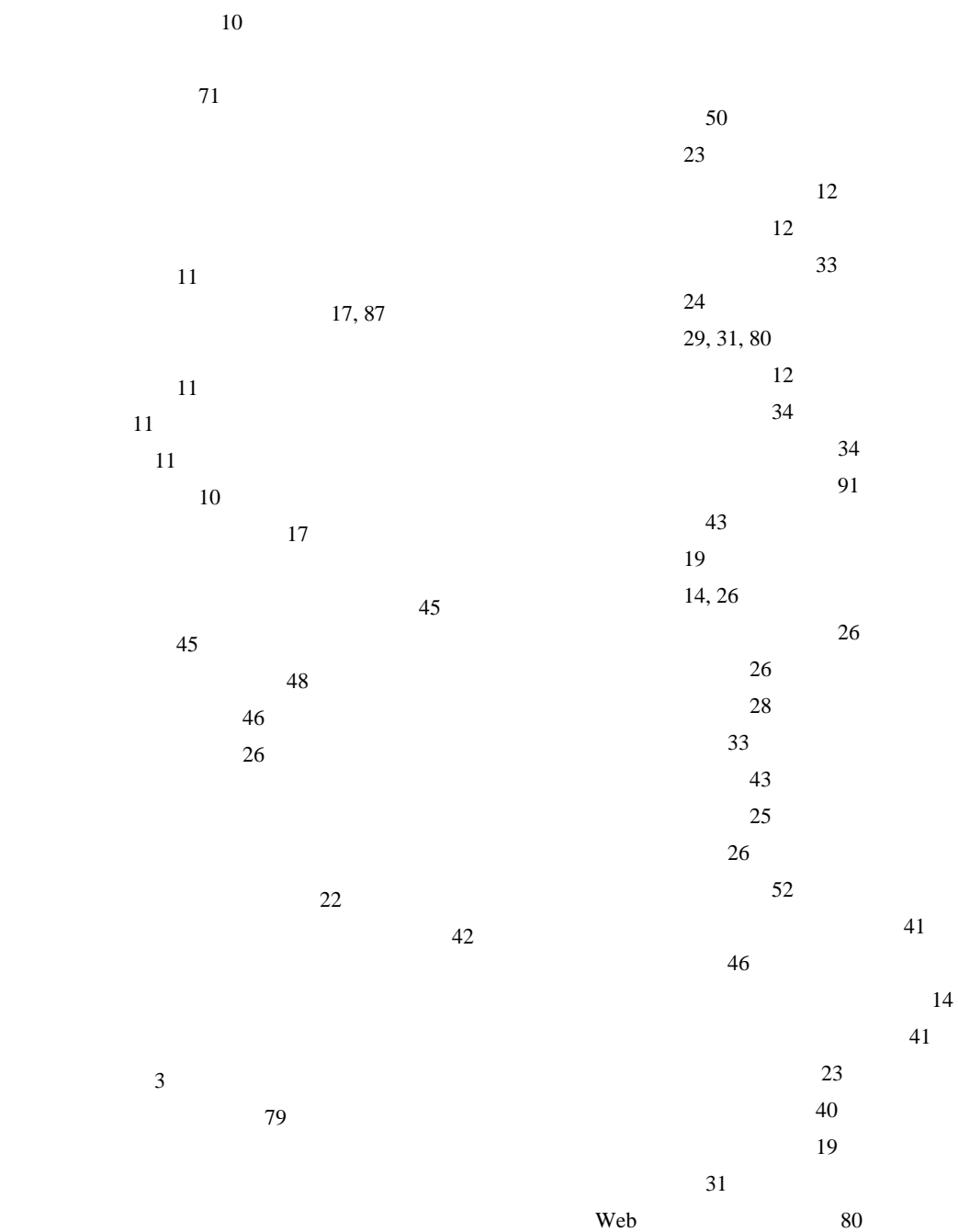

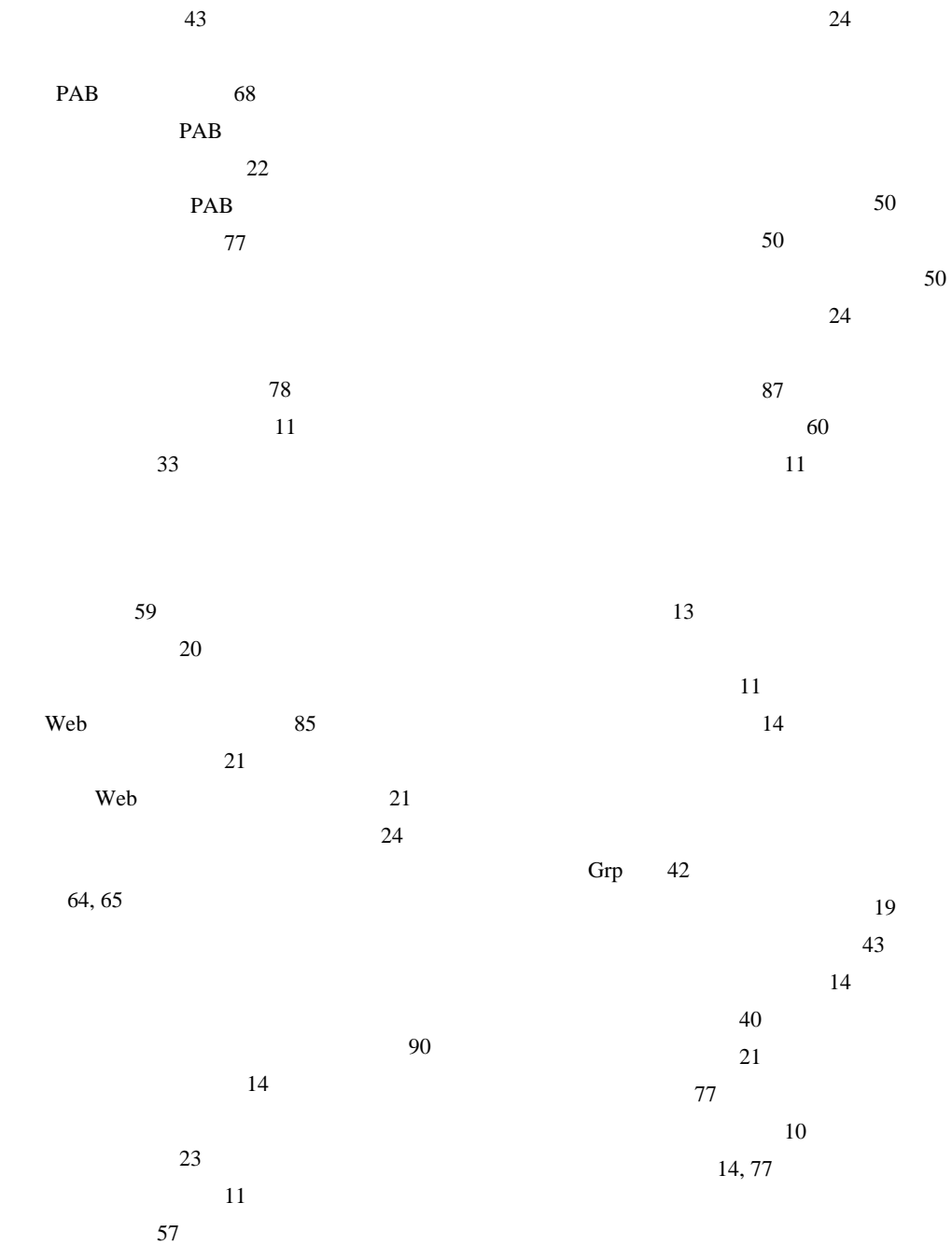

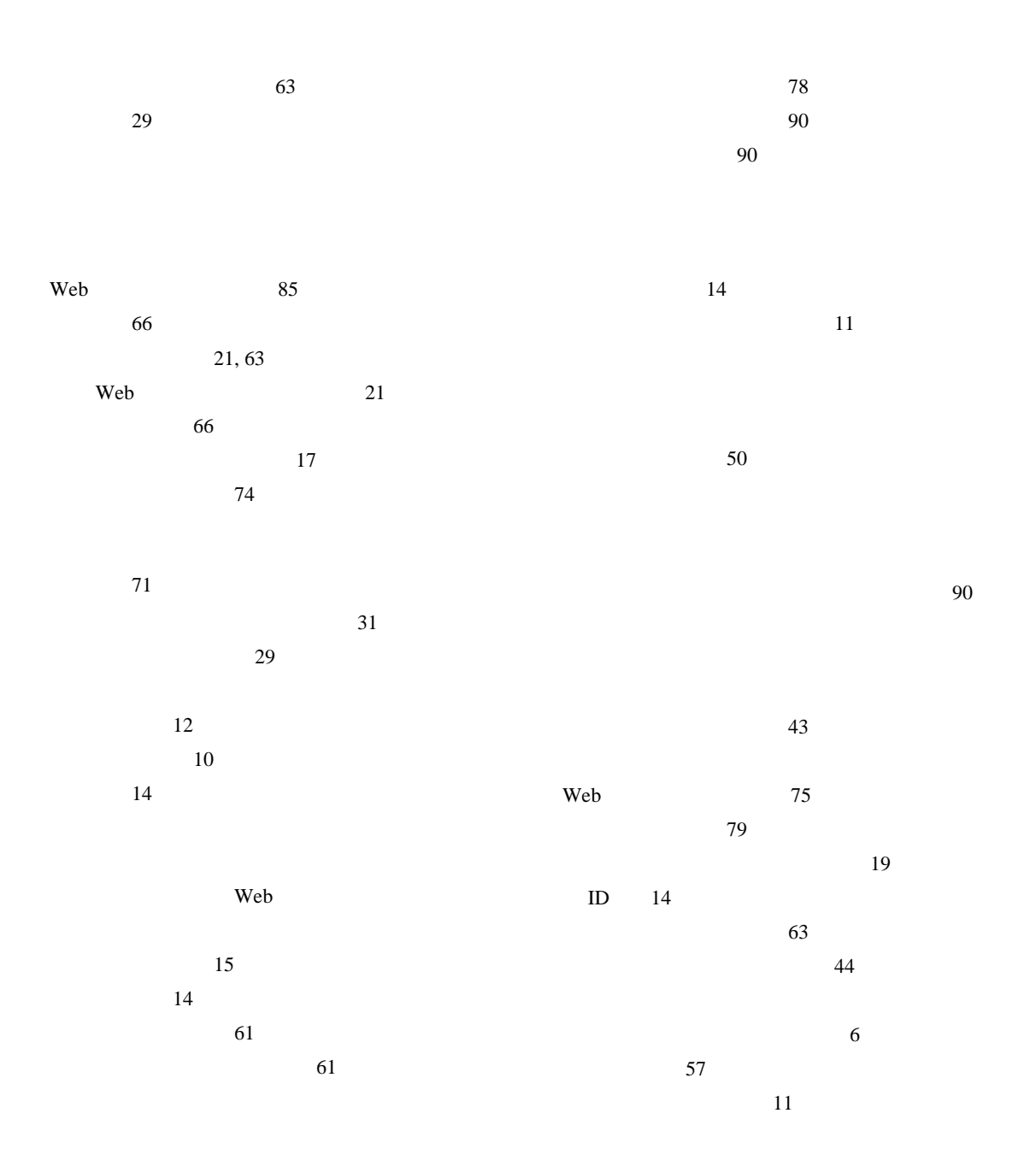

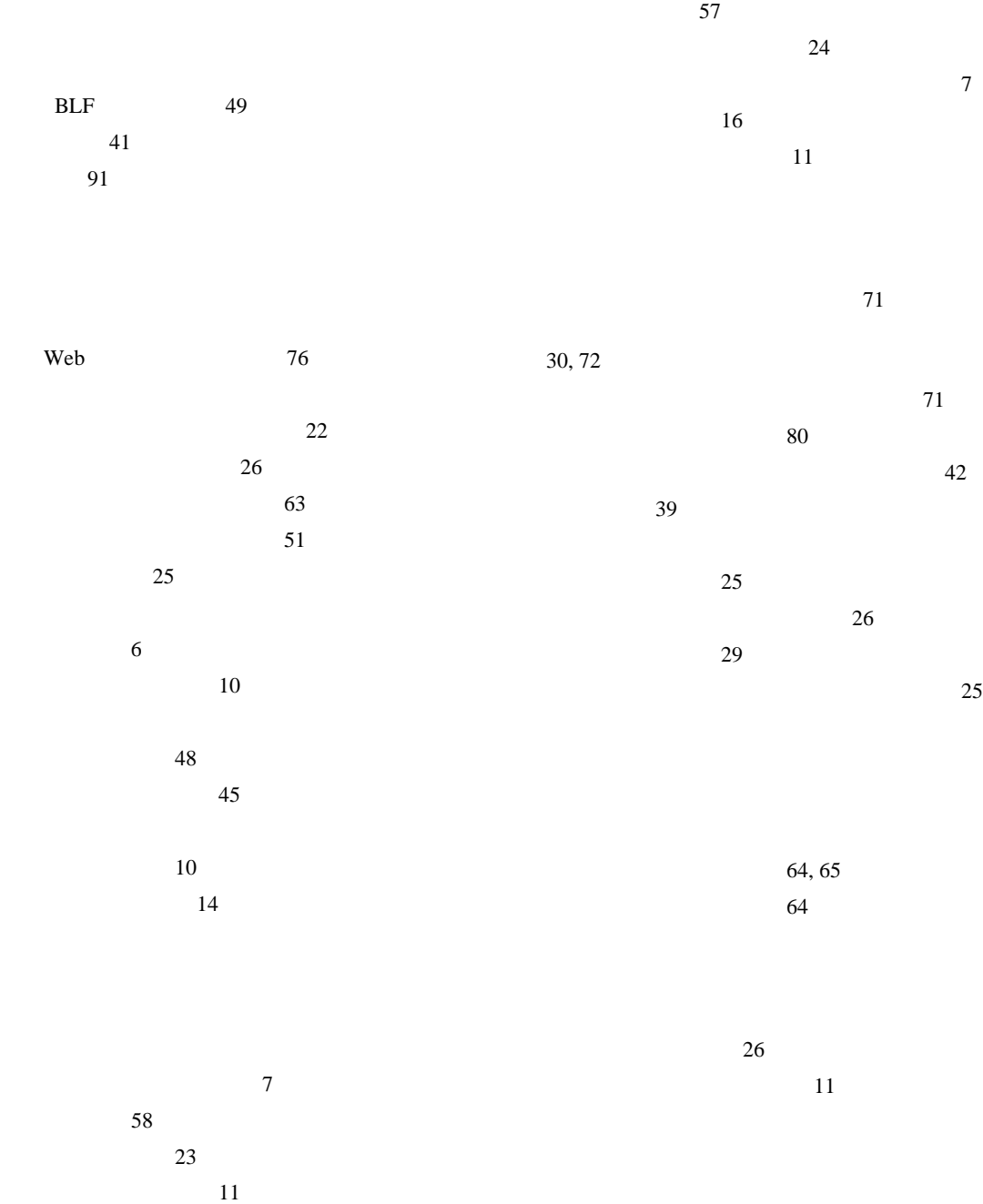

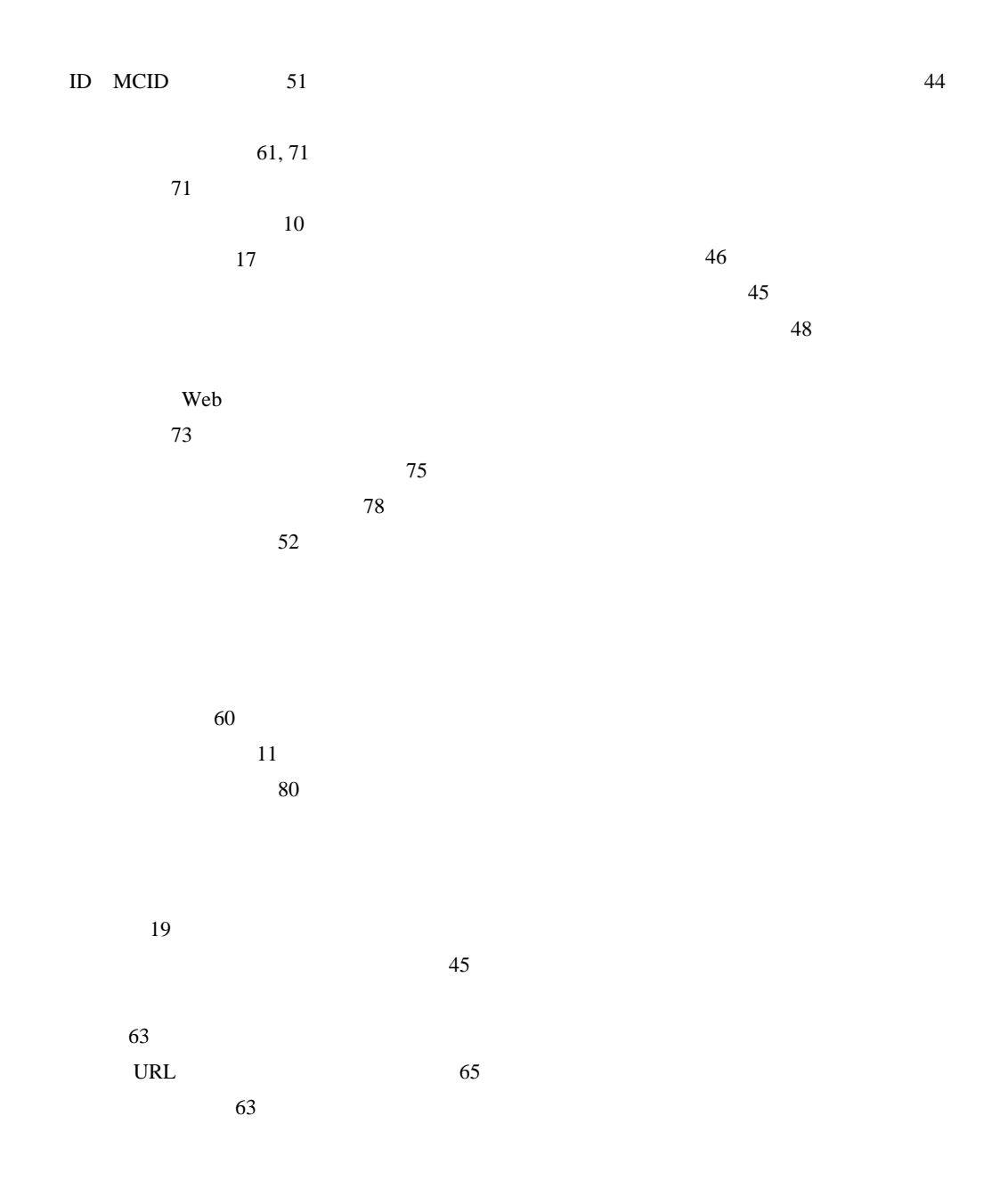
$\vee$ CCI $\vee$ 

## **[Cisco has more than 200 offices worldwide.Addresses, phone numbers, and fax numbers are listed on the](www.cisco.com/go/offices)  Cisco Website at www.cisco.com/go/offices.**

CCVP, the Cisco logo, and the Cisco Square Bridge logo are trademarks of Cisco Systems, Inc.; Changing the Way We Work, Live, Play, and Learn is a service mark of Cisco Systems, Inc.; and Access Registrar, Aironet, BPX, Catalyst, CCDA, CCDP, CCIE, CCIP, CCNA, CCNP, CCSP, Cisco, the Cisco Certified Internetwork Expert logo, Cisco IOS, Cisco Press, Cisco Systems, Cisco Systems Capital, the Cisco Systems logo, Cisco Unity, Enterprise/Solver, EtherChannel, EtherFast, EtherSwitch, Fast Step, Follow Me Browsing, FormShare, GigaDrive, HomeLink, Internet Quotient, IOS, iPhone, IP/TV, iQ Expertise, the iQ logo, iQ Net Readiness Scorecard, iQuick Study, LightStream, Linksys, MeetingPlace, MGX, Networking Academy, Network Registrar, PIX, ProConnect, ScriptShare, SMARTnet, StackWise, The Fastest Way to Increase Your Internet Quotient, and TransPath are registered trademarks of Cisco Systems, Inc. and/or its affiliates in the United States and certain other countries.

All other trademarks mentioned in this document or Website are the property of their respective owners.The use of the word partner does not imply a partnership relationship between Cisco and any other company. (0709R)

Copyright © 2007 Cisco Systems, Inc. All rights reserved.

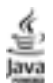

The Java logo is a trademark or registered trademark of Sun Microsystems, Inc. in the U.S. or other countries.

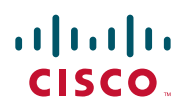

107-6227 9-7-1 http://www.cisco.com/jp

http://www.cisco.com/jp/go/contactcenter 0120-933-122 03-6670-2992 PHS 電話受付時間 : 平日 10:00 ~ 12:00、 13:00 ~ 17:00 OL-14646-01-J